CICS<sup>®</sup> Transaction Server for OS/390<sup>®</sup>

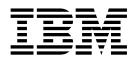

# Migration Guide

Release 3

GC34-5353-34

CICS<sup>®</sup> Transaction Server for OS/390<sup>®</sup>

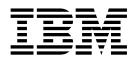

# Migration Guide

Release 3

GC34-5353-34

#### Note!

Before using this information and the product it supports, be sure to read the general information under "Notices" on page vii.

#### Third edition (November 2000)

This edition applies to Release 3 of CICS Transaction Server for OS/390, program number 5655-147, and to all subsequent versions, releases, and modifications until otherwise indicated in new editions. Make sure you are using the correct edition for the level of the product.

Order publications through your IBM representative or the IBM branch office serving your locality. Publications are not stocked at the addresses given below.

At the back of this publication is a page entitled "Sending your comments to IBM". If you want to make comments, but the methods described are not available to you, please address them to:

IBM United Kingdom Laboratories, Information Development, Mail Point 095, Hursley Park, Winchester, Hampshire, England, SO21 2JN.

When you send information to IBM, you grant IBM a nonexclusive right to use or distribute the information in any way it believes appropriate without incurring any obligation to you.

© Copyright International Business Machines Corporation 1998, 2000. All rights reserved.

US Government Users Restricted Rights – Use, duplication or disclosure restricted by GSA ADP Schedule Contract with IBM Corp.

# Contents

|   | Notices                                                                                          | viii  |
|---|--------------------------------------------------------------------------------------------------|-------|
|   | Trademarks and service marks                                                                     | viii  |
|   | Preface                                                                                          |       |
|   | What this book is about                                                                          |       |
|   | What you need to know to understand this book .                                                  | . ix  |
|   | Notes on terminology                                                                             |       |
|   |                                                                                                  |       |
|   | Bibliography                                                                                     | . XÎ  |
|   | CICS Transaction Server for OS/390                                                               | . xi  |
|   | OS/390                                                                                           | vi    |
|   | CICSPlex SM books for CICS Transaction Server                                                    |       |
|   | for OS/390                                                                                       | . xii |
|   | Other CICS books                                                                                 | . xii |
|   | Determining if a publication is current                                                          | . xii |
|   | Port 1. Conoral changes to CICS                                                                  |       |
|   | Part 1. General changes to CICS                                                                  |       |
|   | externals                                                                                        | . 1   |
|   | Chapter 1. System initialization                                                                 |       |
|   | parameters                                                                                       | 2     |
| ı | Obsolete system initialization parameters                                                        |       |
| I | Changed system initialization parameters                                                         |       |
|   | New system initialization parameters                                                             |       |
|   | Getting started with new and changed system                                                      |       |
|   | initialization parameters                                                                        | . 5   |
|   | Chapter 2. CICS-supplied transactions                                                            | . 7   |
|   | Changed CEMT commands                                                                            | . 7   |
|   | New CEMT commands                                                                                | . 8   |
|   | Changes to CETR                                                                                  | . 9   |
|   | Changes to CDBM                                                                                  |       |
|   | Changes to CEBR                                                                                  |       |
|   |                                                                                                  |       |
| I | CWBC obsolete                                                                                    | . 10  |
| ' |                                                                                                  |       |
|   | Chapter 3. Resource definition (online)                                                          |       |
|   | changes                                                                                          | 13    |
|   | Changed resource definition parameters                                                           | . 13  |
|   | New resource definition parameters                                                               | . 14  |
|   | Other resource definition changes                                                                | . 15  |
|   | 0                                                                                                | . 15  |
|   | 10 0                                                                                             | . 15  |
|   | Additions to IBM-supplied resource definitions<br>Changes to IBM-supplied resource definitions . |       |
|   | Sharing the CSD between different releases of                                                    | . 10  |
|   | CICS                                                                                             | . 18  |
|   |                                                                                                  |       |

# Chapter 4. Resource definition (macro)

| changes                                          | 21 |
|--------------------------------------------------|----|
| Obsolete control tables                          | 21 |
| Runtime support withdrawn for RCT                | 21 |
| New control table parameters                     | 22 |
| Migrating TST entries to the CSD                 | 22 |
| Withdrawal of support for DCTs in future release | 24 |
| Reassembling control tables                      | 24 |

# Chapter 5. The application

| programming interface (API)                |   | . 25 |  |
|--------------------------------------------|---|------|--|
| Changes affecting CICS API commands        |   | . 25 |  |
| Changes for coupling facility data tables. |   | . 25 |  |
| Changes for temporary storage operations   | • | . 27 |  |

### Chapter 6. The system programming

| interface (SPI)                          | . 29 |
|------------------------------------------|------|
| Changed commands and options             | . 29 |
| New commands and options                 | . 31 |
| Release levels on INQUIRE SYSTEM command | . 33 |

# Chapter 7. CICS-supplied utility

| programs                                              | 35 |
|-------------------------------------------------------|----|
| Changes to the CSD utility program, DFHCSDUP          | 35 |
| Change to the log stream formatting utility           | 35 |
| Changes to the statistics formatting utility program, |    |
| DFHSTUP                                               | 35 |
| Changes to the trace formatting utility program,      |    |
| DFHTUxxx                                              | 36 |
| Changes to the IPCS dump exit routine, DFHPDxxx       | 36 |
|                                                       |    |

### Chapter 8. The global user-exit

| programming interface                  |   | • | • | • | • | 37   |
|----------------------------------------|---|---|---|---|---|------|
| Changes to the standard parameter list |   |   |   |   |   | . 37 |
| Global user exit recovery              |   |   |   |   |   | . 38 |
| XPCTA global user exit                 | • |   |   |   |   | . 38 |
| Changes to global user-exit points     | • |   |   |   |   | . 39 |
| New sample global user exit program    | ı |   |   |   |   | . 40 |

# Chapter 9. The exit programming

| interface                            | 41   |
|--------------------------------------|------|
| Changes to XPI function calls        | . 41 |
| Dispatcher function calls            | . 41 |
| Enqueue management function ENQUEUE. | . 41 |
| Enqueue management function DEQUEUE  | . 41 |
| Program management function          |      |
| INQUIRE_CURRENT_PROGRAM              | . 41 |
| Program management function          |      |
| INQUIRE_PROGRAM                      | . 42 |
| Transaction management function      |      |
| INQUIRE_CONTEXT                      | . 42 |
| Transaction management function      |      |
| INQUIRE_TRANDEF                      | . 42 |
|                                      |      |

| Transaction management function         INQUIRE_TRANSACTION         INQUIRE_TRANSACTION         Change to UEPXSTOR                                                                                                    | 2<br>2           |
|----------------------------------------------------------------------------------------------------|------------------|
| Chapter 10. The task-related user-exit programming interface                                                                                                    |                  |
| Chapter 11. The external CICS interface (EXCI)                                                                                                    | 5                |
| Chapter 12. User-replaceable modules       47         Changes to user-replaceable modules       47         DFHDYP changed       47         DFHZATDX changed       47         DFH0CBRE changed       48         New user-replaceable modules       48         DFHUDCBRE       48                                                                                                    | 7<br>7<br>8<br>8 |
| DFHDSRP       48         DFH0CBRF       48         Chapter 13. Monitoring and statistics       49         Changes to monitoring and statistics data in SMF       49         110 records       49                                                                                                    | 8<br>9           |
| Increase in performance class data record length 49<br>Changes to statistics records                                                                                                    | 9<br>9<br>0      |
| Part 2. Migration planning considerations                                                                                                    |                  |
|                                                                                                    | 3                |
| Chapter 14. Migration planning for DL/l         and DB2 databases       .55         Migrating to DBCTL       .55         Online access to DL/l databases from CICS TS         regions       .55         Migrating DL/I batch programs       .55         The CICS-DB2 Language Interface module       .55         DSNCLI       .55         Withdrawal of runtime support for RCT.       .56 | 5 5 5            |
| Chapter 14. Migration planning for DL/I<br>and DB2 databases                                                                                                    | 5 55 556 777     |

|                                                  | . 63 |
|--------------------------------------------------|------|
| Connection manager transaction CWBC obsolete .   |      |
|                                                  | . 63 |
|                                                  | . 63 |
|                                                  |      |
| Chapter 17. Migration planning for the           |      |
|                                                  | 65   |
| <b>3270</b> bridge                               | 05   |
| Changes to the monitor                           | . 65 |
| Changes to the bridge exit                       | . 65 |
| Changes to the bridge transaction                | 65   |
|                                                  |      |
| Part 3. CICSPlex SM                              | 67   |
|                                                  | • •  |
| Chanter 19 Operations views changes              | 60   |
| Chapter 18. Operations views changes             |      |
|                                                  | . 69 |
| New operations views.                            | . 70 |
|                                                  |      |
| Chapter 19. Monitor views changes                | 73   |
| Changed monitor views                            |      |
| New monitor views                                | 73   |
|                                                  | 10   |
| Chanter 00 Dusiness Annliestian                  |      |
| Chapter 20. Business Application                 |      |
| Services changes                                 | 75   |
| New BAS definition objects                       | . 75 |
| Changed BAS definition attributes                | . 75 |
| New BAS definition attributes                    | . 76 |
|                                                  |      |
| Chapter 21. The CICSPlex SM API                  | 77   |
|                                                  | ~~   |
| New resource tables                              | . 77 |
| Changed resource tables                          | 78   |
|                                                  |      |
| Chapter 22. Workload management                  |      |
| changes                                          | 81   |
| Changed workload management views                | 81   |
| New workload management objects                  |      |
| itew workloud management objects                 | 02   |
| Chapter 22 Migrating to CICE TE                  |      |
| Chapter 23. Migrating to CICS TS                 |      |
| Release 3 CICSPlex SM                            | 83   |
| Running CICSPlex SM Release 4 and an earlier     |      |
| release concurrently                             | 83   |
| Conditions for running CICSPlex SM Release 4 and |      |
| earlier releases concurrently                    | . 84 |
|                                                  | . 85 |
|                                                  | . 86 |
|                                                  | . 87 |
| 0                                                | . 88 |
| Deleting the previous release definitions from   | 00   |
|                                                  | . 89 |
|                                                  |      |
| 1 0                                              | . 90 |
|                                                  | . 90 |
| - j                                              | . 92 |
| J                                                | . 95 |
| - J                                              | . 98 |
| 0 11 0                                           | 100  |
| Migration steps for the management of            |      |
| unsupported CICS releases                        | 101  |
|                                                  |      |

| Part 4. | CICS | messages | and | codes | 107 |
|---------|------|----------|-----|-------|-----|
|---------|------|----------|-----|-------|-----|

Chapter 24. Messages and codes.109New messages109Changed messages137Deleted messages138New abend codes139Deleted abend codes139

# 

# Chapter 25. Prerequisite program

| Minimum prerequisite software |      |     |      |     |     |    |     | 143 |
|-------------------------------|------|-----|------|-----|-----|----|-----|-----|
| Compilers and assembler       |      |     |      |     |     |    |     | 144 |
| PTFs for APAR PN43097 .       |      |     |      |     |     |    |     | 144 |
| Limited support for old com   | pile | rs  | and  | l   |     |    |     |     |
| assembler                     |      |     |      |     |     |    |     | 144 |
| Accessing VSAM data sets in   | RI   | S   | mo   | de  |     |    |     | 146 |
| Storage protection—OS/VS C    | COL  | 301 | ն թյ | rog | rar | ns |     | 146 |
| Index                         |      |     |      | -   | -   | -  | . 1 | 147 |
|                               |      |     |      |     |     |    |     |     |

| Sending your | comments te | o IBM |  |  |  | 151 |
|--------------|-------------|-------|--|--|--|-----|
|--------------|-------------|-------|--|--|--|-----|

# Notices

This information was developed for products and services offered in the U.S.A. IBM may not offer the products, services, or features discussed in this document in other countries. Consult your local IBM representative for information on the products and services currently available in your area. Any reference to an IBM product, program, or service is not intended to state or imply that only that IBM product, program, or service may be used. Any functionally equivalent product, program, or service that does not infringe any IBM intellectual property right may be used instead. However, it is the user's responsibility to evaluate and verify the operation of any non-IBM product, program, or service.

IBM may have patents or pending patent applications covering subject matter described in this document. The furnishing of this document does not give you any license to these patents. You can send license inquiries, in writing, to:

IBM Director of Licensing IBM Corporation North Castle Drive Armonk, NY 10504-1785 U.S.A.

For license inquiries regarding double-byte (DBCS) information, contact the IBM Intellectual Property Department in your country or send inquiries, in writing, to:

IBM World Trade Asia Corporation Licensing 2-31 Roppongi 3-chome, Minato-ku Tokyo 106, Japan

The following paragraph does not apply in the United Kingdom or any other country where such provisions are inconsistent with local law: INTERNATIONAL BUSINESS MACHINES CORPORATION PROVIDES THIS PUBLICATION "AS IS" WITHOUT WARRANTY OF ANY KIND, EITHER EXPRESS OR IMPLIED, INCLUDING, BUT NOT LIMITED TO, THE IMPLIED WARRANTIES OF NON-INFRINGEMENT, MERCHANTABILITY, OR FITNESS FOR A PARTICULAR PURPOSE. Some states do not allow disclaimer of express or implied warranties in certain transactions, therefore this statement may not apply to you.

This publication could include technical inaccuracies or typographical errors. Changes are periodically made to the information herein; these changes will be incorporated in new editions of the publication. IBM may make improvements and/or changes in the product(s) and/or the program(s) described in this publication at any time without notice.

Licensees of this program who wish to have information about it for the purpose of enabling: (i) the exchange of information between independently created programs and other programs (including this one) and (ii) the mutual use of the information which has been exchanged, should contact IBM United Kingdom Laboratories, MP151, Hursley Park, Winchester, Hampshire, England, SO21 2JN. Such information may be available, subject to appropriate terms and conditions, including in some cases, payment of a fee. The licensed program described in this document and all licensed material available for it are provided by IBM under terms of the IBM Customer Agreement, IBM International Programming License Agreement, or any equivalent agreement between us.

# **Trademarks**

The following terms are trademarks of International Business Machines Corporation in the United States, or other countries, or both:

# Trademarks and service marks

The following terms, used in this publication, are trademarks or service marks of IBM Corporation in the United States or other countries:

| AD/Cycle             | CICS      | CICSCSPlex | CICS/ESA   |
|----------------------|-----------|------------|------------|
| CICS/MVS             | COBOL/370 | C/370      | DATABASE 2 |
| DB2                  | IBM       | IMS        | IMS/ESA    |
| Language Environment | MVS       | MVS/ESA    | OS/390     |
| RACF                 | VTAM      |            |            |

Other company, product, and service names may be trademarks or service marks of others.

# Preface

### What this book is about

This book is about migration to CICS<sup>®</sup> Transaction Server for OS/390<sup>®</sup> Release 3, providing information for users who plan to migrate from CICS TS Release 2. For the purposes of this book, "migration" is generally taken to mean running existing applications at the equivalent level of function provided by the existing release.

**Note:** If you are migrating from a release of CICS earlier than CICS TS Release 2, you are recommended to read the *Release Guide* and the *Migration Guide* (where applicable) for the intervening releases.

# Who should read this book

This book is for those responsible for planning the migration to CICS Transaction Server for OS/390.

It describes externals, such as system definitions, resource definitions, and programming interfaces, that have changed, and which may require you to make changes to your existing CICS and CICSPlex<sup>®</sup> SM setup.

### What you need to know to understand this book

This book assumes that you are familiar with CICS and CICSPlex SM, either as a systems administrator, or as a system or application programmer.

You should also have read about the new function in CICS TS Release 3 as described in the *CICS Transaction Server for OS/390 Release Guide*.

### Notes on terminology

CICS refers to the CICS element of the CICS Transaction Server for OS/390.

**CICS TS**, unless stated otherwise, refers to Release 3 of CICS Transaction Server for OS/390.

**CICSPlex SM**refers to the CICSPlex System Manager element of the CICS Transaction Server for OS/390.

**CICS/MVS**<sup>®</sup> is used for Customer Information Control System/Multiple Virtual Storage.

**CICS/ESA**<sup>®</sup> is used for Customer Information Control System/Enterprise System Architecture.

**MVS**<sup>™</sup> is used for the operating system, the Base Control Program (BCP) element of OS/390.

# Bibliography

# **CICS Transaction Server for OS/390**

| CICS Transaction Server for OS/390: Planning for Installation     | GC33-1789 |
|-------------------------------------------------------------------|-----------|
| CICS Transaction Server for OS/390 Release Guide                  | GC34-5352 |
| CICS Transaction Server for OS/390 Migration Guide                | GC34-5353 |
| CICS Transaction Server for OS/390 Installation Guide             | GC33-1681 |
| CICS Transaction Server for OS/390 Program Directory              | GI10-2506 |
| CICS Transaction Server for OS/390 Licensed Program Specification | GC33-1707 |

# **CICS books for CICS Transaction Server for OS/390**

| General                                                     |           |
|-------------------------------------------------------------|-----------|
| CICS Master Index                                           | SC33-1704 |
| CICS User's Handbook                                        | SX33-6104 |
| CICS Transaction Server for OS/390 Glossary (softcopy only) | GC33-1705 |
| Administration                                              |           |
| CICS System Definition Guide                                | SC33-1682 |
| CICS Customization Guide                                    | SC33-1683 |
| CICS Resource Definition Guide                              | SC33-1684 |
| CICS Operations and Utilities Guide                         | SC33-1685 |
| CICS Supplied Transactions                                  | SC33-1686 |
| Programming                                                 |           |
| CICS Application Programming Guide                          | SC33-1687 |
| CICS Application Programming Reference                      | SC33-1688 |
| CICS System Programming Reference                           | SC33-1689 |
| CICS Front End Programming Interface User's Guide           | SC33-1692 |
| CICS C++ OO Class Libraries                                 | SC34-5455 |
| CICS Distributed Transaction Programming Guide              | SC33-1691 |
| CICS Business Transaction Services                          | SC34-5268 |
| Diagnosis                                                   |           |
| CICS Problem Determination Guide                            | GC33-1693 |
| CICS Messages and Codes                                     | GC33-1694 |
| CICS Diagnosis Reference                                    | LY33-6088 |
| CICS Data Areas                                             | LY33-6089 |
| CICS Trace Entries                                          | SC34-5446 |
| CICS Supplementary Data Areas                               | LY33-6090 |
| Communication                                               |           |
| CICS Intercommunication Guide                               | SC33-1695 |
| CICS Family: Interproduct Communication                     | SC33-0824 |
| CICS Family: Communicating from CICS on System/390          | SC33-1697 |
| CICS External Interfaces Guide                              | SC33-1944 |
| CICS Internet Guide                                         | SC34-5445 |
| Special topics                                              |           |
| CICS Recovery and Restart Guide                             | SC33-1698 |
| CICS Performance Guide                                      | SC33-1699 |
| CICS IMS Database Control Guide                             | SC33-1700 |
| CICS RACF Security Guide                                    | SC33-1701 |
| CICS Shared Data Tables Guide                               | SC33-1702 |
| CICS Transaction Affinities Utility Guide                   | SC33-1777 |
|                                                             |           |

# **CICSPlex SM books for CICS Transaction Server for OS/390**

| SC33-1812<br>GC33-0786 |
|------------------------|
| GC33-0786              |
|                        |
| SC33-0788              |
| SX33-6099              |
|                        |
| SC34-5401              |
| SC33-0789              |
| SC34-5402              |
| SC33-1807              |
| SC33-1808              |
| SC33-1809              |
|                        |
| SC34-5457              |
| SC34-5458              |
|                        |
| SC33-1220              |
| GC33-0790              |
| GC33-0791              |
|                        |

# **Other CICS books**

| CICS Application Programming Primer (VS COBOL II) | SC33-0674 |
|---------------------------------------------------|-----------|
| CICS Application Migration Aid Guide              | SC33-0768 |
| CICS Family: API Structure                        | SC33-1007 |
| CICS Family: Client/Server Programming            | SC33-1435 |
| CICS Family: General Information                  | GC33-0155 |
| CICS 4.1 Sample Applications Guide                | SC33-1173 |
| CICS/ESA 3.3 XRF Guide                            | SC33-0661 |
|                                                   |           |

If you have any questions about the CICS Transaction Server for OS/390 library, see *CICS Transaction Server for OS/390: Planning for Installation* which discusses both hardcopy and softcopy books and the ways that the books can be ordered.

# Determining if a publication is current

IBM regularly updates its publications with new and changed information. When first published, both hardcopy and BookManager softcopy versions of a publication are usually in step. However, due to the time required to print and distribute hardcopy books, the BookManager version is more likely to have had last-minute changes made to it before publication.

Subsequent updates will probably be available in softcopy before they are available in hardcopy. This means that at any time from the availability of a release, softcopy versions should be regarded as the most up-to-date.

For CICS Transaction Server books, these softcopy updates appear regularly on the *Transaction Processing and Data Collection Kit* CD-ROM, SK2T-0730-xx. Each reissue of the collection kit is indicated by an updated order number suffix (the -xx part).

For example, collection kit SK2T-0730-06 is more up-to-date than SK2T-0730-05. The collection kit is also clearly dated on the cover.

Updates to the softcopy are clearly marked by revision codes (usually a "#" character) to the left of the changes.

# Part 1. General changes to CICS externals

This part of the book deals with all the changes that affect CICS externals, such as system and resource definitions and programming interfaces. The topics covered are as follows:

- "Chapter 1. System initialization parameters" on page 3
- "Chapter 2. CICS-supplied transactions" on page 7
- "Chapter 3. Resource definition (online) changes" on page 13
- "Chapter 4. Resource definition (macro) changes" on page 21
- "Chapter 5. The application programming interface (API)" on page 25
- "Chapter 6. The system programming interface (SPI)" on page 29
- "Chapter 7. CICS-supplied utility programs" on page 35
- "Chapter 8. The global user-exit programming interface" on page 37
- "Chapter 9. The exit programming interface" on page 41
- "Chapter 10. The task-related user-exit programming interface" on page 43
- "Chapter 11. The external CICS interface (EXCI)" on page 45
- "Chapter 12. User-replaceable modules" on page 47
- "Chapter 13. Monitoring and statistics" on page 49.

# **Chapter 1. System initialization parameters**

This chapter summarizes the changes to CICS<sup>®</sup> system initialization parameters.

# Obsolete system initialization parameters

Table 1 shows those system initialization parameters that are obsolete.

Remove any of these obsolete parameters from your system initialization table, or from your CICS startup JCL (for example, the SYSIN data set) before migrating.

Table 1. Obsolete system initialization parameters

| Obsolete keywords | Explanation                                                                                 |
|-------------------|---------------------------------------------------------------------------------------------|
|                   | The CICS Web interface is now initialized automatically, making the WEB parameter obsolete. |

# Changed system initialization parameters

Table 2 shows those system initialization parameters that have changed in some way.

| Keywords | Operands                                                            | Explanation                                                                                                    |
|----------|---------------------------------------------------------------------|----------------------------------------------------------------------------------------------------|
| CHKSTSK  | { <b>NONE</b>   CURRENT}                                            | The ALL option is obsolete.                                                                                                    |
| FCT      | $\{\underline{\mathbf{NO}} \mid \underline{\mathbf{YES}} \mid xx\}$ | The default has changed from YES to NO.                                                                                                    |
| INITPARM | (DFHD2INI='name')                                                   | The RCT suffix operand is obsolete<br>on the DFHD2INI parameter,<br>which now supports only the<br>DB2 <sup>®</sup> subsystem name.                          |
| SRT      | { <u>1\$</u>   YES   NO   <i>xx</i> }                               | The default is changed from YES<br>to 1\$, which is the suffix of the<br>sample system recovery table<br>supplied pregenerated in<br>CICSTS13.CICS.SDFHLOAD. |
| ТСТ      | $\{\underline{NO} \mid YES \mid xx$                                 | The default is changed from YES to NO.                                                                                                    |
| TRTRANSZ | { <u>16</u> number-of-kilobytes                                     | The default is changed from 40 to 16 kilobytes.                                                                                                    |

Table 2. Changed system initialization parameters

For more information on the changed parameters, see the *CICS System Definition Guide*.

# New system initialization parameters

Table 3 on page 4 shows new system initialization parameters.

The default values for these parameters are designed to have minimal impact when you are migrating from an earlier release of CICS.

Table 3. New system initialization parameters

| Keywords    | Operands                                                | Explanation                                                                                                    |
|-------------|---------------------------------------------------------|----------------------------------------------------------------------------------------------------|
| AICONS      | { <u>NO</u>   YES   AUTO}                               | Specifies the terminal autoinstall function<br>for MVS <sup>®</sup> consoles, and whether you<br>want the fully automatic option, or want<br>CICS to invoke your autoinstall control<br>program.                                                                                                    |
| DOCCODEPAGE | { <u>037</u>  number}                                   | Specifies the default host code page to be<br>used by the CICS document domain if<br>the HOSTCODEPAGE option is omitted<br>from CICS API DOCUMENT commands.                                                                                                    |
| ENCRYPTION  | { <u>NORMAL</u>   STRONG   WEA                          | K\$pecifies the level of encryption you<br>want to use for TCP/IP connections<br>using the secure sockets layer.                                                                                                    |
| FORCEQR     | { <u>NO</u>   YES}                                      | Specifies that all user application<br>programs are to be forced to run under<br>the CICS QR TCB.                                                                                                    |
| DSRTPGM     | { <u>NONE</u>  DFHDSRP  <br>program_name  <br>EYU9XLOP} | Specifies the name of the distributed<br>routing program to be used for<br>dynamically routing transactions that<br>implement CBTS activities, and<br>non-terminal-related transactions that are<br>initiated by START commands.                                                                                                    |
| KEYFILE     | keyring_pathname                                        | Specifies the fully-qualified HFS pathname of the keyring file created for the CICS region by the <i>mkkf</i> utility program.                                                                                                    |
| MAXOPENTCBS | { <u>5</u>   number}                                    | Specifies the maximum number of open TCBs that are allowed in the CICS region.                                                                                                    |
| MROFSE      | { <u>NO</u>   YES}                                      | Specifies whether you want to extend the<br>lifetime of the long-running mirror to<br>keep it allocated until the end of the task<br>rather than after a user syncpoint for<br>function shipping applications.                                                                                                    |
| NCPLDFT     | {DFHNC001   name}                                       | Specifies the name of the default named counter pool.                                                                                                    |
| RRMS        | { <u>NO</u>   YES}                                      | Specifies whether CICS is to register as a resource manager with OS/390's recoverable resource management services (RRMS).                                                                                                    |
| RUWAPOOL    | { <u>NO</u>   YES}                                      | Specifies whether CICS is to create pools<br>of run-unit work areas for use by<br>application programs that are compiled<br>by LE-conforming compilers. Creating<br>storage pools that can be reused for<br>run-unit work areas improves<br>performance of LE-conforming programs<br>that run above 16MB. (Specifying<br>RUWAPOOL does not affect storage<br>management below 16MB.) |

#

# # #

1

|

#

**#** # #

# #

I

Table 3. New system initialization parameters (continued)

# # # # #

| Keywords | Operands               | Explanation                                                                                                    |
|----------|------------------------|----------------------------------------------------------------------------------------------------|
| SSLDELAY | { <u>600</u>   number} | Specifies the timeout value for the secure sockets layer.                                                                                                    |
| SSLTCBS  | { <b>8</b>  number}    | Specifies the number of CICS subtask<br>TCBs to be dedicated to processing<br>secure sockets layer connections, in the<br>range 0 to 255. This controls the number<br>of simultaneous SSL connections that<br>CICS can establish; 0 means that no SSL<br>connections are to be established. |
| TCPIP    | { <u>NO</u>   YES}     | Specifies whether CICS TCPIP services<br>(HTTP and IIOP) are to be activated at<br>CICS startup.                                                                                                    |

For information about the new function relating to these new system initialization parameters, see the *CICS Transaction Server for OS/390 Release Guide*.

# Getting started with new and changed system initialization parameters

Here is a simple way of migrating with the changes to system initialization parameters described above:

#### Use the default system initialization table

| The unsuffixed default system initialization table (DFHSIT) is supplied in the |
|--------------------------------------------------------------------------------|
| CICS SDFHAUTH library. You can use this to start a CICS region using most      |
| of the default values, and you don't even have to specify the table in your    |
| JCL—CICS loads DFHSIT by default if there is not a SIT parameter in your       |
| JCL.                                                                           |
|                                                                                |

#### Override defaults using the SYSIN data set

To override default values, specify system initialization parameters in a permanent member of a SYSIN data set.

You can vary these easily during testing, avoiding the need to reassemble suffixed system initialization tables. Nearly all system initialization parameters entered at run time are used even on a warm start (the exceptions are the FCT and CSD parameters).

The changes to some system initialization parameter default values, such as FCT=NO and SRT=1\$, have been made to minimize the need for overriding default values.

# **Chapter 2. CICS-supplied transactions**

This chapter summarizes the changes to CICS-supplied transactions.

# **Changed CEMT commands**

Table 4 shows those CEMT commands that have changed in some way.

Table 4. Changed CEMT commands

|            | CEMT command        | Option                                                                                                    | Explanation                                                                                                    |
|------------|---------------------|----------------------------------------------------------------------------------------------------|----------------------------------------------------------------------------------------------------|
|            | INQUIRE AUTOINSTALL | CONSOLES<br>ENABLESTATUS                                                                                             | Options added to indicate the status of autoinstall for consoles.                                                                                                    |
| #          | INQUIRE CONNECTION  | CQP(cvda)                                                                                                    | Option added to support APPC quiesce protocol.                                                                                                    |
|            | INQUIRE EXCI        | URID                                                                                                    | Option added to display unit of recovery information<br>relating to EXCI clients that are using 2-phase commit<br>mode with RRMS.                                                                                                    |
| #######    | INQUIRE FILE        | LOADTYPE<br>CFDTPOOL(name)<br>TABLENAME(name)<br>UPDATEMODEL<br>KEYLENGTH(length)<br>RECORDSIZE(size)<br>TABLE(type) | Options added to display information about a coupling<br>facility data table. TABLE now supports the new CF option<br>to indicate a coupling facility data table.                                                                                                    |
| #<br> <br> | INQUIRE PROGRAM     | CONCURRENCY<br>DYNAMSTATUS<br>JAVA<br>JVMCLASS<br>JVMDEBUG<br>RUNTIME                                                | Options added to indicate (1) whether the program is<br>threadsafe and can execute concurrently with other user<br>programs, (2) whether, if the program is the subject of a<br>program-link request, the request can be dynamically<br>routed, and (3) to display information about a Java <sup>™</sup><br>program object and about a program's runtime<br>environment.                                                                                                    |
|            | INQUIRE SYSTEM      | ACTOPENTCBS<br>DSRTPROGRAM<br>FORCEQR<br>MAXOPENTCBS                                                                 | <ul> <li>Options added to display</li> <li>The number of open TCBs that are allocated to user tasks</li> <li>The name of the distributed routing program that is currently active in the region</li> <li>Whether all user application programs are to be forced to run on the QR TCB</li> <li>The maximum number of open TCBs that are allowed in the CICS region.</li> </ul>                                                                                                    |
|            | INQUIRE TASK        | ACTIVITY<br>ACTIVITYID<br>PROCESS<br>PROCESSTYPE<br>BRIDGE<br>HVALUE<br>TCB                                          | <ul> <li>Options added to display details of the CBTS activity and process for which the task is executing.</li> <li>The BRIDGE option now returns the name of the bridge <i>monitor</i> transaction. The bridge transaction, which is returned on the previous release, is no longer required to run a transaction in the 3270 bridge environment.</li> <li>The HVALUE option is extended to allow for 16-character resource names.</li> <li>The TCB option is added to indicate the mode of TCB under which the task is running.</li> </ul> |
|            | INQUIRE TERMINAL    | CONSOLE                                                                                                    | Option added to display the $MVS^{TM}$ console name if the terminal is a console.                                                                                                    |

| Table 4. Changed CEMT | commands | (continued) |
|-----------------------|----------|-------------|
|-----------------------|----------|-------------|

|                  | CEMT command           | Option                                                                                                    | Explanation                                                                                                    |
|------------------|------------------------|----------------------------------------------------------------------------------------------------|----------------------------------------------------------------------------------------------------|
| <b>#</b><br>#    | INQUIRE TDQUEUE        | MEMBER                                                                                                    | Option added to display the 8-character member name if<br>the queue is a member of a partitioned data set.                                                                                                    |
|                  | INQUIRE<br>TRANSACTION | ROUTSTATUS                                                                                                    | Option added to indicate whether, if the transaction is the subject of an eligible EXEC CICS START command, the start request can be dynamically routed.                                                                                                    |
| ######           | INQUIRE TSQUEUE        | ACTION<br>POOLNAME<br>RECOVSTATUS                                                                                  | The ACTION field is a SET option, allowing you to delete a TS queue. POOLNAME enables you to inquire on TS queues in a coupling facility pool. RECOVSTATUS indicates whether the TS queue is recoverable.<br>Note: You can also specify INQUIRE TSQNAME, where TSQNAME is an alias for the TSQUEUE keyword, and provides identical information. |
|                  | INQUIRE UOW            | WAITCAUSE                                                                                                    | A new wait cause, RRMS is added.                                                                                                    |
| #<br>#<br>#<br># | INQUIRE UOWENQ         | DURATION<br>ENQFAILS<br>ENQSCOPE                                                                                   | New options are added to provide more information about<br>enqueues held by units of work, indicating how long the<br>enqueue has been held; how failed attempts there have<br>been to enqueue on the resource since the enqueue was<br>acquired; and whether the scope is local or sysplex wide.                                               |
| #<br>#<br>#      | INQUIRE UOWLINK        | LINK<br>PROTOCOL<br>TYPE                                                                                           | A new LINK value, the CFDT pool name, is returned for a<br>new TYPE value of CFTABLE. A new protocol value, RRMS<br>is added.                                                                                                    |
|                  | PERFORM STATISTICS     | TCPIPSERVICE                                                                                                    | Option added to write TCP/IP service resource statistics to SMF.                                                                                                    |
|                  | SET AUTOINSTALL        | FULLAUTO<br>PROGAUTO<br>NOAUTO                                                                                     | Options added to specify the level of autoinstall support for consoles.                                                                                                    |
|                  | SET FILE               | CFDTPOOL(name)<br>CONTENTION   LOCKING<br>KEYLENGTH(length)<br>LOAD  NOLOAD<br>RECORDSIZE(size)<br>TABLENAME(name) | Options added to set changed attributes for a coupling facility data table.                                                                                                    |
| #<br>#<br>#      | SET PROGRAM            | JVMCLASS<br>DEBUG   NODEBUG<br>JVM   NOJVM                                                                         | Options added to specify the name of the JVM class; the JVM debug option; and whether the program is to execute under the control of a JVM.                                                                                                    |
| #<br>#<br>#      | SET SYSTEM             | DSRTPROGRAM<br>FORCE   NOFORCE<br>MAXOPENTCBS                                                                      | Option added to specify the name of the distributed routing program; whether or not the use of the quasireentrant TCB is to forced; and the maximum number of open TCBs.                                                                                                    |

# New CEMT commands

Table 5 shows new CICS transactions.

Table 5. New CEMT commands

|   | CEMT command         | Explanation                                                           |
|---|----------------------|-----------------------------------------------------------------------|
| # | DISCARD DOCTEMPLATE  | Command added to discard installed DOCTEMPLATE resource definitions.  |
| # | DISCARD ENQMODEL     | Command added to discard installed ENQMODEL resource definitions.     |
| # | DISCARD PROCESSTYPE  | Command added to discard installed PROCESSTYPE resource definitions.  |
| # | DISCARD REQUESTMODEL | Command added to discard installed REQUESTMODEL resource definitions. |

Table 5. New CEMT commands (continued)

|        | CEMT command         | Explanation                                                                                                    |  |
|--------|----------------------|----------------------------------------------------------------------------------------------------|--|
| #      | DISCARD TCPIPSERVICE | Command added to discard installed TCPIPSERVICE resource definitions.                                                                                                    |  |
|        | DISCARD TSMODEL      | Command added to discard installed TSMODEL resource definitions.                                                                                                    |  |
|        | INQUIRE CFDTPOOL     | Command added to display status of a connection to a coupling facility data table server.                                                                                                    |  |
| #      | INQUIRE DOCTEMPLATE  | Command added to display information about installed document templates.                                                                                                    |  |
| #<br># | INQUIRE ENQ          | Command added to display information about enqueues held by user tasks on named resources.                                                                                                    |  |
| #<br># | INQUIRE ENQMODEL     | Command added to display information about installed ENQMODEL resource definitions.                                                                                                    |  |
|        | INQUIRE PROCESSTYPE  | Command added to display information about a CBTS process type.                                                                                                    |  |
|        | INQUIRE REQUESTMODEL | Command added to display information about IIOP request models.                                                                                                    |  |
|        | INQUIRE RRMS         | Command added to display information on the status of CICS recoverable resource management services (RRMS)                                                                                                    |  |
|        | INQUIRE TCPIP        | Command added to display the status of CICS internal TCP/IP support.                                                                                                    |  |
|        | INQUIRE TCPIPSERVICE | Command added to display information about TCP/IP ports on which CICS internal TCP/IP support is currently listening.                                                                                                    |  |
|        | INQUIRE TSMODEL      | Command added to display information about TSMODEL resource definitions installed in the CICS region. Typically, your regions always have at least one of these resource definitions, called DFHWEB, installed from group DFHWEB, which is included in DFHLIST. |  |
|        | INQUIRE TSPOOL       | Command added to display information about TSPOOL resource definitions installed in the CICS region. There are no CICS-supplied TSPOOL definitions installed from DFHLIST.                                                                                      |  |
|        | INQUIRE TSQNAME      | New version of the INQUIRE TSQUEUE command, which continues to be<br>supported. INQUIRE TSQNAME provides compatibility with the equivalent SPI<br>command.                                                                                                    |  |
|        | INQUIRE WEB          | Command added to display information about CICS Web support.                                                                                                    |  |
| #<br># | SET ENQMODEL         | Command added to enable you to change the attributes of an installed<br>ENQMODEL resource definitions                                                                                                    |  |
|        | SET PROCESSTYPE      | Command added to enable you to change the attributes of an installed CBTS process type.                                                                                                    |  |
|        | SET TCPIP            | Command added to enable you to set CICS internal TCP/IP support open or closed.                                                                                                    |  |
|        | SET TCPIPSERVICE     | Command added to enable you to change the attributes of installed TCPIPSERVICE definitions.                                                                                                    |  |
|        | SET TSQUEUE          | Command added to enable you to delete a temporary storage queue.                                                                                                    |  |
|        | SET WEB              | Command added to enable you to change some CICS Web support settings, and to open or close CICS internal sockets support.                                                                                                    |  |

For detailed information on all the new and changed CEMT transactions and options, see the *CICS Supplied Transactions* manual.

# **Changes to CETR**

The CETR transaction is enhanced to handle special tracing for the following new components:

- BA CICS business application manager domain for BTS
- **DH** Document handling domain
- **EM** Event manager domain for BTS
- **RX** Recoverable EXCI domain
- SH Scheduler services domain for BTS
- SO Sockets domain

# Changes to CDBM

The CICS-DBCTL Operator Transaction panel displayed by the CDBM transaction is enhanced to allow you to store  $IMS^{TM}$  commands in a new CICS system data set, DFHDBFK. This is used as the CDBM group command file, in which you can store DBCTL commands.

The group command file, DFHDBFK, is a file-control-managed VSAM<sup>®</sup> KSDS file, and requires a file resource definition installed from the CSD if you want to use the new function. It also requires either a DD statement in your startup job stream, or the fully-qualified DSNAME specified in the resource definition. See the *CICS System Definition Guide* for IDCAMS information on how to define the KSDS for DFHDBFK.

# **Changes to CEBR**

The CEBR transaction is enhanced to support 16-character queue names. It also allows the names to be displayed in 32-character hexadecimal format.

# **New CBAM transaction**

CBAM is provided to enable you to browse BTS objects, such as process-types, processes, activities and so on. It is described in CICS Business Transaction Services.

### **CWBC** obsolete

The CICS Web interface transaction, CWBC, is obsolete, together with its associated data set, DFHWBCD. For more information about changes affecting the CICS Web interface, see "Chapter 16. Migration planning for CICS Web support" on page 61.

| # | <b>Note:</b> Although this transaction is obsolete, it has been left in the DFHWEB group |
|---|------------------------------------------------------------------------------------------|
| # | in the CSD. However, if it is invoked, CICS issues message DFHWB1551                     |
| # | 07/08/99 15:29:23 CICSHT61 The CWBC Transaction is no longer used to                     |
| # | manage CICS Web resources.                                                               |

# # Additions to CICS RACF category 1 transactions

| # | There are new CICS internal system transactions added to the list of category one |
|---|-----------------------------------------------------------------------------------|
| # | transactions. These are the transactions that need to be defined to RACF, and to  |
| # | which the CICS region userid must be authorized, to enable CICS to initialize     |
| # | successfully when you are running CICS with security enabled (SEC=YES). The       |
| # | new transactions are:                                                             |
| # | CFCL— File control CFDT load                                                      |
| # | CFSL— File control SDT load                                                       |

| # | CIOD—IIOP ORB function                                                            |
|---|-----------------------------------------------------------------------------------|
| # | CIOF—CORBA GenericFactory                                                         |
| # | CIOR—IIOP receiver program                                                        |
| # | <ul> <li>CSHA—CICS BTS scheduler services handle-abend transaction</li> </ul>     |
| # | <ul> <li>CSHQ—Scheduler services domain long running task</li> </ul>              |
| # | CSOL—CICS sockets listener transaction                                            |
| # | CTSD—TS delete recoverable queue                                                  |
| # | CWBG—CICS Web support cleanup transaction                                         |
| # | CWXN—CICS Web support attach transaction.                                         |
| # | For a full list of all the CICS category 1 transactions, see the DFH\$CAT1 CLIST, |
| # | supplied in the SDFHSAMP library.                                                 |

# Chapter 3. Resource definition (online) changes

This chapter summarizes the changes to CICS resource definition parameters for resources defined in the CICS system definition data set (DFHCSD).

# Changed resource definition parameters

Table 6 shows changes to resource definition parameters.

| Table 6. | Changed | resource | definition | parameters |
|----------|---------|----------|------------|------------|
|          |         |          |            |            |

| Resource type | Affected keywords | Explanation                                                                                                    |
|---------------|-------------------|----------------------------------------------------------------------------------------------------|
| FILE          | MAXNUMRECS        | There is a new operand, NOLIMIT, on this option,<br>and the range is extended to 1 through 99 999 999.<br>Also, for a coupling facility data table, this value is<br>used from the file resource definition only<br>once—when the coupling facility data table is being<br>created. Thereafter, it is controlled by the coupling<br>facility data table server. You can use a CFDT server<br>command to change the MAXNUMRECS value<br>dynamically. |
|               | KEYLENGTH         | The maximum key length for a coupling facility data table is 16 bytes.                                                                                                    |
|               | TABLE             | The CF option is added to the TABLE attribute to specify a coupling facility data table.                                                                                                    |
| TERMINAL      | USERID            | The userid parameter now supports two special<br>options for use with the autoinstall for consoles<br>function. You can now specify *FIRST or *EVERY to<br>indicate that CICS is to use the userid passed on the<br>MVS MODIFY command, either once only or every<br>time.                                                                                                    |
| TRANSACTION   | BREXIT            | The meaning of this parameter is changed. It now<br>names the default bridge exit to be used by the user<br>transaction and program named on the transaction<br>definition.<br><b>Note:</b> This change causes an incompatibility when<br>sharing an upgraded CSD with a CICS TS Release 2<br>region. See page 19 for information about a CICS TS<br>Release 2 APAR that fixes this incompatibility.                                                |

# New resource definition parameters

Table 7 shows new resource definition parameters.

| Resource type | New keywords                                                                                                    | Explanation                                                                                                    |
|---------------|----------------------------------------------------------------------------------------------------|----------------------------------------------------------------------------------------------------|
| DOCTEMPLATE   | TEMPLATENAME<br>FILE<br>TSQUEUE<br>TDQUEUE<br>PROGRAM<br>EXITPGM<br>DDNAME<br>MEMBERNAME<br>APPENDCRLF                               | DOCTEMPLATE is a new type of resource<br>definition to enable you define the names of<br>document templates, and to specify where the<br>templates are stored.                                                                                                    |
| ENQMODEL      | ENQMODEL<br>ENQSCOPE<br>STATUS<br>ENQNAME                                                                                            | ENQMODEL is a new type of resource definition<br>added to support the CICS sysplex-wide ENQ<br>and DEQ function.                                                                                                    |
| FILE          | CFDTPOOL<br>TABLENAME<br>UPDATEMODEL<br>LOAD                                                                                         | <ul> <li>These file attributes are added for coupling facility data tables:</li> <li>CFDTPOOL names the pool in which the CFDT resides</li> <li>TABLENAME names the table if different from the file name.</li> <li>UPDATEMODEL specifies either the locking or contention models.</li> <li>LOAD specifies whether the table is initially loaded from a source data set.</li> </ul> |
| PROCESSTYPE   | PROCESSTYPE<br>STATUS<br>FILE<br>AUDITLOG<br>AUDITLEVEL                                                                              | PROCESSTYPE is a new type of resource<br>definition for defining a CICS business transaction<br>services (BTS) process-types in the CSD.                                                                                                    |
| PROGRAM       | CONCURRENCY<br>DYNAMIC<br>JVM<br>JVMCLASS                                                                                            | Attributes added to indicate (1) if the program is<br>written to threadsafe or CICS quasi-reentrancy<br>standards; (2) if the program is the subject of a<br>program-link request, that the request can be<br>dynamically routed; and (3) whether the program<br>is a Java program object, and its class name.                                                                      |
| REQUESTMODEL  | REQUESTMODEL<br>OMGMODULE<br>OMGINTERFACE<br>OMGOPERATION<br>TRANSID                                                                 | REQUESTMODEL is a new type of resource<br>definition for mapping an Internet Inter-ORB<br>Protocol (IIOP) inbound request to the name of<br>the CICS transaction that is to be initiated.                                                                                                    |
| TCPIPSERVICE  | TCPIPSERVICE<br>URM<br>PORTNUMBER<br>CERTIFICATE<br>STATUS<br>SSL<br>TRANSACTION<br>BACKLOG<br>TSQPREFIX<br>IPADDRESS<br>SOCKETCLOSE | TCPIPSERVICE is a new type of resource<br>definition for defining the TCP/IP services that<br>use CICS internal sockets support. The internal<br>CICS services that you can define are IIOP and<br>the CICS Web interface. The TCPIPSERVICE<br>resource definition for the CICS Web interface<br>removes the need for the CICS Web data set,<br>DFHWBCD, which is obsolete.         |

Table 7. New resource definition parameters (continued)

| Resource type | New keywords                                                                                      | Explanation                                                                                                    |
|---------------|---------------------------------------------------------------------------------------------------|----------------------------------------------------------------------------------------------------|
| TRANSACTION   | ROUTABLE                                                                                          | This attribute is added to indicate, if the<br>transaction is the subject of an eligible EXEC CICS<br>START request, that the request can be<br>dynamically routed.                                                                                                    |
| TSMODEL       | TSMODEL<br>PREFIX<br>LOCATION<br>RECOVERY<br>SECURITY<br>POOLNAME<br>REMOTESYSTEM<br>REMOTEPREFIX | TSMODEL is a new type of resource definition for<br>defining temporary storage queue attributes in the<br>CSD. This form of definition is now the<br>recommended method, instead of using DFHTST<br>macro definitions to create a temporary storage<br>table. It is also the only way you can define<br>prefixes that are greater than 8 characters. See<br>"Migrating TST entries to the CSD" on page 22 for<br>information about migrating TSTs to the CSD and<br>future withdrawal of support for the DFHTST<br>macro.<br>See also "Change to search order for TS<br>definitions" for information about a change in the<br>search order for TSMODELs compared with TSTs. |

# # #

# #

#

#

# #

#

#

#

#

#

# Other resource definition changes

This section describes some general changes to resource definitions. The topics covered are:

- · Change to search order for TS definitions
- Upgrading the CSD
- Additions to IBM<sup>®</sup>-supplied resource definitions
- Changes to IBM-supplied resource definitions
- · Sharing the CSD between different releases of CICS

Change to search order for TS definitions If you use a temporary storage table to define the attributes of TS queues, CICS searches the TST for the first prefix that satisfies the particular search criteria. For example, if CICS searches for temporary storage queue ABCDEFGH, and the TST contains prefix A followed by prefix AB, A is selected. This "first-match" rule does not apply when you use TSMODEL definitions instead of a TST.

When you use TSMODEL definitions, CICS searches the installed models to find the best match, and uses the TSMODEL with the most specific prefix. For example, if there are installed TSMODEL definitions for DF, DFH, and DFHX, CICS selects the DFHX model for a TS request that specifies the DFHX123 queue, regardless of the order in which the TSMODELs are installed from the CSD.

# Upgrading the CSD

Run the DFHCSDUP utility program, specifying the UPGRADE command, to upgrade the IBM-supplied definitions in your CSD to the latest CICS TS level. You can create a new CSD using the DFHCSDUP INITIALIZE command. For information about running DFHCSDUP with the UPGRADE command, see the CICS Operations and Utilities Guide.

# Additions to IBM-supplied resource definitions

There are new groups of resource definitions added to your CSD when you run the UPGRADE command:

- DFHCBTS
- DFHCFC
- DFHDOC

#

# #

#

# #

#

#

#

#

#

# #

#

#

#

#

#

- DFHIIOP
- DFHTERMC
- DFH\$CBTS
- DFH\$CFCS
- DFHSIIOP
- DFHSJAVA
- DFH\$JVM
- DFH\$SOT

### **DFHCBTS and DFH\$CBTS**

The IBM-supplied group DFHCBTS contains resource definitions for CICS business transaction services (BTS). This group contains the file resource definition for the BTS local request queue data set, DFHLRQ, which is required by scheduler services.

The DFHCBTS group is included in list DFHLIST when you initialize or upgrade the CSD.

**Modifying the DFHLRQ file definition:** DFHLRQ is a file-control managed VSAM KSDS that CICS opens at the end of initialization. CICS issues the open request for DFHLRQ whether you are using CICS BTS or not. If you are not using CICS BTS, you need not provide a DFHLRQ file. However, the open request for DFHLRQ then fails, and CICS issues error messages, which you can ignore. The messages are from File Control or Scheduler Services, or both; examples of these include:

If the name of the data set is not specified

DFHFC0951-- "OPEN of file DFHLRQ failed. DSNAME not available from JCL or FCT."

If the name of the data set is specified, but that data set is not available DFHSH0109 -- " date time applid An error has occurred when attempting to access the Local Request Queue data set (DFHLRQ). {The file could not be found. / The file was closed. / The file was disabled. / There was insufficient space. / An I/O error occurred. / The data set is being copied.} The Local Request Queue is now unavailable."

To avoid the resulting error messages, create a DFHLRQ KSDS, and define it to CICS.

To enable you to modify the DFHLRQ file entry in the DFHCBTS group directly, the group is *not* locked. You cannot overlay the DFHLRQ file definition by installing another definition from another group list defined after DFHLIST, because its status, CLOSED ENABLED, does not permit the definition to be replaced. Being able to modify DFHLRQ directly in group DFHCBTS allows you to use DFHLIST without having to copy and modify it.

Before modifying the DFHLRQ definition, you are recommended to make a backup.

The DFH\$CBTS group defines the CICS BTS sample application resources—mapsets, programs, transactions, and the sample order processtype. It is not included in DFHLIST.

#### **DFHCFC and DFH\$CFCS**

The IBM-supplied group DFHCFC contains the program resource definition for the CICS C++ classes DLL, ICCFCDLL, which is required for CICS object-oriented programming interface support.

The DFHCFC group is included in list DFHLIST when you initialize or upgrade the CSD.

The DFH\$CFCS group defines the CICS C++ set of sample applications programs and transactions. It is not included in DFHLIST.

#### DFHDOC

The IBM-supplied group DFHDOC contains the program resource definition for the CICS document handler template reader.

The DFHDOC group is included in list DFHLIST when you initialize or upgrade the CSD.

#### DFHIIOP and DFH\$IIOP

The new IBM-supplied group DFHIIOP contains resource definitions for IIOP inbound requests.

The DFHIIOP group is included in list DFHLIST when you initialize or upgrade the CSD.

In addition to some required program and transaction definitions, DFHIIOP includes one request model. For more information about IIOP inbound to Java applications, and the use of REQUESTMODEL reosurce definitions, see the *CICS Internet Guide*.

The DFH\$IIOP group defines a set of IIOP sample client applications. It is not included in DFHLIST.

#### **DFHTERMC**

I

The IBM-supplied group DFHTERMC contains a TYPETERM resource definition that supports autoinstall for consoles. None of the existing TYPETERM definitions supplied in DFHTYPE support autoinstall for consoles.

The DFHTERMC group is *not* included in list DFHLIST. If you want to use the TYPETERM in this group for autoinstall for consoles, add the group to one of your own group lists.

### **DFH\$JAVA and DFH\$JVM**

The IBM-supplied groups DFH\$JAVA and DFH\$JVM contain Java sample application programs and transactions. These groups define the same set of sample programs and transactions, the difference being that the set of programs in group DFH\$JVM are defined to run as bytecode objects in a JVM, and the DFH\$JAVA set are defined to run as conventional CICS programs. Both these groups refer to the same set of programs supplied in source form in the samples library, SDFHSAMP.

These groups are not included in DFHLIST.

### DFH\$SOT

The IBM-supplied group DFH\$SOT contains the following sample TCPIPSERVICE resource definitions:

- HTTPNSSL, a sample CICS Web TCPIPSERVICE with no secure sockets layer (SSL) support.
- HTTPSSL, a sample CICS Web TCPIPSERVICE with SSL support
- IIOPNSSL, a sample IIOP TCPIPSERVICE with no SSL support.

### Changes to IBM-supplied resource definitions

Some IBM-supplied resource definitions are changed or obsolete, and are moved to a new compatibility group, DFHCOMP7. The resource definitions removed and defined in DFHCOMP7 are:

• From the DFHWEBF group:

File definition, DFHWBCD. This file, which is used in earlier releases for recording the CICS Web interface status, is now obsolete. CICS Web support and status is new defined in a TCPIPSERVICE resource definition. DFHWBCD was the only definition in the DFHWEBF group, which is removed from the CSD.

• From the DFHWEB group:

Program definitions DFHWBM, DFHWBTRU, and DFHWBWB.

From the DFH\$BR group:

All the 3270 bridge transactions—BRG2, BRG3, BRG4, BRG5, BRG6, BRG7, and BRG8.

### Updating user-modified IBM-supplied definitions

When you run the UPGRADE function of the CSD utility program (DFHCSDUP), ensure that you manually upgrade any IBM-supplied definitions that you may have modified. The safest way to do this is to copy the upgraded IBM-supplied definitions and reapply your modifications. This action is required because the UPGRADE command does not operate on your own groups, or on IBM groups that you have copied.

It is important to upgrade these modified definitions to ensure that they are defined correctly with non-default values for attributes that are new. If you fail to upgrade modified definitions, CICS assigns default values to any new attributes, and these may be inappropriate for IBM-supplied resource definitions.

If you are not sure whether your CSD contains any modified IBM definitions, use the DFHCSDUP SCAN function to compare the IBM-supplied resource definitions with any user-modified versions.

The SCAN function searches for the IBM-supplied version of a specified resource name of a specific resource type and compares it with any other resource definition of the same name and type. DFHCSDUP reports any differences it finds between the IBM-supplied definition and a user-modified version. If you have copied and changed the name of an IBM-supplied definition, the SCAN command enables you to specify the changed name as an alias.

See the *CICS Operations and Utilities Guide* for details of the DFHCSDUP SCAN command.

# Sharing the CSD between different releases of CICS

Beginning with CICS/ESA<sup>®</sup> Version 3, there have been changes in each release of CICS to the IBM-supplied groups of resource definitions that are included in the

DFHLIST group list. In all cases, the old versions of the CICS resource definitions are retained in compatibility groups, which are needed to support earlier releases if you share the CSD between different levels of CICS.

If, after upgrading a CSD, you plan to share the CSD with earlier releases of CICS, include the appropriate DFHCOMP*x* compatibility groups in your startup group list to provide the required support for earlier releases. Table 8 on page 20 shows you which DFHCOMP groups you need to include for the earlier releases. Do not attempt to share a CSD with a CICS region running at a higher level than the CSD.

It is important that you install the compatibility groups in the correct order, as shown in Table 8 on page 20. For example, in a CICS/MVS<sup>®</sup> 2.1.2 region, you must append the compatibility group DFHCOMP7 followed by DFHCOMP6, DFHCOMP5, DFHCOMP4, by DFHCOMP3, DFHCOMP2, and DFHCOMP1, at the end of your group list.

**BREXIT APAR:** The change of meaning of the BREXIT parameter on transaction definitions can cause an incompatibility if you edit the BREXIT attribute using CICS TS 1.3. The problem occurs when you use the updated transaction in a CICS TS 1.2 region, in environments where the CSD is shared between CICS TS 1.2 and 1.3 regions. In CICS TS 1.2, a transaction definition that specifies a program name on the BREXIT parameter must leave the PROGRAM parameter blank, identifying the transaction as a *3270 bridge* transaction. In CICS TS 1.3, the BREXIT parameter is defined on the definition of a *user* transaction, and specifies the name of the default bridge exit. To fix this potential incompatibility, apply the PTF for APAR PQ22836 to CICS TS *1.2 only*.

| Table 8. Required compatibility gro | oups for earlier releases of CICS |
|-------------------------------------|-----------------------------------|
|-------------------------------------|-----------------------------------|

| CICS release the CSD is shared with | The CICS release level of the CSD                                                |                                                                      |                                                          |                                              |                                  |
|-------------------------------------|----------------------------------------------------------------------------------|----------------------------------------------------------------------|----------------------------------------------------------|----------------------------------------------|----------------------------------|
|                                     | CICS TS<br>Release 3                                                             | CICS TS<br>Release 2                                                 | CICS TS<br>Release 1                                     | 4.1                                          | 3.3                              |
| CICS TS Release 2                   | DFHCOMP7                                                                         | None                                                                 | Do not share                                             | Do not share                                 | Do not share                     |
| CICS TS Release 1                   | DFHCOMP7<br>DFHCOMP6                                                             | DFHCOMP6                                                             | None                                                     | Do not share                                 | Do not share                     |
| 4.1                                 | DFHCOMP7<br>DFHCOMP6<br>DFHCOMP5                                                 | DFHCOMP6<br>DFHCOMP5                                                 | DFHCOMP5                                                 | None                                         | Do not share                     |
| 3.3                                 | DFHCOMP7<br>DFHCOMP6<br>DFHCOMP5<br>DFHCOMP4                                     | DFHCOMP6<br>DFHCOMP5<br>DFHCOMP4                                     | DFHCOMP5<br>DFHCOMP4                                     | DFHCOMP4                                     | None                             |
| 3.2.1                               | DFHCOMP7<br>DFHCOMP6<br>DFHCOMP5<br>DFHCOMP4<br>DFHCOMP3                         | DFHCOMP6<br>DFHCOMP5<br>DFHCOMP4<br>DFHCOMP3                         | DFHCOMP5<br>DFHCOMP4<br>DFHCOMP3                         | DFHCOMP4<br>DFHCOMP3                         | DFHCOMP3                         |
| 3.1.1                               | DFHCOMP7<br>DFHCOMP6<br>DFHCOMP5<br>DFHCOMP4<br>DFHCOMP3<br>DFHCOMP2             | DFHCOMP6<br>DFHCOMP5<br>DFHCOMP4<br>DFHCOMP3<br>DFHCOMP2             | DFHCOMP5<br>DFHCOMP4<br>DFHCOMP3<br>DFHCOMP2             | DFHCOMP4<br>DFHCOMP3<br>DFHCOMP2             | DFHCOMP3<br>DFHCOMP2             |
| CICS/MVS 2.1.2                      | DFHCOMP7<br>DFHCOMP6<br>DFHCOMP5<br>DFHCOMP4<br>DFHCOMP3<br>DFHCOMP2<br>DFHCOMP1 | DFHCOMP6<br>DFHCOMP5<br>DFHCOMP4<br>DFHCOMP3<br>DFHCOMP2<br>DFHCOMP1 | DFHCOMP5<br>DFHCOMP4<br>DFHCOMP3<br>DFHCOMP2<br>DFHCOMP1 | DFHCOMP4<br>DFHCOMP3<br>DFHCOMP2<br>DFHCOMP1 | DFHCOMP3<br>DFHCOMP2<br>DFHCOMP1 |

# Chapter 4. Resource definition (macro) changes

This chapter summarizes the changes to the CICS resource definition macros for CICS control tables.

### **Obsolete control tables**

Table 9 shows obsolete control tables.

Table 9. Obsolete control tables

| Control table | Macro   | Explanation                                                                                                    |
|---------------|---------|----------------------------------------------------------------------------------------------------|
| RCT           | DSNCRCT | CICS no longer supports the DB2<br>RCT macro as a means of defining<br>DB2 resources to a CICS region. The<br>only way you can define DB2<br>resources to CICS is through the<br>DB2CONN, DB2ENTRY, and<br>DB2TRAN resource definition types<br>in the CSD. See "Runtime support<br>withdrawn for RCT" for more<br>information about this change. |

# Runtime support withdrawn for RCT

CICS continues to support the DSNCRCT macros for migration purposes, but runtime support is withdrawn. All DB2 resource definitions must be installed from the CSD or by EXEC CICS CREATE commands.

### Migrating RCT entries to the CSD

Before migrating RCT entries to the CSD, first reassemble your RCT using the DSNCRCT macro supplied in the CICS TS SDFHMAC library.

The GROUP and RDONAME options are provided to support the DFHCSDUP MIGRATE command and enable you to migrate your RCT to the CSD.

TYPE=GROUP specifies the CSD group name to which you want to migrate the RCT.

RDONAME specifies the name you want to give to the DB2 resource definition in the CSD for the TYPE=INIT (the DB2CONN name) and for the TYPE=ENTRY (the DB2ENTRY name).

Use the DFHCSDUP utility program to migrate RCTs to the CSD.

See the *CICS Resource Definition Guide* for information about migrating entries in RCT tables as groups of resource definitions in the CSD.

# #

### New control table parameters

Table 10 shows the new control table parameters.

| Table 10. New control table parameters |  |
|----------------------------------------|--|
|----------------------------------------|--|

| Control table | New keywords | Description                                                                                                    |
|---------------|--------------|----------------------------------------------------------------------------------------------------|
| DFHTST        | MIGRATE      | The MIGRATE parameter is<br>added to the TYPE=INITIAL<br>operand to enable you to<br>migrate TST table entries to<br>TSMODEL resource<br>definitions to the CSD. See<br>"Migrating TST entries to<br>the CSD" for more<br>information. |

# Migrating TST entries to the CSD

The DFHCSDUP MIGRATE command is enhanced to support migration of temporary storage tables to TSMODEL resource definitions in the CSD.

If you decide to migrate TST entries to the CSD, first reassemble your TST with the MIGRATE option specified on the TYPE=INITIAL macro, as follows: DFHTST TYPE=(INITIAL,MIGRATE)

This ensures that the table is assembled and link-edited with AMODE(24), which is required by the MIGRATE function of the DFHCSDUP utility program. Failing to specify MIGRATE on the TYPE=INITIAL macro causes the DFHTST macro to force AMODE(31), which causes errors when you run DFHCSDUP with the MIGRATE command for the TST.

Use the DFHCSDUP utility program to migrate TSTs to the CSD, specifying the following command:

MIGRATE TABLE(tablename) TOGROUP(groupname)

Note the following points when migrating from a TST to TSMODELs:

### **LOCATION attribute**

The TSMODEL resource definition has a LOCATION attribute, which indicates whether matching TS queues are held in main or auxiliary storage. When your TST entries are migrated to corresponding TSMODEL definitions, the LOCATION attribute is set to AUXILIARY. You can change this is using the ALTER command, through CEDA or DFHCSDUP.

### TYPE=SHARED macro

The TYPE=SHARED macro in the TST is different from the other types in that it does not have a DATAID parameter on which you can specify a TS queue prefix. Thus, to map a TS request to a TS data sharing pool, CICS requires one of the following being specified in addition to a TYPE=SHARED macro:

- A TYPE=REMOTE macro that specifies a SYSIDNT that matches a SYSIDNT in the corresponding TYPE=SHARED macro.
- A SYSID specified explicitly, either on the TS API command or set by an XTSEREQ global user exit program.
- This means that DFHCSDUP cannot migrate a TST TYPE=SHARED entry without its supporting TYPE=REMOTE entry, because it has no means of

#

#

#

#

#

# #

#

#

#

#

knowing the DATAID from which to create the corresponding PREFIX attribute in the TSMODEL. The following recommendations are made to help you to migrate your TST to TSMODELs successfully:

• Migrate the TST exactly as it is in the release from which you are migrating. If you are *not* using TS data sharing, this creates TSMODELs that support remote, recoverable, and secure TS queues exactly as the TST does in your earlier release.

If you are using TS data sharing, supported by both TYPE=REMOTE and TYPE=SHARED entries, DFHCSDUP migrates these as data sharing TSMODELs with the pool name as the shared attribute. If temporary storage API requests do *not* specify a SYSID, CICS matches the queue name with PREFIX in the migrated TSMODEL, and shared TS works as in the earlier release.

• If your TST contains some standalone TYPE=SHARED entries, which are referenced by an explicit SYSID on TS API commands, continue to use the migrated TST in your CICS region to ensure that CICS can map the SYSID to a TS pool name. Do *not* add TYPE=REMOTE entries to the TST before migration to cause DFHCSDUP create TSMODELs, because these will not be used by CICS to route requests to a TS pool.

### - APAR PQ30438

# #

#

# #

#

# #

#

#

#

# #

#

#

# #

#

# #

#

#

#

#

#

# #

# #

# #

#

# # Potential problems connected with TYPE=SHARED entries are addressed by the PTF for APAR PQ30438, which adds a new warning message to DFHCSDUP. This message serves two purposes:

- First, it can be issued to indicate that, while migrating a TST to the CSD, a TYPE=SHARED entry has been found without a corresponding TYPE=REMOTE entry and could not be migrated as a TSMODEL.
- Second, it can be issued to indicate that a TYPE=SHARED macro had a supporting TYPE=REMOTE entry and has been successfully migrated to a TSMODEL with the POOLNAME shared attribute. However, the message is issued because application programs that explicitly specify a SYSID, or which rely on a SYSID being specified in a global user exit program, may not function as intended with a TSMODEL as they did when using a TST. You should check whether the migrated TSMODEL for the shared queue works in the same way as the TST.

### Using RDO, or TST, or both

The default TST=NO system initialization parameter means that CICS initializes with only RDO support for TS queues.

You can use RDO support for TSODELs and a TST if you use the TST system initialization parameter to specify a TST suffix. To use a TST as well as RDO, the specified TST load module must be assembled with the MIGRATE option. If the TST was not assembled with the MIGRATE option, CICS loads the TST only and does not provide any RDO support for TS queues, and any attempts to install TSMODELs are rejected.

If you use both a TST and TSMODELs, the use of the TST is limited to the following:

- Support for TS data sharing queues that are referenced by an explicit SYSID option specified on a TS API command.
- The TSAGE attribute, which is not supported on the TSMODEL definition.

#### Switching

You cannot switch between a TST and RDO for TS queues on a warm restart. Switching is permitted only on a COLD or INITIAL start.

#### CSD target group

The contents of a TST are migrated as a single CSD group. See the *CICS Resource Definition Guide* for more information about migrating temporary storage tables as resource definitions in the CSD.

### Withdrawal of support for TSTs in future release

CICS continues its policy of providing runtime support for control tables generated by macros for one release following the introduction of equivalent resource definitions defined in the CSD. This means that CICS TS Release 3 is intended to be the last release to support TSTs as a means of defining recoverable, secure, remote, shared, and local TS queues through the various DFHTST TYPE= macros.

The replacement CSD resource definition type for TST entries is the TSMODEL, which provides equivalent function for the various DFHTST macro types. However, the TSMODEL resource definition does not provide support for application programs that rely on the mapping of SYSIDNTs between REMOTE and SHARED TST entries for queues held in a TS pool. If an application program explicitly specifies a SYSID on a DELETEQ, READQ, and WRITEQ TS command for a queue that resides in a TS data sharing pool, it requires the support of a TST. If you have application programs that specify a SYSID on API commands in this way, they need to be changed for the next release when runtime support for the TST is withdrawn.

### Withdrawal of support for DCTs in future release

RDO for CICS transient data queues has been available since CICS TS Release 1, but runtime support of destination control tables (DCTs) is continued. However, runtime support is planned to be removed in the next release.

# **Reassembling control tables**

Reassemble *all* CICS control tables using the macro libraries shipped with CICS TS, even if there are no changes to the macro externals. This applies also to tables that you are only reassembling to migrate them to the CSD.

#### - MNOTEs from DSNCRCT on RCT table assembly

A number of DSNCRCT parameters became either obsolete or were changed when CICS TS added RDO support for DB2 resource definitions. You can reassemble an RCT without changing the source statements, but you can expect MNOTE messages if you do this. For example, obsolete parameters in the RCT macros produce MNOTE 4 warning messages. An MNOTE 5 is a warning that an otherwise unchanged parameter has changed its meaning and should be investigated.

# Chapter 5. The application programming interface (API)

This chapter summarizes the changes affecting the CICS application programming interface (API).

#### Program compatibility

Except for the specific cases described in this chapter, CICS TS provides upward compatibility, at source and object level, for all CICS application programs that are written to the CICS application programming interface, and which execute correctly under the previous release.

For information about CICS support for application programming languages, see "Compilers and assembler" on page 144.

If you are migrating from a release of CICS earlier than CICS TS Release 1, you are recommended to read the *CICS/ESA Release Guide* and the *CICS/ESA Migration Guide* (where applicable) for the intervening releases.

# **Changes affecting CICS API commands**

Although CICS provides API compatibility from release to release, functional changes to some CICS components can affect some of the CICS API commands. The effects of these functional changes are discussed under the following topics:

- "Changes for coupling facility data tables"
- "Changes for long TS queue names" on page 28
- **Note:** In addition to the changes affecting the API, there are extensions to some EXEC CICS commands, and these are described in the *CICS Transaction Server for OS/390 Release Guide.*

# Changes for coupling facility data tables

Your application programs can update a coupling facility data table using one of two update models:

- · The locking model
- The contention model.

The update model is an attribute of the file resource definition for the coupling facility data table. If you migrate an existing application that currently uses either a VSAM file directly, or a user-maintained data table (UMT), to a coupling facility data table, you need to understand the differences between these two update models, and the likely effect on your application programs.

### Effects of the locking model

The locking model ensures that records are locked when they are read for update, so that they cannot be changed by any other units of work until the update request has been completed (by a REWRITE, DELETE, or UNLOCK command for non-recoverable tables, or at syncpoint for recoverable tables). This is the equivalent of file control locking that applies to VSAM files, and the coupling facility data tables can be recoverable or nonrecoverble.

In general, the API commands that operate on a coupling facility data table that is updated using the locking model (either non-recoverable or recoverable) are upwards compatible with the commands for a user-maintained data table; that is, any differences from the UMT API should not require existing applications to be rewritten.

However, there are some minor differences that you need to be aware of:

- The API restrictions on which commands you use while a UMT is being loaded are different from those for a coupling facility data table:
  - If loading is still in progress for a user-maintained data table, only non-update reads with precise keys are allowed. Also, in the case of a UMT, reads with precise keys succeed both for keys that are already loaded and those that are not.
  - If loading is still in progress for a coupling facility data table, you can issue any file control request that is supported, but your application program receives a LOADING condition if it requests a key that is outside the range of keys loaded. A REWRITE request for a record key outside the range of the records loaded so far receives an INVREQ (because such a request must have been preceded by a READ UPDATE, which must have failed with the LOADING condition before the REWRITE could be issued.
- If an application program issues an illogical sequence of file control requests, the exception condition returned by CICS for a UMT can be different from that returned for a coupling facility data table. For example, if an application program issues a READ for update request, followed by a WRITE request that specifies the same key:
  - For a UMT, CICS returns the DUPREC exception condition, because the record already exists.
  - For a CFDT, the coupling facility data table server detects that it is holding a lock against the record and that the update request is incomplete, and notifies CICS of a self-deadlock. This causes CICS to abend the task immediately with an AFCG abend. Note that an AFCG abend raised against a CFDT does not wait for timeout.

Clearly, these differences in response for a CFDT do not affect the migration of application programs that execute correctly when used against a UMT. Differences in exception condition responces occur only when there are logic erorrs in the application program.

### Effects of the contention model

The contention model means that records are *not* locked when they are read for update. CICS returns an error on a subsequent REWRITE or DELETE if the record is changed or deleted by another task after it is read for update. The CFDT must be non-recoverable (RECOVERY(NONE)) for the contention model, meaning that updates are not backed out if a unit of work fails.

In general, you are advised to write new application programs to use a coupling facility data table that uses the contention update model. However, to be fully compatible with other types of file, new application programs should not be written in such a way that deadlocks become possible when they access a coupling facility data table that uses the locking update model.

### Changes to exception conditions

There are some changes affecting exception conditions for coupling facility data table support:

• A new CHANGED condition

• Additional meanings for some existing conditions.

**CHANGED condition on the REWRITE and DELETE commands:** To provide data integrity for the contention model, REWRITE and DELETE requests succeed only if the record remins unchanged since it was read for update. If the record has changed, CICS returns the CHANGED condition.

Additional meanings for some existing conditions: The additional meanings for some existing exception conditions are as follows:

### SYSIDERR

There are two additional RESP2 values that can be returned with the SYSIDERR condition on coupling facility data tables:

- **131** For a coupling facility data table, the connection to the coupling facility data table server has failed. This could be because the server itself has failed, or the server is available, but CICS has failed to connect to it.
- **132** The command is issued against a coupling facility data table that no longer exists, probably because of a coupling facility failure, in which case the coupling facility data table server also fails.

#### IOERR

For those file control commands that can return IOERR, the reason could be a bad response returned from a coupling facility access.

#### NOSPACE

For those file control commands that can return NOSPACE, the RESP2 value can be 102 for a coupling facility data table and there is a new RESP2 value that can be returned for operations on a coupling facility data table:

**102** Can occur if the maximum number of records for a coupling facility data table is exceeded.

For a recoverable coupling facility data table, CICS can return this condition on a WRITE request when the CFDT apparently contains fewer than the maximum number of records specified, if there are uncommitted updates outstanding. The NOSPACE condition with a RESP2 of 102 can also be returned on a REWRITE command to a recoverable coupling facility data table, because this requires an extra record in the CFDT for recovery purposes, until the update has been committed.

**108** There is insufficient storage in the coupling facility data table pool to perform the request. This can occur on a WRITE or a REWRITE command.

### NOTFND

The NOTFND condition, when raised on a REWRITE or DELETE request to a CFDT using the contention model, means that the record has been deleted since it was read for update.

#### LOCKED

The LOCKED condition is possible for a READ UPDATE request to a recoverable CFDT if the record to be read is locked by a retained lock.

### Changes for temporary storage operations

There are changes affecting the API commands that operate on temporary storage queues as a result of:

• Long TS queue names

• TSMODEL resource definitions.

### Changes for long TS queue names

To maintain API compatibility, the existing QUEUE option remains as an 8-byte maximum field. To use 16-character queue names, you use the new option, QNAME.

If an application program issues a request to access a remote queue over an MRO link using a 16-character queue name, the 8-character queue name is set to binary zeros and the long queue name is shipped in a separate 16-character field. CICS returns an INVREQ if the remote region is an earlier release of CICS that cannot handle the 16-character name.

For non-MRO remote requests, CICS ships the request with a 16-character name. If the remote region cannot handle the full 16 characters, the first 8 characters only are used.

### **TSMODEL** resource definitions

If CICS finds a matching TSMODEL resource definition when processing an EXEC CICS WRITEQ TS command, an AUXILIARY or MAIN option specified on the command is ignored. The API options are overridden by the LOCATION attribute defined in the TSMODEL resource definition.

# Chapter 6. The system programming interface (SPI)

This chapter summarizes the changes affecting the CICS system programming interface (SPI).

### Program compatibility

The system programming commands operate on CICS system resources, such as control blocks and tables of resource definitions (and not on user resources, such as data, on which the API operates).

The SPI is also sensitive to the underlying environment in which it is implemented, and as a consequence upward compatibility cannot always be guaranteed.

This chapter describes the effect on the SPI of the functional changes in CICS TS, explaining where incompatibilities exist, to enable you to make programming changes where necessary.

Except for the instances given in this chapter, CICS continues to provide upward compatibility, at source and object level for application programs that use the unaffected SPI commands.

If you are migrating from a release of CICS earlier than CICS TS Release 1, you are recommended to read the *CICS/ESA Release Guide* and the *CICS/ESA Migration Guide* (where applicable) for the intervening releases.

# Changed commands and options

Table 11 shows the system programming interface commands and options that are changed.

|        | Command                | Option                                 | Description of change                                                                                                    |
|--------|------------------------|----------------------------------------|----------------------------------------------------------------------------------------------------|
|        | COLLECT<br>STATISTICS  | TCPIPSERVICE                           | Option added to retrieve statistics for TCPIPSERVICE resources.                                                                                                    |
| ## ### | CREATE FILE            | CFDTPOOL TABLENAME<br>UPDATEMODEL LOAD | These attributes added for CFDT support. In addition,<br>there are some changes to existing attribute values and<br>defaults. See "Chapter 3. Resource definition (online)<br>changes" on page 13 for more details. |
|        | CREATE PROGRAM         | CONCURRENCY                            | This attribute is added for open tranasction<br>environment suppport                                                                                                    |
|        | ENABLE PROGRAM         | QUASIRENT<br>THREADSAFE<br>OPENAPI     | These attributes added for open transaction<br>environment support. Note that OPENAPI, although<br>included in the SPI interface, is disabled until some<br>future release enables this keyword.                    |
|        | INQUIRE<br>AUTOINSTALL | CONSOLES                               | Option added to return the status of console autoinstall.<br>In addition, the CVDA meanings of the existing<br>ENABLESTATUS option are enhanced to support<br>console autoinstall.                                  |

Table 11. Changed system programming commands

| Table 11. Changed system programming commands | (continued) |
|-----------------------------------------------|-------------|
| ······································        | (           |

| Command                | Option                                                                                   | Description of change                                                                                                    |  |
|------------------------|------------------------------------------------------------------------------------------|----------------------------------------------------------------------------------------------------|--|
| INQUIRE<br>CONNECTION  | CQP                                                                                      | Option added to return the status of the connection quiesce protocol.                                                                                                    |  |
| INQUIRE<br>EXITPROGRAM | CONCURRENTST<br>APIST                                                                    | These attributes added for open transaction<br>environment support, to indicate the concurrency stat<br>and whether the exit program supports open API.                                                                                                    |  |
| INQUIRE FILE           | LOADTYPE CFDTPOOL<br>TABLENAME<br>UPDATEMODEL                                            | Options added to return information about a file that<br>references a coupling facility data table. There are also<br>changes to CVDA values for some existing options.                                                                                                    |  |
| INQUIRE<br>PROGRAM     | CONCURRNCEY<br>DYNAMSTATUS<br>JVMCLASS<br>JVMDEBUG<br>RUNTIME<br>Also LENGTH, LOADPOINT, | <ul> <li>Options added to return:</li> <li>The concurrency attribute</li> <li>Dynamic routing status for DPL requests</li> <li>The class name, debug status, and runtime<br/>RESCOUNTENT of a USE CONSTRAM</li> <li>A JVM program is an added reason for LOADPOIN<br/>LENGTH, RESCOUNT, and USECOUNT returning<br/>either a null pointer (X'FF000000') or minus 1 (-1).</li> </ul>                                                                                                    |  |
| INQUIRE<br>SYSTEM      | ACTOPENTCBS<br>DSRTPROGRAM<br>FORCEQR<br>MAXOPENTCBS                                     | <ul> <li>Options added to return:</li> <li>The number of open TCBs curently allocated</li> <li>The name of the active distributed dynamic routing program</li> <li>A FORCEQR CVDA to indicate whether quasi-reentrancy is being forced for all user application programs defined as threadsafe</li> <li>The maximum number of open TCBs allowed in the</li> </ul>                                                                                                    |  |
| INQUIRE TASK           | ACTIVITY<br>ACTIVITYID<br>PROCESS<br>PROCESSTYPE<br>RESNAME<br>TCB<br>BRIDGE             | <ul> <li>Options added to: (1) return information about the CICS region.</li> <li>Options added to: (1) return information about the CICS BTS activity and process on behalf of which the task is executing; (2) return the 16-character TS queue resource name (as an alternative to the 8-byte SUSPENDVALUE); and (3) return information about the TCB under which the task is running.</li> <li>Also, there is a change in the description of the BRIDGE option. In CICS TS Release 2, the option returns name of the bridge transaction, whereas it now returns the name of the bridge <i>monitor</i> transaction.</li> </ul> |  |
| INQUIRE<br>TDQUEUE     | MEMBER                                                                                   | Option added to return the 8-character member name<br>the queue is a member of a partitioned data set.                                                                                                    |  |
| INQUIRE<br>TERMINAL    | CONSOLE                                                                                  | Option added to return the identifier, as a 12-byte strip<br>( <i>name_and_id</i> ), of a console.                                                                                                    |  |
| INQUIRE<br>TRANSACTION | ROUTESTATUS                                                                              | Option added to return the dynamic routing status for START requests.                                                                                                    |  |
| INQUIRE<br>TSQUEUE     | POOLNAME RECOVSTATUS                                                                     | Options added to return the TS data sharing pool nam<br>(as an altenative to the SYSID option), and the<br>recoverability of the specified TS queue.                                                                                                    |  |
| INQUIRE UOW            | WAITCAUSE                                                                                | A new CVDA, RRMS, is added to indicate that the<br>UOW is waiting, or is shunted, because communication<br>with RRMS has been lost.                                                                                                    |  |
| INQUIRE<br>UOWENQ      | ENQSCOPE<br>DURATION                                                                     | Options added to return information about the scope<br>and duration of enqueues held by UOWs.                                                                                                    |  |

Table 11. Changed system programming commands (continued)

| Command               | Option                                                                | Description of change                                                                                                    |
|-----------------------|-----------------------------------------------------------------------|----------------------------------------------------------------------------------------------------|
| INQUIRE<br>UOWLINK    | PROTOCOL                                                              | A new CVDA, RRMS, is added to indiacte that the UOW is coordinated by RRMS.                                                                                                    |
| PERFORM<br>STATISTICS | TCPIPSERVICE                                                          | Option added to record statistics for TCPIPSERVICE resources.                                                                                                    |
| SET<br>AUTOINSTALL    | CONSOLES                                                              | Option added to set the autoinstall status for consoles.                                                                                                    |
| SET FILE              | CFDTPOOL KEYLENGTH<br>LOADTYPE RECORDSIZE<br>TABLENAME<br>UPDATEMODEL | Options added to set coupling facility data table<br>attributes. Note that there are also several new RESP2<br>values for the INVREQ condition.                                                                                                    |
| SET PROGRAM           | JVMCLASS<br>JVMDEBUG<br>RUNTIME                                       | Options added to set the class name, debug status, and runtime environment of a JVM program.                                                                                                    |
| SET SYSTEM            | DSRTPROGRAM<br>FORCEQR<br>MAXOPENTCBS                                 | <ul> <li>Options added to set the name of the active distributed dynamic routing program, and to specify:</li> <li>Whether you want CICS to force all user application programs specified as CONCURRENCY(THREADSAFE) to run under the CICS QR TCB</li> <li>The maximum number of open TCBs permitted in the CICS region.</li> </ul> |

# New commands and options

Table 12 shows the new commands and options introduced in CICS Transaction Server for OS/390 Release 1.

Table 12. New commands and options

| Commands                | Explanation                                                                                      |
|-------------------------|--------------------------------------------------------------------------------------------------|
| CREATE<br>DOCTEMPLATE   | Command added to define and install DOCTEMPLATE resource definitions.                            |
| CREATE ENQMODEL         | Command added to define and install ENQMODEL resource definitions.                               |
| CREATE<br>PROCESSTYPE   | Command added to define and install PROCESSTYPE resource definitions for CICS BTS applications.  |
| CREATE<br>REQUESTMODEL  | Command added to define and install REQUESTMODEL resource definitions for IIOP inbound requests. |
| CREATE<br>TCPIPSERVICE  | Command added to define and install TCPIPSERVICE resource definitions.                           |
| CREATE TSMODEL          | Command added to define and install TSMODEL resource definitions.                                |
| DISCARD<br>DOCTEMPLATE  | Command added to remove installed DOCTEMPLATE resource definitions from the CICS region          |
| DISCARD ENQMODEL        | Command added to remove installed ENQMODEL resource definitions from the CICS region             |
| DISCARD<br>PROCESSTYPE  | Command added to remove installed PROCESSTYPE resource definitions from the CICS region          |
| DISCARD<br>REQUESTMODEL | Command added to remove installed REQUESTMODEL resource definitions from the CICS region         |

| Table 12. New command | s and options | (continued) |
|-----------------------|---------------|-------------|
|-----------------------|---------------|-------------|

| Commands                | Explanation                                                                                                    |
|-------------------------|----------------------------------------------------------------------------------------------------|
| DISCARD<br>TCPIPSERVICE | Command added to remove installed TCPIPSERVICE resource definitions from the CICS region.                                                                                                    |
| DISCARD TSMODEL         | Command added to remove installed TSMODEL resource definitions from the CICS region                                                                                                    |
| INQUIRE CFDTPOOL        | Command added to return information about CFDT pools.                                                                                                    |
| INQUIRE<br>DOCTEMPLATE  | Command added to return information about<br>DOCTEMPLATE resource definitions.                                                                                                    |
| INQUIRE ENQ             | Command added as synonym for INQUIRE UOWENQ.                                                                                                    |
| INQUIRE ENQMODEL        | Command added to return information about installed ENQMODEL resource definitions.                                                                                                    |
| INQUIRE EXCI            | Command added to return information about EXCI jobs, particularly those with an RRS unit of recovery ID.                                                                                                    |
| INQUIRE<br>PROCESSTYPE  | Command added to return the attributes of a process type.                                                                                                    |
| INQUIRE<br>REQUESTMODEL | Command added to return the attributes of a REQUESTMODEL resource definition.                                                                                                    |
| INQUIRE RRMS            | Command added to return information about that state of the CICS region's registration with RRMS.                                                                                                    |
| INQUIRE TCPIP           | Command added to return information about the state of CICS TCPIP support.                                                                                                    |
| INQUIRE<br>TCPIPSERVICE | Command added to return information about TCPIP ports<br>on on which CICS TCPIP support is listening.                                                                                                    |
| INQUIRE TSMODEL         | Command added to return information about installed TSMODEL definitions.                                                                                                    |
| INQUIRE TSPOOL          | Command added to return information about TS pools.                                                                                                    |
| INQUIRE TSQNAME         | Command added to return information about TS queues that have queue names between 8- and 16-bytes                                                                                                    |
| INQUIRE WEB             | Command added to return information about CICS Web support in the region.                                                                                                    |
| SET ENQMODEL            | Command added to change the status of an installed ENQMODEL resource definition.                                                                                                    |
| SET PROCESSTYPE         | Command added to set the attributes of an installed PROCESSTYPE resource definition.                                                                                                    |
| SET TCPIP               | Command added to specify the state of CICS TCPIP sockets,<br>either open or closed. Note that, to vary this state, CICS<br>TCPIP support must have been requested on the TCPIP<br>system initialization parameter at startup. If this specifies<br>TCPIP=NO, CICS initializes without TCPIP support, and you<br>cannot therefore vary the TCPIP open or closed state. |
| SET TCPIPSERVICE        | Command added to set attributes of installed TCPIPSERVICE definitions.                                                                                                    |
| SET TSQUEUE             | Command added to specify an action for a TSQUEUE. The only action supported currently is DELETE.                                                                                                    |
| SET WEB                 | Command added to vary the state of CICS Web support.                                                                                                    |

See the *CICS System Programming Reference* for information on the changed and new commands and options.

# #

**32** CICS TS for OS/390: Migration Guide

# **Release levels on INQUIRE SYSTEM command**

You are recommended to use the EXEC CICS INQUIRE SYSTEM CICSTSLEVEL(data\_area) command to determine the Version and Release number, and hence the function level, of CICS. CICS returns 010300 for CICS TS Release 3 and 010200 for CICS TS Release 2. Similarly, use the OSLEVEL option to determine the level of OS390; CICS returns 020500 for OS/390 Release 5 and 020600 for OS/390 Release 6.

To ensure compatibility with previous releases, the CICS base element maintains its own level (identification) number. Each time new function is added to CICS and shipped with the CICS Transaction Server product, the CICS level number is incremented. The CICS level number no longer implies a specific version and release number: CICS is no longer a separate product.

The CICS level number in CICS TS 1.3 is 0530. This number is returned in the RELEASE parameter of the INQUIRE SYSTEM command. The 0530 number also appears in other forms such as 5.3.0 in output from offline utilities such as statistics and dump formatters to identify the level of utility being used, and as the suffix in module names such as DFHPD530.

# Chapter 7. CICS-supplied utility programs

This chapter summarizes changes affecting CICS-supplied utility programs.

# Changes to the CSD utility program, DFHCSDUP

The CSD utility program is enhanced to support the following new resource types, and changes to attributes on existing resource definitions:

- DOCTEMPLATE
- ENQMODEL
- PROCESSTYPE
- REQUESTMODEL
- TCPIPSERVICE
- TSMODEL.

See "Chapter 3. Resource definition (online) changes" on page 13 for details of all the changes to CSD resource definitions that are supported by DFHCSDUP.

Updating obsolete resource definitions If you are sharing the CSD with earlier releases of CICS, and want to alter definitions that are used only on earlier releases, you must use the latest DFHCSDUP, even if some attributes are obsolete in the latest releases of CICS. To use the latest DFHCSDUP to update obsolete options on resource definitions, specify the COMPAT option in the PARM string to indicate that you want DFHCSDUP to operate in compatibility mode.

# Change to the log stream formatting utility

The log stream formatting utility, previously named DFHLGvvv (where vvv represented the version of the program), is renamed DFHLGCNV.

Previous versions of this utility, DFHLG510 and DFHLG520, were intended to be used for log streams that contained records written only by the corresponding version of CICS TS. This was not practical for those cases where CICS regions from different releases of CICS TS were writing to the same log stream.

APAR PQ11032 identified the problem and resulted in the name change. As a result of the change, DFHLGCNV is able to handle log records written by all releases of CICS TS, and is no longer supplied in release-dependent form.

# Changes to the statistics formatting utility program, DFHSTUP

The program is enhanced to format statistics for the new TCIPSERVICE resource type. This resource type can be coded on the SELECT TYPE and IGNORE TYPE parameters.

See the CICS Performance Guide for details of statistics data.

# Changes to the trace formatting utility program, DFHTUxxx

The program is enhanced to format trace entries written by the new domains/functions. The new identifiers that you can specify to DFHTU*xxx* on the TYPETR parameter for these functional areas are the same as the CETR trace component codes.

See "Chapter 2. CICS-supplied transactions" on page 7 a list of the new codes.

# Changes to the IPCS dump exit routine, DFHPDxxx

The dump exit routine for formatting CICS system dumps is enhanced to format the control blocks for the new domains. The new dump component kewords for use with the CICS IPCS dump exit routine are the same as the trace component codes. See "Chapter 2. CICS-supplied transactions" on page 7 a list of these.

# Chapter 8. The global user-exit programming interface

This chapter summarizes changes to the global user-exit programming interface. See the *CICS Customization Guide* for information on the changed global user-exit points.

**Reassembling global user-exit programs** The CICS global user-exit programming interface is product sensitive, and is dependent on the detailed implementation of CICS. All global user-exit programs must be reassembled against the CICS TS Release 3 libraries. You will have to modify some of them for changes to parameters, before they are reassembled.

Note the changes summarized in this chapter and described in detail in the other CICS manuals, and modify your global user-exit programs accordingly.

When you have completed your program changes, reassemble *all* global user-exit programs.

# Changes to the standard parameter list

# #

#

There are changes to the DFHUEPAR standard parameter list:

- The amount of storage addressed by UEPXSTOR is increased.
- Additional task indicators are provided.

UEPXSTOR now points to a 320-byte area of DFHUEH-owned storage that a global user exit program should use when invoking the XPI. This provides up to 256 bytes for the XPI services parameter list, plus an extra 64 bytes for your own purpose.

The DFHUEPAR standard parameter list is changed to include some additional task indicators. The global user exit task indicator field, addressed by UEPGIND, is extended from one byte to three bytes, the second and third bytes containing a value indicating the TCB mode of the global user exit program's caller. This is represented in DFHUEPAR as both a two-character code and a symbolic value, as follows:

| Symbolic<br>value | 2-byte<br>code | Description                  |
|-------------------|----------------|------------------------------|
| UEPTQR            | QR             | The quasi-reentrant mode TCB |
| UEPTCO            | СО             | The concurrent mode TCB      |
| UEPTFO            | FO             | The file-owning mode TCB     |
| UEPTRO            | RO             | The resource-owning mode TCB |
| UEPTRP            | RP             | The ONC/RPC mode TCB         |
| UEPTSZ            | SZ             | The FEPI mode TCB            |
| UEPTJ8            | J8             | The JVM mode TCB             |

Table 13. TCB indicators in DFHUEPAR. Description

| Symbolic<br>value | 2-byte<br>code | Description                       |
|-------------------|----------------|-----------------------------------|
| UEPTL8            | L8             | An open mode TCB                  |
| UEPTSL            | SL             | The sockets listener mode TCB     |
| UEPTSO            | SO             | The sockets mode TCB              |
| UEPTS8            | S8             | The secure sockets layer mode TCB |

Table 13. TCB indicators in DFHUEPAR (continued). Description

The XPI is updated to provide serialisation function to make it easier for global user exits to be made threadsafe. See "Chapter 9. The exit programming interface" on page 41 for details the new DFHNQEDX function calls.

Note:

#

#

#

#

# #

#

If you have global user exit programs that are frequently invoked by user tasks that run under an open TCB, you are recommended for performance reasons to ensure that the global user exit programs are fully threadsafe. When you are sure that a global user exit program is fully threadsafe, define it as such by specifying CONCURRENCY(THREADSAFE) on the global user exit's program resource definition.

# Global user exit recovery

Note that if a global user exit fails while holding an enqueue acquired through the enqueue/dequeue XPI, the enqueue is freed automatically when the acquiring task terminates.

# **XPCTA** global user exit

An XPCTA global user exit program, invoked when a transaction abend occurs, is always invoked under the QR TCB. It allows you to attempt to resume the transaction at a given address, under a given execution key. If that execution key is key 8, CICS switches to base space before resumption.

If a threadsafe program is in control when the transaction abend occurs, and the exit requests that the task be resumed, the XPCTA exit is driven under the QR TCB, but the task is resumed under the TCB under which the failure occurred.

# Changes to global user-exit points

Table 14 shows those global user-exit points that are changed in some way.

Table 14. Changed global user-exit points

| Exit name           | Description of changes                                                                                                    |  |  |
|---------------------|----------------------------------------------------------------------------------------------------|--|--|
| XDTAD XDTLC         | Parameter list changes:                                                                                                    |  |  |
| XDTRD               | UEPDTFLG                                                                                                    |  |  |
|                     | This 1-byte flag is changed to indicate when the exit is<br>invoked by coupling facility data table support. The new<br>value is UEPDTCFT(X'10').                                                                                                    |  |  |
|                     | There is also a new indicator in UEPDTFLG to indicate a user-maintained table—UEPDTUMT X'08'. This is only meaningful if UEPDTSDT is on.                                                                                                    |  |  |
|                     | The sample global user exit programs, DFH\$DTRD, DFH\$DTLC, and DFH\$DTAD are updated to work with coupling facility data tables.                                                                                                    |  |  |
| XNQEREQ             | Parameter list change:                                                                                                    |  |  |
|                     | UEPSCOPE                                                                                                    |  |  |
|                     | <ul> <li>This new parameter gives the address of the 4-byte area that contains the name of the ENQ scope, which you can change in a global user exit program. For more information about the ENQSCOPE attribute, see the <i>CICS Resource Definition Guide</i> for details of the ENQMODEL resource definition.</li> <li>Note: To enable an XNQEREQ global user exit program to control the selection of an ENQMODEL, it is invoked before CICS searches the installed ENQMODELs for a matching resource name.</li> </ul> |  |  |
|                     | See "New sample global user exit program" on page 40 for more information.                                                                                                    |  |  |
| XRSINDI             | Parameter list change                                                                                                    |  |  |
|                     | UEPIDTYP                                                                                                    |  |  |
|                     | The range of equated values in the 1-byte field addressed<br>by UEPIDTYP is extended to cover the install and discard<br>of the new resource types. The additions are:                                                                                                    |  |  |
|                     | • UEIDTSMD— A TS model                                                                                                    |  |  |
|                     | UEIDPRTY—A CICS BTS process type                                                                                                    |  |  |
|                     | UEIDNQRN—An ENQ model                                                                                                    |  |  |
|                     | UEIDRQMD—A request model (IIOP)                                                                                                    |  |  |
|                     | • UEIDTCPS—A TCPIP service                                                                                                    |  |  |
|                     | UEIDDOCT—A CICS Web document template                                                                                                    |  |  |
| VTSEDEO             | The command lavel parameter structure is modified to indicate                                                                                                    |  |  |
| XTSEREQ<br>XTSEREQC | The command-level parameter structure is modified to indicate<br>whether the application program has specified QUEUE or QNAME<br>on the TS request. If QNAME is used, TS_ADDR1 is the address of a<br>16-byte area containing the name from QNAME. This is indicated by<br>the TS_EIDOPT5 field in the EID, which is set to X'80'.<br><b>Note:</b> XTSPTIN and XTSPTOUT: These TS storage domain exits<br>remain unchanged, because the TSPT interface does not support long                                              |  |  |
|                     | queue names.                                                                                                    |  |  |

Table 14. Changed global user-exit points (continued)

| Exit name           | Description of changes                                                                                                    |
|---------------------|----------------------------------------------------------------------------------------------------|
| XTSQRIN<br>XTSQROUT | Parameter list change:         UEP_TS_QUEUE_NAME         The storage addressed by this parameter, which contains the name of the TS queue, is now a 16-byte area to allow for the increase in TS queue names. |

# New sample global user exit program

CICS provides a sample global user exit program designed to show you how to use the new UEPSCOPE parameter to change the scope of an ENQ/DEQ request, and to control selection of an ENQMODEL. The program, DFH\$XNQE, is supplied in the CICS SDFHSAMP library, and the source program contains comments to help you understand the program's function.

To find out details of the resource names used in application programs that issue ENQ requests, you can use the CICS affinity utility. You can then use this information to create the necessary ENQMODEL resource definitions to define the scope of ENQ requests that match resource name entries.

# Chapter 9. The exit programming interface

This chapter summarizes the changes that affect the exit programming interface (XPI).

#### - Reassembling global user exit programs

The previous chapter explains that you must reassemble all global user exit programs for migration to CICS TS Release 3. Changes to the exit programming interface mean that you may also need to make changes to global user-exit programs that contain XPI calls. Check whether your global user exit programs are affected by the chnages to the XPI, and modify your programs accordingly.

# **Changes to XPI function calls**

There are changes to the following macro function calls of the exit programming interface:

- Dispatcher functions ADD\_SUSPEND, SUSPEND, and WAIT\_MVS
- Program management function INQUIRE\_CURRENT\_PROGRAM
  - Program management function INQUIRE\_PROGRAM
  - Transaction management function INQUIRE\_CONTEXT
  - Transaction management function INQUIRE\_TRANDEF
  - Transaction management function INQUIRE\_TRANSACTION

There are also two new XPI macro function calls in the enqueue domain, ENQUEUE and DEQUEUE.

# **Dispatcher function calls**

The RESOURCE\_NAME parameter is changed, from 8 bytes to 16 bytes, on the ADD\_SUSPEND, SUSPEND, and WAIT\_MVS XPI calls.

### Enqueue management function ENQUEUE

This request is made available on the new XPI DFHNQEDX macro function call, enabling a global user exit program to enqueue on a named resource. This is provided to enable an exit program to ensure that it is threadsafe.

### Enqueue management function DEQUEUE

This request is made available on the new XPI DFHNQEDX macro function call, enabling a global user exit program to release an enqueue obtained by the ENQUEUE function.

# Program management function INQUIRE\_CURRENT\_PROGRAM

A new DYNAMIC\_STATUS option is added. This returns a value indicating the dynamic routing status of the currently running program.

# Program management function INQUIRE\_PROGRAM

A new DYNAMIC\_STATUS option is added. This returns a value indicating the dynamic routing status of the specified program.

# Transaction management function INQUIRE\_CONTEXT

The BRIDGE\_TRANSACTION\_ID parameter now serves a different purpose. In CICS TS Release 2, BRIDGE\_TRANSACTION\_ID returns the name of the bridge transaction. However, the bridge transaction is no longer required to run a transaction in the CICS 3270 bridge environment. Therefore, the BRIDGE\_TRANSACTION\_ID option now returns the name of the bridge *monitor* transaction.

# Transaction management function INQUIRE\_TRANDEF

A new ROUTABLE\_STATUS option is added. This returns a value indicating the dynamic routing status for START requests in the specified transaction definition. The value returned is either ROUTABLE or NOT\_ROUTABLE.

# Transaction management function INQUIRE\_TRANSACTION

A new ROUTABLE\_STATUS option is added. This returns a value indicating the dynamic routing status for START requests for the specified attached transaction (task). The value returned is either ROUTABLE or NOT\_ROUTABLE.

# Change to UEPXSTOR

The parameter UEPXSTOR in the DFHUEPAR standard parameter list now addresses a 320-byte area of storage, instead of 260 bytes as in previous releases.

# Chapter 10. The task-related user-exit programming interface

This chapter contains General-use Programming Interface information. It deals with the effect of changes to the task-related user-exit interface.

# Changes to the resource manager interface

The task indicator bits, addressed by UEPTIND, are extended. The UEPTIND parameter now addresses a three byte area instead of one:

- The first byte contains an additional bit setting, X'20' (equated value UEPTUTCB), to indicate an unexpected TCB. This is set after a failure to switch to the TCB expected by the task-related user exit on a syncpoint or end-of-task call only. In these two cases, the task-related user exit is called on the QR TCB with the UEPTUTCB bit set. For all other calls, CICS abends the transaction without invoking the task-related user exit.
- The new second and third bytes addressed by UEPTIND contain a value indicating the TCB mode of the task-related user exit program's caller. The symbolic values representing the modes are the same as those defined for the UEPGIND parameter (see "Changes to the standard parameter list" on page 37).

# Chapter 11. The external CICS interface (EXCI)

The external CICS interface (EXCI) is enhanced to provide resource recovery controlled by the batch client program. This new external CICS interface facility uses MVS resource recovery services (RRS), and introduces a number of changes to the EXCI call interface. The changes affect the following parameters:

#### **DPL-opts**

The value specified can be either X'00' or X'80', to indicate the level of resource recovery required, as follows:

- X'00' Indicates that you want the client batch program to control resource recovery, using 2-phase commit protocols supported by MVS RRS. With this option, the CICS server region does not perform a syncpoint when the server program returns control to CICS. Furthermore, the CICS server application program must not take any explicit syncpoints, otherwise it is abended by CICS.
- **X'80'** As in earlier releases, this indicates SYNCONRETURN, which means that the server region is to take a syncpoint on successful completion of the server program. The server application program can also take explicit syncpoints during its execution.

#### transid

When *DPL\_opts* specifies X'00', the *transid* specification must be the same for all EXCI calls in the same MVS unit of recovery. If you specify *transid* on the first call, you must specify the same value for *transid* on all calls in the same UR. If you omit *transid* from the first call, omit *transid* from all calls.

#### uowid

This parameter must be omitted when DPL\_opts specifiesX'00'.

#### userid

The *userid* specification must be the same for all EXCI calls in the same MVS unit of recovery when *DPL\_opts* specifies X'00'.

There are new reason codes for DPL\_Request calls that specify X'00' on the *DPL\_opts* parameter. These are described in the *CICS External Interfaces Guide*.

# Chapter 12. User-replaceable modules

This chapter summarizes the changes that affect CICS user-replaceable modules.

#### Reassembling user-replaceable modules

There are some changes in this release to the user-replaceable module interface. You should check whether these changes affect your own customized modules, and make any necessary changes.

You must reassemble all user-replaceable modules, whether or not you make any changes to them. This includes modules such as your terminal autoinstall control program.

See the *CICS Customization Guide* for programming information about user-replaceable modules.

### Changes to user-replaceable modules

There are changes affecting the following user-replaceable modules:

- DFHDYP, the dynamic transaction routing program
- DFHZADTX, the terminal autoinstall control program
- DFH0CBRE, the 3270 bridge exit

# **DFHDYP** changed

The invocation of DFHDYP is extended to handle the dynamic routing of:

- Distributed program link (DPL) requests
- Terminal-related start requests (in earlier releases, DFHDYP is invoked for start requests for information purposes only)

To support these additions to dynamic routing, several new fields are added to the DFHDYP communication area, defined by the DFHDYPDS copybook. If you use DFHDYPDS in a dynamic routing program, reassemble the program to include the latest version.

See the *CICS Customization Guide* for information about the DFHDYP communication area.

### **DFHZATDX** changed

There are changes to the IBM-supplied terminal autoinstall control program. These changes are to support autoinstall for consoles. The changes are made to handle the two new communication areas that CICS passes to the terminal autoinstall control program:

- When the console is to be autoinstalled
- When an autoinstalled console is to be deleted.

The IBM-supplied URMs, DFHZATDX (assembler), DFHZCTDX (COBOL), DFHZPTDX (P/LI), and DFHZDTDX (C) are all modified to support autoinstall for MVS consoles. If you use your own autoinstall program, modify it to include the updated communication area copybooks.

# **DFH0CBRE** changed

The BRXA interface to the 3270 bridge exit user-replaceable module is changed to support the enhancements to the 3270 bridge. The bridge exit is no longer invoked to handle terminal API requests. Instead, these requests are passed to a new user-replaceable module known as the formatter, which is named on the BRXA\_FORMATTER parameter in the BRXA interface.

See "DFH0CBRF" for more information.

# New user-replaceable modules

The following user-replaceable modules are added:

- DFHDSRP, for distributed dynamic routing
- DFH0CBRF, for 3270 bridge formatting.

# DFHDSRP

A new user-replaceable module, DFHDSRP, is added to support the dynamic routing of:

- Non-terminal-related start requests
- Transactions that implement CICS business transaction services (BTS) activities

This URM uses the same communication area as the dynamic transaction routing program, DFHDYP.

# **DFH0CBRF**

The function and design of the 3270 bridge exit program, DFH0CBRE, introduced in CICS TS Release 2, is now divided between two programs—the bridge exit itself and the new (optional) formatter, DFH0CBRF. The name of the formatter is specified in the bridge exit communication area (BRXA) in field BRXA\_FORMATTER. Splitting the function in this way simplifies the design and coding of the bridge exit, whilst still supporting the old form that performs all functions.

The sample bridge exit program DFH0CBRE is modified to specify DFH0CBRF for the formatting function.

See the *CICS External Interfaces Guide* for information about coding a bridge exit and formatter.

# **Chapter 13. Monitoring and statistics**

This chapter deals with aspects of migration relating to the changes to monitoring and statistics. It covers the following topics:

- · Changes to monitoring and statistics data in SMF 110 records
- Changes to statistics records

### Changes to monitoring and statistics data in SMF 110 records

# #

#

There are changes to CICS monitoring and statistics data that could affect userand vendor-written utilities that analyze and print CICS SMF monitoring and statistics records.

Check your utility programs that process CICS SMF records to ensure that they can process the SMF 110 records correctly. If you have utility programs provided by independent software vendors, you should ensure that these also are able to handle the SMF 110 records correctly.

You can identify SMF 110 records from different releases by using the record-version field in the SMF product section.

### Increase in performance class data record length

A large number of performance data fields are added to performance class data records. The result of all these additions is that record length of performance class data records has increased significantly, with the maximum record length now up to 1288 bytes per record.

To avoid flooding your SMF data sets with unwanted data, and consequently filling them too quickly, you can reduce the amount of data written to SMF by using an MCT to selectively include or exclude specified fields. See the *CICS Resource Definition Guide* for information about coding an MCT to control data recording using the DFHMCT TYPE=RECORD macro.

# Changes to statistics records

There are changes to CICS statistics records, generally because of the new domains, such as the CICS business application manager domain for BTS, the document handling domain, and the sockets domain. As a result, a number of statistics DSECTs have new or changed fields. The changed DSECTs are:

| Copybook | For functional area                                     |  |
|----------|---------------------------------------------------------|--|
| DFHA14DS | ISC/IRC system entry resource statistics.               |  |
| DFHA17DS | File resource statistics.                               |  |
| DFHDSGDS | Dispatcher global statistics.                           |  |
| DFHMNTDS | Transaction performance monitoring resource statistics. |  |
| DFHNQGDS | Enqueue global statistics.                              |  |
| DFHTQRDS | Transient data resource statistics.                     |  |

Existing application programs using the old versions of the changed DFHA14DS, DFHA17DS, and DFHTQRDS DSECTs are unaffected by the changes. This is because the new fields are added to the end and do not affect the offsets of the unchanged fields.

The changes to DFHMNTDS, DFHDSGDS, and DFHNQGDS are such that the old DSECT is not compatible with the new DSECT, and application programs using these DSECTs must be recompiled.

# New and revised values in DFHSTIDS (statistics record identifiers

The revised list of the statistics record identifiers, as described in the common statistics record copybook, DFHSTIDS, is shown in Figure 1 on page 51.

| STID<br>Symbolic<br>name | STID<br>Value | Copybook | Type of record                     |
|--------------------------|---------------|----------|------------------------------------|
| STISMDSA                 | 2             | DFHSMSDS | Storage manager DSA ID             |
| STISMD                   | 5             | DFHSMDDS | Storage manager domain subpool ID  |
| STISMT                   | 6             | DFHSMTDS | Storage manager task subpool ID    |
| STIXMG                   | 10            | DFHXMGDS | Transaction manager (Globals) ID   |
| STIXMR                   | 11            | DFHXMRDS | Transaction manager (Trans) ID     |
| STIXMC                   | 12            | DFHXMCDS | Transaction manager (Tclass) ID    |
| STIFEPIP                 | 16            | DFHA22DS | FEPI pool ID                       |
| STIFEPIC                 | 17            | DFHA23DS | FEPI connection ID                 |
| STIFEPIT                 | 18            | DFHA24DS | FEPI target ID                     |
| STIVT                    | 21            | DFHA03DS | VTAM® stats ID                     |
| STIPAUTO                 | 23            | DFHPGGDS | Program Autoinstall ID             |
| STIAUTO                  | 24            | DFHA04DS | Terminal Autoinstall stats ID      |
| STILDR                   | 25            | DFHLDRDS | Loader (Resid) ID                  |
| STIDBUSS                 | 28            | DFHDBUDS | DBCTL USS ID                       |
| STILDG                   | 30            | DFHLDGDS | Loader (Globals) ID                |
| STITCR                   | 34            | DFHA06DS | Terminal control (Resid) ID        |
| STILSRR                  | 39            | DFHA08DS | LSRPOOL pool stats (resid) ID      |
| STILSRFR                 | 40            | DFHA09DS | LSRPOOL File stats (by file) ID    |
| STITDQR                  | 42            | DFHTQRDS | TDQUEUE (Resid) ID                 |
| STITDQG                  | 45            | DFHTQGDS | TDQUEUE (Globals) ID               |
| STITSQ                   | 48            | DFHTSGDS | TSQUEUE stats ID                   |
| STICONSR                 | 52            | DFHA14DS | ISC/IRC system entry (resid) ID    |
| STICONSS                 | 54            | DFHA21DS | ISC connection - System Security   |
| STIDS                    | 55            | DFHDSGDS | Dispatcher stats ID                |
| STIUSG                   | 61            | DFHUSGDS | User Domain stats ID               |
| STITM                    | 63            | DFHA16DS | Table manager stats ID             |
| STIST                    | 66            | DFHSTGDS | Statistics stats ID                |
| STIFCR                   | 67            | DFHA17DS | File Control (Resid) ID            |
| STICONMR                 | 76            | DFHA20DS | ISC/IRC mode entry (resid) ID      |
| STIM                     | 81            | DFHMNGDS | Monitoring stats (Global) ID       |
| STIMNR                   | 82            | DFHMNTDS | Monitoring stats (Resid) ID        |
| STITDR                   | 85            | DFHTDRDS | Transaction dump (Resid) ID        |
| STITDG                   | 87            | DFHTDGDS | Transaction dump (Global) ID       |
| STISDR                   | 88            | DFHSDRDS | System dump (Resid) ID             |
| STISDG                   | 90            | DFHSDGDS | System dump (Global) ID            |
| STILGR                   | 93            | DFHLGRDS | Logger stats (Resource) ID         |
| STILGS                   | 94            | DFHLGSDS | Log stream stats (Resource) ID     |
| STINQG                   | 97            | DFHNQGDS | ENQ Manager stats (Global) ID      |
| STIRMG                   | 99            | DFHRMGDS | Recovery manager stats (Global) ID |
| STID2G                   | 102           | DFHD2GDS | DB2 connection stats (global) id   |
| STID2R                   | 103           | DFHD2RDS | DB2 entry stats (resource) id      |
| STISOR                   | 108           | DFHSORDS | TCPIP Services (Resource) id       |

Figure 1. Statistics data record copybooks related to STID name and value

For details of all the statistics, and all the supporting copybooks, see the *CICS Performance Guide*.

# Part 2. Migration planning considerations

This part of the book deals with migration planning considerations for the functional areas where there are significant changes. These are:

- "Chapter 14. Migration planning for DL/I and DB2 databases" on page 55
- "Chapter 15. Migration planning for multiregion operation (MRO)" on page 57
- "Chapter 16. Migration planning for CICS Web support" on page 61
- "Chapter 17. Migration planning for the 3270 bridge" on page 65

# Chapter 14. Migration planning for DL/I and DB2 databases

This chapter discusses CICS database management with IMS Database Control (DBCTL) and IBM DATABASE  $2^{\text{TM}}$ :

- "Migrating to DBCTL"
- "DB2 migration"

# **Migrating to DBCTL**

CICS/ESA 4.1 is the last release to support local DL/I and CICS shared database through the CICS batch region controller. CICS TS does not support either of these DL/I database access methods.

# Online access to DL/I databases from CICS TS regions

If you plan to migrate applications that use obsolete methods, you have two options:

- Migrate to DBCTL
- Use CICS TS remote DL/I support to function ship DL/I requests to a CICS region running under an earlier CICS release that supports local DL/I, or which has already migrated to DBCTL.

These are the only two methods of DL/I database access supported by CICS TS.

Note that for this release of CICS TS you need IMS Database Manager Version 5 Release 1 or later.

# Migrating DL/I batch programs

CICS shared database support is obsolete in CICS TS because the batch-region controller works through a CICS region with local DL/I support. Convert your CICS batch shared database application programs to IMS batch message programs (BMPs) to access DL/I databases directly through DBCTL.

# # # #

#

#

# The CICS-DB2 Language Interface module DSNCLI

The CICS-DB2 Language Interface module DSNCLI is no longer shipped by the DB2 product starting with DB2 V6. From CICS Transaction Server 1.2 upwards, DSNCLI is shipped in SDFHLOAD by applying APAR PQ26732 (Release 200 : UQ31971 ; Release 300 : UQ31972). In addition, applying APAR PQ39055 makes DSNCLI also available in SDFHAUTH.

# **DB2** migration

CICS supports the following releases of DB2:

- DB2 for MVS/ESA<sup>™</sup>, Version 4 Release 1
- DATABASE 2 Server for OS/390 (DB2 for OS/930) Version 5 Release 1
- DATABASE 2 Server for OS/390 (DB2 for OS/930) Version 6 Release 1.

CICS provides a CICS-DB2 attachment facility (the CICS-DB2 adaptor) that works with all supported releases of DB2. The CICS-DB2 attachment facility is shipped on the CICS Transaction Server for OS/390 product tape, and you must use this version of the adaptor to connect a CICS TS region to DB2.

The CICS-DB2 adaptor has been supplied by CICS since CICS/ESA 4.1. Always use the correct CICS-DB2 adaptor for the release of CICS under which a region is running—the CICS TS Release 3 adaptor for a CICS TS Release 3 region, the CICS 4.1 adaptor for a CICS 4.1 region, and so on.

The DB2 program product continues to supply the earlier version of the CICS attachment facility to support DB2 connections with releases of CICS earlier than CICS 4.1.

# Withdrawal of runtime support for RCT

CICS TS introduced RDO support for DB2 resource definitions in CICS TS Release 2, while continuing to support the DB2 resource control table (RCT). CICS TS has now withdrawn runtime support for the RCT, supplying the RCT macro for migration purposes only. See "Chapter 3. Resource definition (online) changes" on page 13 for details of the MIGRATE support provided for the RCT.

# Chapter 15. Migration planning for multiregion operation (MRO)

This chapter covers migration for MRO users. It covers the following topics:

- "DFHIRP coexistence"
- "Migrating to the latest DFHIRP"
- "End-of-memory clean-up routine" on page 59.

#### **DFHIRP** coexistence

To use CICS multiregion operation (MRO) support, you must install DFHIRP in the link pack area (LPA). This means that in an MVS image there can only be one version of the module named DFHIRP, which must be at the highest release level of the CICS regions that run in that MVS image.

Within a parallel sysplex, where MRO communication between MVS images is through XCF/MRO, the DFHIRP programs installed in the different MVS images can be at different release levels. However, the DFHIRP in an MVS image must be installed from the highest release of CICS running in that MVS image. For example, a CICS Version 4 DFHIRP can communicate with a CICS Transaction Server DFHIRP across XCF/MRO, but the CICS regions running in the MVS with the Version 4 DFHIRP cannot be later than CICS/ESA Version 4. See Figure 2 on page 58 for an illustration of valid configurations for MRO with different levels of DFHIRP installed in the sysplex.

#### Migrating to the latest DFHIRP

The CICS TS DFHIRP is downwards compatible, and designed to work with all releases of CICS.

The following steps are a guide to migrating to MRO with the latest DFHIRP and DFHCSVC modules installed in the MVS link pack area (LPA). For information about how to perform some of these steps, such as installing the SVC or IRP modules in the LPA, see the *CICS Transaction Server for OS/390 Installation Guide*. Note that these steps assume that RACF<sup>®</sup> is your external security manager (ESM).

#### 1. Install the CICS SVC

Install the CICS TS SVC routine, DFHCSVC, in the LPA, and specify a new CICS SVC number for this routine in the MVS SVCPARM table. If the new DFHCSVC has to coexist with an older version, rename one of them so that both versions can be installed in the LPA.

#### 2. Test the CICS SVC

Test the new SVC on CICS TS stand-alone regions, without using any MRO. You can do this running the CICS IVP, DFHIVPOL.

#### 3. Install the IRP

Install the CICS TS interregion communication program, DFHIRP, in a suitable LPA library, and IPL MVS (with the CLPA option).

#### 4. Test current production release

Test your production MRO CICS regions, under your existing release of CICS,

but using the new SVC number and the new DFHIRP. For this test, run without any logon or bind-time security checking—that is, do not define any RACF FACILITY class profiles.

#### 5. Define RACF FACILITY resource class profiles

Define the required DFHAPPL.*applid* profiles in the RACF FACILITY general resource class. When the profiles are ready for all the MRO regions, test the production regions again with the new SVC and DFHIRP, this time using the FACILITY class profiles for logon and bind-time security checking.

#### 6. Cutover to production with the new IRP

If the production MRO regions successfully log on to the new IRP with the new SVC, and bind-time security checking works successfully, use the new DFHIRP and SVC for the production regions.

#### 7. Test MRO with CICS TS regions

With the production regions running successfully under the CICS TS SVC and IRP, you can initialize and test some CICS Transaction Server regions using MRO. These test regions can coexist in the same MVS image as the production regions, all using the same SVC and IRP.

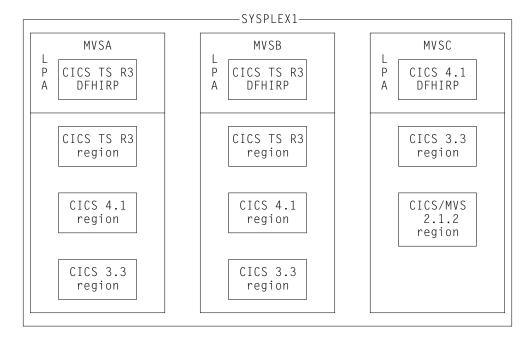

Figure 2. Illustration of valid configurations using DFHIRP in a sysplex

Note: All the CICS regions in SYSPLEX1 shown in Figure 2 can communicate across MRO links, because the DFHIRP in each MVS supports XCF/MRO. In MVSA and MVSB, DFHIRP must be at the CICS TS Release 3 level, because there are CICS TS Release 3 regions in these MVS images. MVSC is running with the CICS/ESA 4.1 DFHIRP installed, because CICS/ESA 4.1 is the earliest release to support XCF/MRO.

## End-of-memory clean-up routine

An MRO end-of-memory clean-up routine, which is also used by console message-handling support, is no longer needed in DFHIRP. Because of this change in MRO, DFHSSEN, which is an alias of DFHIRP in earlier releases, is supplied as a separate module. Installing DFHSSEN in the LPA continues to be required for console message-handling support.

See the *CICS Transaction Server for OS/390 Installation Guide* for more information about requirements for CICS console message-handling support.

# Chapter 16. Migration planning for CICS Web support

This chapter covers migration for users of CICS Web support. The changes made to CICS Web support should not prevent CWI applications that work today from continuing to work without changes to the application. However, it may be necessary to recompile those programs that use programming interfaces that have changed, such as converter programs and analyzer exits.

The chapter covers the following topics:

- "Changes affecting the CICS Web analyzer"
- "Changes affecting the CICS Web converter" on page 62
- "Changes to HTML template support" on page 62
- "Changes affecting Web application programs" on page 63
- "Connection manager transaction CWBC obsolete" on page 63
- "The business logic interface renamed" on page 63
- "Effect of secure sockets layer support" on page 63

#### Changes affecting the CICS Web analyzer

The user-replaceable module interface to the CWI analyzer is changed in a number of ways. These are:

- A change to the invocation of the analyzer
- A change to the default action for escaped characters
- "Changes to the analyzer parameter list" on page 62
- "Change to operation of codepage conversion" on page 62

#### Change to the invocation of the analyzer

The analyzer user-replaceable module (URM) is invoked in a different context. In earlier releases, the analyzer can be a potential bottleneck because it is invoked by the long-running server controller transaction, which handles all incoming requests. Because of this, you were discouraged from carrying out performance-sensitive tasks at this point. This restriction is removed, because the analyzer is invoked by a new CICS task that is invoked to process the incoming request. This change means that the analyzer can now be invoked concurrently by multiple tasks. In earlier releases, only one task executes the analyzer URM. Check your analyzer code to ensure there are no reentrancy or concurrency issues arising from the new context in which the analyzer is invoked. It may be necessary to use enqueue/dequeue techniques to ensure integrity.

#### Change to default action for escaped characters

HTTP requests can contain escaped characters. These characters can be in the destination URL itself, or in data generated from HTML forms. Escaped characters conform to the HTTP architecture for the coding of HTTP requests, which are generally encoded using the **escaping scheme** described in the URL specification. The escaping scheme specifies that escaped characters are represented by a % (percent sign) followed by 2 hexadecimal digits (%xx, where xx is the hexadecimal representation of the ASCII encoding of an original data character).

The default CICS action for escaped HTTP data is now to pass the data to the application in its escaped form (in earlier releases, the default is to "unescape" the

data before passing it to the application program). If you want to ensure that escaped characters are unescaped before passing them to your application program, either:

• Link to the new CICS-supplied program DFHWBUN, passing it the data to be unescaped (the unescaping is performed by the CICS-supplied analyzer, DFHWBADX)

or

• Update the WBRA\_UNESCAPE field in the analyzer parameter list to WBRA\_UNESCAPE\_REQUIRED. This tells CICS to unescape the data on behalf of the application.

#### Changes to the analyzer parameter list

The parameter list to the analyzer is changed. Modify your analyzer program accordingly and recompile them.

Also, the field WBRA\_USERID in the parameter list of the user-replaceable analyzer program is changed from an output only field to an input/output field. When modifying your analyser program, make sure it cannot inadvertently overlay the userid deduced from the client certificate when CICS is running with SSL support. For more information about WBRA\_USERID and the effect of SSL support, see the *CICS Internet Guide*.

## Change to operation of codepage conversion

If your Web application program is specifying codepage conversion keywords on Web and document-related API commands, any DFHCNV conversion key returned by the analyzer in WBRA\_DFHCNV\_KEY is overridden by the codepage specified on the API command.

## Changes affecting the CICS Web converter

The parameter list to the converter is changed. The function code is now a halfword instead of a fullword. Modify your converter programs for the new parameter list and recompile them. Note that the changed and recompiled converter programs are useable on earlier releases of CICS that provide Web support.

#### Changes to HTML template support

Use of the new document and Web API commands removes the need to invoke DFHWBTL to use HTML templates. DFHWBTL is still supported for compatibility with earlier releases.

In earlier releases, templates used by DFHWBTL are stored in the MVS partitioned dataset specified on the DFHHTML DD statement in the CICS startup JCL. You can now specify different repositories (CICS files, TS queues, TD queues, load module, or PDS members in other data sets) in which you want to store templates, using the DOCTEMPLATE resource definition, or the name of an exit program to be invoked to satisfy a request for a template. If there is no DOCTEMPLATE defined for a template being used through the CICS template manager, DFHWBTL, CICS dynamically creates a DOCTEMPLATE resource definition for the requested template, specifying that the template is in the DFHHTML dataset. DFHWBTL uses templates in the new repositories provided that:

- The template name is not greater than 8 characters
- The template resource definition is installed before you call DFHWBTL.

If you want to continue using DFHWBTL to manage existing templates, ensure there is a DD statement for DFHHTML in the CICS startup JCL.

If you want to use the new document API to access existing templates, create a DOCTEMPLATE definition for each template, specifying that they can be found in the DFHHTML dataset. Add these definitions to your startup group list.

#### Changes affecting Web application programs

With the inroduction of a set of EXEC CICS WEB API commands, you can now write applications using one of two methods.

You are recommended *not* to create application programs that mix the two methods, where one part of the application relies on the old communications area (COMMAREA) technique for CWI programming, and the other uses the new API. Your application programs should use either one or the other.

#### **Connection manager transaction CWBC obsolete**

The CWBC transaction and its associated data set, DFHWBCD, are obsolete, and their function is replaced by a new resource type defined in the CSD. Migrate the existing definitions from the DFHWBCD data set to the CSD, using the DEFINE TCPIPSERVICE command. If you currently automate startup with a post-initialization program list table (PLTPI) that specifes the CWBC program, DFHWBC00, remove this from your table and add the relevant TCPIPSERVICE definitions to your startup group list.

See "Chapter 3. Resource definition (online) changes" on page 13 for details of the new resource definitions for CICS Web support.

#### The business logic interface renamed

The preferred name for the business logic interface is DFHWBBLI instead of DFHWBA1. The format of the parameter list for DFHWBBLI is different from that for DFHWBA1. CICS continues to support DFHWBA1, which is available with its original parameter list, but its only purpose is to link to DFHWBBLI. You are recommended to use DFHWBBLI instead of DFHWBA1.

#### Effect of secure sockets layer support

If the system initialization parameter KEYFILE is left to default to a null value, there are no migration impacts by caused by CICS secure sockets layer (SSL) support.

To exploit SSL, ensure that:

- A keyring file is correctly created and initialized with the *mkkf* utility.
- The CICS region userid is authorized to read the keyring file specified in KEYFILE.
- System initialization parameters KEYFILE, ENCRYPTION, and SSLDELAY are set to the required values.
- A TCP/IP port is activated for SSL use, either with or without client authentication.
- Application programs are inspected to discover whether they can exploit the EXEC CICS EXTRACT CERTIFICATE command.

# Chapter 17. Migration planning for the 3270 bridge

This chapter covers migration for the 3270 bridge.

Bridge exits and transport mechanism monitors written to run on the previous release of CICS TS require modification as a result of the following changes made to the 3270 bridge interface:

- "Changes to the monitor"
- "Changes to the bridge exit"
- "Changes to the bridge transaction"

#### Changes to the monitor

The monitor (now called a bridge monitor) no longer starts a bridge transaction. Instead, it uses the new START BREXIT TRANSID command to start the user transaction directly. Also, the new START BREXIT command provides the BRDATA parameter for passing data to the bridge exit. Note that if you are using the 3270 bridge to run pseudoconversational transactions, the data that you pass in BRDATA must include the facility token.

For an example of the data that you can pass in BRDATA, see the copybook used by DFH0CBRE, the sample bridge exit. The copybook name is DFHBRSD*x*, where *x* represents the programming language (D is assembler, L is PL/I, H is C/370<sup>TM</sup>, and O is COBOL).

#### Changes to the bridge exit

The following changes affect the bridge exit:

- The initialization call of the bridge exit is now divided into two parts: (1) non-recoverable (Init) and (2) recoverable (Bind) initialization.
- The retrieval of data in the bridge exit (using EXEC CICS RETRIEVE) is now replaced by data passed in the BRXA interface. The data passed is obtained from the BRDATA parameter specified on the EXEC CICS START BREXIT command.
- The bridge exit can now issue an EXEC CICS VERIFY command to check a user password. The BRXA-PASSWORD option is withdrawn.
- The bridge exit does not start the transaction. This is done by the the bridge monitor on the START BREXIT TRANSID command, therefore you don't need to specify the transid or the userid in the bridge exit.

See the IBM-supplied bridge exit, DFH0CBRE, for an example. Note that it is not necessary to use a formatter in the bridge exit.

#### Changes to the bridge transaction

Bridge transaction resource definitions are obsolete, and are removed from the DFH\$BR resource definition group. To provide compatibility with the previous release and ensure that you can share the CSD between releases, the obsolete transaction definitions are moved to the new compatibility group, DFHCOMP7.

See "Chapter 3. Resource definition (online) changes" on page 13 for details of upgrading the CSD and the DFHCOMP7 group.

# Part 3. CICSPlex SM

This part of the book contains information about migrating to CICS TS CICSPlex SM from an earlier release:

- "Chapter 18. Operations views changes" on page 69
- "Chapter 19. Monitor views changes" on page 73
- "Chapter 20. Business Application Services changes" on page 75
- "Chapter 21. The CICSPlex SM API" on page 77
- "Chapter 22. Workload management changes" on page 81
- "Chapter 23. Migrating to CICS TS Release 3 CICSPlex SM" on page 83

# Chapter 18. Operations views changes

This chapter summarizes the changes to CICSPlex SM operations views.

## **Changed operations views**

Table 15 shows new operations view fields.

Table 15. New operations view fields

| Operations view | New fields                                                                       | Explanation                                                                                                    |
|-----------------|----------------------------------------------------------------------------------|----------------------------------------------------------------------------------------------------|
| CICSRGND        | RRMS status<br>Dst Route Pgm                                                     | Added for EXCI enhancements<br>Added for dynamic routing enhancements                                                   |
| CICSRGN2        | Force QR<br>Max open TCBs                                                        | Added to support the open transaction environment (OTE)                                                                 |
| CMDTD           | CFDT pool<br>Table name<br>Load type<br>Table information<br>Dataset information | Added for coupling facility data tables.                                                                                |
| LOCTRAND        | Routing status                                                                   | Added for dynamic routing enhancements.                                                                                 |
| PROGRAMD        | Concurrency<br>Dynam status<br>JVM class<br>JVM debug<br>Runtime                 | Added for the OTE enhancements<br>Added for dynamic routing enhancements<br>Added to support Java Virtual Machine (JVM) |
| UOWENQ          | ENQSCOPE                                                                         | This field is added for the CICS sysplex enqueue/dequeue function.                                                      |
| UOWLINKD        | Protocol                                                                         | This field is added for EXCI enhancements.                                                                              |

A number of operations views have changed in the way they present information. The fields are either presented in a different order, or some fields have moved onto new screens. The views that have changed in these ways are shown in Table 16.

Table 16. Changed operations views

| Operations view | What has changed                                                                                         |  |
|-----------------|----------------------------------------------------------------------------------------------------|--|
| CMDTD           | The data presented has been reorganized and extended so that it is presented over the following screens: |  |
|                 | • CMDTD                                                                                                  |  |
|                 | • CMDT2                                                                                                  |  |
|                 | • CMDT3                                                                                                  |  |
|                 | CMDT2 and CMDT3 are new views.                                                                           |  |

Table 16. Changed operations views (continued)

| Operations view         | What has changed                                                                                                    |
|-------------------------|----------------------------------------------------------------------------------------------------|
| TASKD<br>TASK2<br>TASK3 | The detailed task information has been reorganized and extended so that it is presented over the following screens:         • TASKD         • TASK2         • TASK3         • TASK4         • TASK5         • TASK6         • TASK7         • TASK8 |
|                         | TASK4, TASK5, TASK6, TASK7, TASK8 and TASK9 are new views.                                                                                                    |

FEPI resources can no longer be installed from operations views and the install action has been removed from the FEPI operations views.

# New operations views

Table 17 shows new operations views.

| Table 17. New operations view. |
|--------------------------------|
|--------------------------------|

| Operations view | What it shows                                                                                        |  |
|-----------------|----------------------------------------------------------------------------------------------------|--|
| CFDTPOOL        | General view of installed coupling facility data tables pools.                                       |  |
| CFDTPOOS        | Summary information relating to coupling facility data table pools.                                  |  |
| CICSRGN4        | Detailed information relating to the tasks in a CICS system.                                         |  |
| CMDT2           | Detailed information about a CICS- or user-maintained data table, or a coupling facility data table. |  |
| CMDT3           | Statistical information relating to a data table file.                                               |  |
| DOCTEMP         | General view of installed document templates.                                                        |  |
| DOCTEMPD        | Detailed information about a currently installed document template.                                  |  |
| DOCTEMPS        | Summary information about currently installed document templates.                                    |  |
| ENQMDL          | General view of installed enqueue models.                                                            |  |
| ENQMDLD         | Detailed information about the enqueue model entries defined within the sysplex.                     |  |
| ENQMDLS         | Summary information about the enqueue model entries defined within the sysplex.                      |  |
| PROCTYP         | General view of installed process types and their attributes.                                        |  |
| PROCTYPD        | Detailed information relating to a process type.                                                     |  |
| PROGRAMJ        | Information showing the JVM class value for the current program.                                     |  |
| RQMODEL         | General view of installed request models.                                                            |  |

| Table 17. Ne | w operations | views | (continued) |
|--------------|--------------|-------|-------------|
|--------------|--------------|-------|-------------|

| Operations view | What it shows                                                                               |  |
|-----------------|---------------------------------------------------------------------------------------------|--|
| RQMODELD        | Detailed information about a currently installed request model.                             |  |
| RQMODELS        | Summary information about currently installed request models.                               |  |
| TASK4           | Detailed information about request counts.                                                  |  |
| TASK5           | Detailed information about storage usage.                                                   |  |
| TASK6           | Detailed information about communications requests.                                         |  |
| TASK7           | Statistical information about the CICS business transaction services issued by a task.      |  |
| TASK8           | Statistical information about the usage of TCP/IP services and activities issued by a task. |  |
| TASK9           | Statistical information about CPU usage of a task.                                          |  |
| TCPIPS          | General view of installed TCP/IP service definitions.                                       |  |
| TCPIPSD         | Detailed information relating to a TCP/IP service definition.                               |  |
| TCPIPSS         | Summary information relating to installed TCP/IP service definitions.                       |  |
| TSMODEL         | General view of installed temporary storage models.                                         |  |
| TSMODELD        | Detailed information relating to a temporary storage model.                                 |  |
| TSMODELS        | Summary information relating to installed temporary storage models.                         |  |
| TSPOOL          | General view of installed temporary storage pools.                                          |  |
| TSQNAME         | General view of non-shared temporary storage queues.                                        |  |
| TSQNAMED        | Detailed view of a non-shared temporary storage queue.                                      |  |
| TSQNAMES        | Summary view of non-shared temporary storage queues.                                        |  |
| TSQSHR          | General view of shared temporary storage queues.                                            |  |
| TSQSHRD         | Detailed information relating to a shared temporary storage queue.                          |  |
| TSQSHRS         | Summary information relating to shared temporary storage queues.                            |  |

# Chapter 19. Monitor views changes

This chapter summarizes the changes to CICSPlex SM monitor views.

## **Changed monitor views**

A number of monitor views have changed in the way they present information. The fields are either presented in a different order, or some fields have moved onto new screens. The views that have changed in these ways are shown in Table 18.

Table 18. Changed monitor views

| Monitor view                     | What has changed                                                                              |  |
|----------------------------------|-----------------------------------------------------------------------------------------------|--|
| MLOCTRAD<br>MLOCTRA2<br>MLOCTRA3 | The data presented has been reorganized and extended. It now extends to a new view, MLOCTRA4. |  |

## New monitor views

Table 19 shows the new monitor view.

Table 19. New monitor view

| Monitor view | What it shows                                                                                             |  |
|--------------|----------------------------------------------------------------------------------------------------|--|
| MLOCTRA4     | Detailed information about a local transaction, additional to the details shown in MLOCTRA2 and MLOCTRA3. |  |

# **Chapter 20. Business Application Services changes**

This chapter summarizes the changes to Business Application Services (BAS) definition objects.

## New BAS definition objects

Table 20 shows the new BAS definiton objects introduced at this release.

Table 20. New BAS definition objects

| BAS object | What is it?                                               |  |
|------------|-----------------------------------------------------------|--|
| DOCDEF     | CICS definition that describes a document template.       |  |
| ENQMDEF    | CICS definition that describes an ENQ/DEQ model.          |  |
| FENODDEF   | CICS definition that describes a FEPI node.               |  |
| FEPOODEF   | CICS definition that describes a FEPI pool.               |  |
| FEPRODEF   | CICS definition that describes a FEPI property set.       |  |
| FETRGDEF   | CICS definition that describes a FEPI target.             |  |
| PROCDEF    | CICS definition that describes a process type.            |  |
| RQMDEF     | CICS definition that describes a request model.           |  |
| TCPDEF     | CICS definition that describes a TCP/IP service.          |  |
| TSMDEF     | CICS definition that describes a temporary storage model. |  |

## **Changed BAS definition attributes**

There are changes to existing attributes in a number of BAS definition objects. These are listed in Table 21.

Table 21. Changed BAS definition attributes

| BAS object | Affected attribute               | Explanation                                                                                                    |
|------------|----------------------------------|----------------------------------------------------------------------------------------------------|
| FILEDEF    | KEYLENGTH<br>TABLE<br>MAXNUMRECS | <ul> <li>These attributes are changed to support coupling facility data table files:</li> <li>KEYLENGTH: If the table is defined with TABLE(CF), the length of the logical key must be in the range 1 through 16 bytes.</li> <li>TABLE: You can indicate whether a coupling facility data table is required for the file.</li> <li>MAXNUMRECS: The range permitted is now 1 through 99 999 999, and you can also specify NOLIMIT.</li> <li>The FILEDEF creation screens have been amended and reorganized so that they now occupy 6 screens.</li> </ul> |

## New BAS definition attributes

There are a number of new BAS attributes in existing BAS definition objects. These are listed in Table 22.

Table 22. New BAS definition attributes

| BAS object | New attribute                                 | Explanation                                                                                                    |
|------------|-----------------------------------------------|----------------------------------------------------------------------------------------------------|
| FILEDEF    | CFDTPOOL<br>TABLEMNAME<br>UPDATEMODEL<br>LOAD | <ul> <li>These attributes are introduced to support coupling facility data table files:</li> <li>CFDTPOOL: If the table is defined with TABLE(CF), you must specify the name of the coupling facility data table pool containing the coupling facility data table to which the file refers.</li> </ul>                                                                              |
|            |                                               | • <b>TABLENAME</b> : You can specify the name of the coupling facility data table accessed through the file definition.                                                                                                    |
|            |                                               | • <b>UPDATEMODEL</b> : You can specify the type of locking model to be used for a coupling facility data table.                                                                                                    |
|            |                                               | • LOAD: You can specify whether the coupling facility data table is to be loaded from a source data set when first opened.                                                                                                    |
| PROGDEF    | CONCURRENCY                                   | <ul> <li>This attrubute is introduced to support the open transaction environment (OTE):</li> <li>CONCURRENCY: You can specify whether a program has been written to threadsafe standards, or is only quasi-reentrant.</li> </ul>                                                                                                    |
|            | DYNAMIC                                       | <ul> <li>This attribute is introduced to support the extensions to the dynamic routing program:</li> <li>DYNAMIC: You can specify whether an EXEC CICS LINK to the program may invoke dynamic routing.</li> </ul>                                                                                                    |
|            | JVM<br>JVMClass                               | These attributes are introduced to support<br>the Java Virtual Machine (JVM)<br>enhancements:                                                                                                    |
|            |                                               | • <b>JVM</b> : You can specify whether a program<br>is to operate under the control of a JVM<br>and whether the JVM should operate in<br>debugging mode.                                                                                                    |
|            |                                               | • <b>JVMClass</b> : You can specify the main class in the CICS Java program to be executed by a JVM.                                                                                                    |
| TRANDEF    | DYNAMIC<br>ROUTABLE                           | <ul> <li>These attributes are introduced to support the extensions to the dynamic rouitng program:</li> <li>DYNAMIC: You can specify whether the transaction is eligible for routing.</li> <li>ROUTABLE: You can specify whether the transaction, when invoked using an EXEC CICS START TERMID TRANSID command, is eligible for shipping to the TOR for dynamic routing.</li> </ul> |

# Chapter 21. The CICSPlex SM API

This chapter summarizes changes to the CICSPlex SM API.

#### New resource tables

Table 23 shows new resource tables.

Table 23. New resource tables

| Resource table | What is it?                                                                                                    |  |
|----------------|----------------------------------------------------------------------------------------------------|--|
| CFDTPOOL       | CICS resource describing a coupling facility data table pool in an active CICS system being managed by CICSPlex SM              |  |
| CRESDOCT       | CICSPlex SM topology manager object describing an instance of a document template within a CICS system.                         |  |
| CRESENQM       | CICSPlex SM topology manager object describing an instance of an ENQ/DEQ model within a CICS system.                            |  |
| CRESPRTY       | CICSPlex SM topology manager object describing an instance of a process type within a CICS system.                              |  |
| CRESRQMD       | CICSPlex SM topology manager object describing an instance of a request within a CICS system.                                   |  |
| CRESTCPS       | CICSPlex SM topology manager object describing an instance of<br>a TCP/IP Service within a CICS system.                         |  |
| CRESTSMD       | CICSPlex SM topology manager object describing an instance of<br>a temporary storage queue within a CICS system.                |  |
| DOCDEF         | CICS definition describing a document template.                                                                                 |  |
| DOCINGRP       | CICSPlex SM BAS definition describing the membership of a document template definition in a resource group.                     |  |
| DOCTEMP        | CICS resource describing a document template in an active CICS system being managed by CICSPlex SM.                             |  |
| ENQINGRP       | CICSPlex SM BAS definition describing the membership of an ENQ/DEQ model definition in a resource group.                        |  |
| ENQMDEF        | CICS definition describing an ENQ/DEQ model.                                                                                    |  |
| ENQMODEL       | CICS resource describing an ENQ/DEQ model in an active CICS system being managed by CICSPlex SM.                                |  |
| ERMCDOCT       | CICSPlex SM notification resource, emitted by a topology control object when a document template resource map is changed.       |  |
| ERMCENQM       | CICSPlex SM notification resource, emitted by a topology control object when an ENQ/DEQ resource map is changed.                |  |
| ERMCPRTY       | CICSPlex SM notification resource, emitted by a topology control object when a process type resource map is changed.            |  |
| ERMCRQMD       | CICSPlex SM notification resource, emitted by a topology control object when a request resource map is changed.                 |  |
| ERMCTCPS       | CICSPlex SM notification resource, emitted by a topology control object when a TCP/IP Service resource map is changed.          |  |
| ERMCTSMD       | CICSPlex SM notification resource, emitted by a topology control object when a temporary storage queue resource map is changed. |  |
| FENODDEF       | CICS definition describing a FEPI node.                                                                                         |  |

Table 23. New resource tables (continued)

| Resource table | What is it?                                                                                                    |  |
|----------------|----------------------------------------------------------------------------------------------------|--|
| FEPOODEF       | CICS definition describing a FEPI pool.                                                                                |  |
| FEPRODEF       | CICS definition describing a FEPI property set.                                                                        |  |
| FETRGDEF       | CICS definition describing a FEPI target.                                                                              |  |
| FNOINGRP       | CICSPlex SM BAS definition describing the membership of a FEPI node definition in a resource group.                    |  |
| FPOINGRP       | CICSPlex SM BAS definition describing the membership of a FEPI pool definition in a resource group.                    |  |
| FPRINGRP       | CICSPlex SM BAS definition describing the membership of a FEPI property set definition in a resource group.            |  |
| FTRINGRP       | CICSPlex SM BAS definition describing the membership of a FEPI target definition in a resource group.                  |  |
| PRCINGRP       | CICSPlex SM BAS definition describing the membership of a process type definition in a resource group.                 |  |
| PROCDEF        | CICS definition describing a process type.                                                                             |  |
| PROCTYP        | CICS resource describing a process type in an active CICS system<br>being managed by CICSPlex SM.                      |  |
| RQMDEF         | CICS definition describing a request model.                                                                            |  |
| RQMINGRP       | CICSPlex SM BAS definition describing the membership of a request model definition in a resource group.                |  |
| RQMODEL        | CICS resource describing a request type in an active CICS system being managed by CICSPlex SM.                         |  |
| TCPDEF         | CICS definition describing a TCP/IP Service.                                                                           |  |
| TCPINGRP       | CICSPlex SM BAS definition describing the membership of a TCP/IP Service definition in a resource group.               |  |
| TCPIPS         | CICS resource describing a TCP/IP Service in an active CICS system being managed by CICSPlex SM.                       |  |
| TSMDEF         | CICS definition describing a temporary storage model.                                                                  |  |
| TSMINGRP       | CICSPlex SM BAS definition describing the membership of a temporary storage model definition in a resource group.      |  |
| TSMODEL        | CICS resource describing a temporary storage model in an active<br>CICS system being managed by CICSPlex SM.           |  |
| TSPOOL         | CICS resource describing a temporary storage pool in an active<br>CICS system being managed by CICSPlex SM.            |  |
| TSQNAME        | CICS resource describing a temporary storage queue in an active<br>CICS system being managed by CICSPlex SM.           |  |
| TSQSHR         | CICS resource describing a temporary storage queue in a pool in<br>an active CICS system being managed by CICSPlex SM. |  |

## **Changed resource tables**

The following resource tables have been changed in CICSPlex SM for CICS TS for OS/390. Review these resource tables for possible impact on any real-time analysis (RTA) evaluation definitions (EVALDEF) or application programming interface (API) programs you may be using.

- CICSRGN
- CMDT
- CONNECT
- D2CINGRP
- D2EINGRP
- D2TINGRP
- EXITTRUE
- FEPIPOOL
- FEPIPROP
- FILEDEF
- MAS

- MCMDT
- MCONNECT
- MLOCTRAN
- MTASK
- PROGDEF
- PROGRAM
- RESDESC
- STREAMNM
- TASK
- TERMDEF
- TRANDEF

- TRANGROUP
- TSQUEUE
- UOWENQ
- WLMAWDEF
- WLMATAFF
- WLMATGRP
- WLMAWORK
- WLMDEF
- WLMSPEC

# Chapter 22. Workload management changes

This chapter summarizes the changes to CICSPlex SM workload management .

#### Changed workload management views

Table 24 shows new workload management view fields.

Table 24. New workload management view fields

| WLM object | New field    | Explanation                                  |
|------------|--------------|----------------------------------------------|
| WLMDEF     | Process type | This field is added for CICS<br>BTS support. |
| WLMAWDEF   | Process type | This field is added for CICS<br>BTS support. |

A number of workload management view attributes have changed. Table 25 shows changed workload management attribute fields.

| WLM object                    | Affected attribute                           | Explanation                                                                                                    |
|-------------------------------|----------------------------------------------|----------------------------------------------------------------------------------------------------|
| WLMDEF<br>WLMSPEC<br>WLMAWDEF | Target scope                                 | Renamed from AOR Scope to<br>reflect the new dynamic<br>routing terminology.                                                                                                    |
| WLMATAFF<br>WLMAWAOR          | Target                                       | Renamed from AOR to reflect<br>the new dynamic routing<br>terminology.                                                                                                    |
| TRANGRP<br>WLMSPEC            | Affinity retention<br>Affinity lifetime      | New values added to support<br>CICS BTS.                                                                                                    |
| WLMAWORD                      | Router count<br>Target count<br>Target scope | <ul> <li>Router count: Renamed from<br/>TOR Count to reflect the<br/>new dynamic routing<br/>terminology.</li> <li>Target count: Renamed from<br/>AOR Count to reflect the<br/>new dynamic routing<br/>terminology.</li> <li>Target scope: Renamed from<br/>AOR Scope to reflect the<br/>new dynamic routing<br/>terminology.</li> </ul> |
| WLMAWORK                      | Rout cnt<br>Targ cnt                         | <ul> <li>Rout cnt: Renamed from<br/>TOR to reflect the new<br/>dynamic routing<br/>terminology.</li> <li>Targ cnt: Renamed from<br/>AOR to reflect the new<br/>dynamic routing<br/>terminology.</li> </ul>                                                                                                    |

Table 25. Changed workload management view fields

Table 25. Changed workload management view fields (continued)

| WLM object | Affected attribute | Explanation                                                            |
|------------|--------------------|------------------------------------------------------------------------|
| WLMAWTOR   | Router             | Renamed from TOR to reflect<br>the new dynamic routing<br>terminology. |

# New workload management objects

Table 26 shows new operations views.

Table 26. New workload management objects

| Workload management object | What it shows                                                            |
|----------------------------|--------------------------------------------------------------------------|
| WLMATAFD                   | Detailed display of the properties of a single active CICS BTS affinity. |
| WLMAWAOS                   | Target regions in an active workload summary.                            |
| WLMAWTOS                   | Routing regions in an active workload summary.                           |

# Chapter 23. Migrating to CICS TS Release 3 CICSPlex SM

This chapter presents information about the compatibility of previous releases of CICSPlex SM and CICS TS Release 3 CICSPlex SM.

| — Release 4 - Notes on terminology ————————————————————————————————————     |
|-----------------------------------------------------------------------------|
|                                                                             |
| For the purposes of clarity, this chapter refers, in certain places, to the |
| CICSPlex SM element of CICS Transaction Server for OS/390 Release 3 as      |
| CICSPlex SM Release 4. This is to ensure that there is no ambiguity or      |
| confusion when discussing migration issues between earlier releases of      |
| 0 0                                                                         |
| CICSPlex SM and this release of CICSPlex SM.                                |
|                                                                             |
| Throughout this chapter, CICSPlex SM releases are referred to as follows:   |
| Release 4                                                                   |
| Version 1 Release 4 (the CICSPlex SM element of CICS Transaction            |
| Server for OS/390 Release 3)                                                |
| Release 3                                                                   |
| Version 1 Release 3                                                         |
| Release 2                                                                   |
| Version 1 Release 2                                                         |
|                                                                             |
| The CICCDI of CM element of CICC Terror then Communify OC (200 Delement 2)  |
| The CICSPlex SM element of CICS Transaction Server for OS/390 Release 3 is  |
| not available as a separate product.                                        |
|                                                                             |

Sections in this chapter describe:

- "Running CICSPlex SM Release 4 and an earlier release concurrently"
- "Performing migration procedures" on page 85
- "A phased migration scenario" on page 90
- "Management of unsupported CICS regions" on page 100

MASs running the following CICS releases are directly-connectable to CICSPlex SM Release 4:

- CICS Transaction Server for OS/390 Release 3
- CICS Transaction Server for OS/390 Release 2
- CICS Transaction Server for OS/390 Release 1
- CICS for MVS/ESA Version 4.1
- CICS Transaction Server for VSE/ESA Release 1
- CICS  $OS/2^{TM}$  Versions 3.0 and 3.1.

Earlier releases of CICSPlex SM cannot manage CICS Transaction Server for OS/390 Release 3 regions, or CICS Transaction Server for VSE/ESA Release 1 regions, therefore migration to CICSPlex SM Release 4 is recommended before migrating CICS regions.

#### Running CICSPlex SM Release 4 and an earlier release concurrently

You can run CICSPlex SM Release 4, Release 3, and Release 2 at the same time, with interconnected CMASs at different levels. The ability to do this allows gradual migration of the environment from Release 2 and Release 3 to Release 4.

If you continue to run CICSPlex SM at Release 3, all of the systems listed on page 83 (with the exception of CICS Transaction Server for OS/390 Release 3 or CICS Transaction Server for VSE/ESA Release 1) can connect to a Release 3 CMAS. If you continue to run CICSPlex SM at Release 2, all of the systems listed on page 83 (with the exception of CICS Transaction Server for OS/390 Release 3, CICS Transaction Server for OS/390 Release 2 and CICS Transaction Server for VSE/ESA Release 1) can connect to a Release 2 CMAS. Additionally, CICS regions at the following releases can be connected to the Release 3 or Release 2 CMAS:

- CICS for MVS/ESA 3.3
- CICS for MVS 2.1.2
- CICS for VSE/ESA<sup>TM</sup> 2.2
- CICS for VSE/ESA Version 2.3
- CICS OS/2 Version 2.0.1.

However, you should be aware that (except for CICS for VSE/ESA Version 2.3) IBM Service no longer supports these CICS release levels. It is strongly recommended, therefore, that you migrate to CICS TS Release 3 CICSPlex SM, and migrate any such unsupported CICS release to a supported level.

If you need to continue running these unsupported releases, and you still need to manage them using CICSPlex SM, "Management of unsupported CICS regions" on page 100 describes the extra migration steps needed in such an environment.

All users, though, need to understand about the conditions for running Release 4 with Release 3 or Release 2. Read the following section, "Conditions for running CICSPlex SM Release 4 and earlier releases concurrently", then read "Performing migration procedures" on page 85 to understand how to migrate your supported releases before attempting the extra migration steps. If you then need to perform the extra steps to continue the management of unsupported CICS regions, see "Management of unsupported CICS regions" on page 100.

# Conditions for running CICSPlex SM Release 4 and earlier releases concurrently

The following conditions apply to environments in which CICSPlex SM Release 4 and earlier releases of CICSPlex SM are running concurrently:

• The APARs in the following lists must be applied to the earlier release, whether it be Release 3 or Release 2, or both:

#### Apply to Release 2 only

- PQ05976

Apply to Release 3 only

- PQ09511
- PQ20539
- PQ21143
- PQ21798
- PQ23062

#### Apply to Releases 2 and 3

- PQ11318
- PQ13281
- PQ14319

- PQ15180
- PQ16586
- PQ16588
- PQ17747
- PQ23016
- PQ23027

#### – Latest information:

The lists above were correct at the time of publication, but you should expect changes to be made as APARs are answered. The Preventive Service Planning section (3.2) of the *CICS Transaction Server for OS/390 Program Directory* advises you to review the current PSP information for the most up-to-date details, and tells you how to obtain this information.

- In order for a CAS, a CMAS, and a MAS to communicate, they must all be running the same release of CICSPlex SM. That is:
  - A CMAS must be connected to a CAS running at the same release as the CMAS. You can access a CMAS directly only through a CAS running at the same release level. This is true both when the context is a CMAS and when the context is a CICSplex that is connected to the CMAS.
  - A MAS must be connected to a CMAS running at the same release of CICSPlex SM as the MAS.
- A CAS running at Release 4 cannot be connected to a CAS running at Release 3 or Release 2.
- A CMAS running at Release 4 can be connected to a CMAS running at Release 3 or Release 2. However:
  - In a CICSplex that consists of CMASs at the Release 4 and either the Release 3 or Release 2 level, the maintenance point CMAS must be at the Release 4 level. That is, when a CICSplex contains CMASs at both levels, the first CMAS converted to Release 4 must be the maintenance point.
  - If you are using the API or EUI to manage MASs connected to a CMASat an earlier release, you must ensure that the MASs are managed indirectly from the Release 4 CMAS. You must ensure that:
    - All API programs run so that they are connected to the Release 4 CMAS.
    - All TSO EUI sessions connect to the Release 4 CAS.
  - When multiple CMASs at different CICSPlex SM release levels are running on the same MVS/ESA image, you must run a CAS for each release of the CMASs running on that MVS/ESA image. CASs running at different CICSPlex SM release levels cannot communicate directly.

#### Performing migration procedures

The migration from a previous release of CICSPlex SM to CICS TS Release 3 CICSPlex SM for a CMAS and all MASs that are connected to it, as well as for the CAS to which the CMAS is connected, should be completed before CICSPlex SM is restarted. When other CMASs at the previous release level are not migrated to this release, a separate CAS running at the previous release level must be provided to which the other CMASs can now connect.

Several skeleton post-installation members are distributed with CICSPlex SM. You should generate these post-installation members for use during the migration. (For

# # # #

#

information about generating the post-installation members, see the CICS Transaction Server for OS/390 Installation Guide.)

To enable you to revert to the previous release of CICSPlex SM if you encounter problems during the migration to CICS TS Release 3 CICSPlex SM, you should take back-up copies of the previous release components such as JCL, CLISTs, CICS tables, and CMAS data repositories before you start the migration process.

**Note:** You can use the procedures in this section to migrate from Release 3 and Release 2 of CICSPlex SM to CICS TS Release 3 CICSPlex SM.

#### Converting a CAS to Release 4

In order to provide for concurrent previous release and Release 4 CASs you must create a separate Release 4 CAS environment.

To convert a CAS from Release 3 or Release 2 to Release 4, you will need to do the following:

- Review the IEASYSxx member in the SYS1.PARMLIB library. The NSYSLX value may need to be increased. (For information about the NSYSLX value for CICSPlex SM, see the *CICS Transaction Server for OS/390 Installation Guide* manual.)
- Authorize the new Release 4 libraries. (For information about how to do this, see the *CICS Transaction Server for OS/390 Installation Guide* manual.)
- (Only when running both a previous release and Release 4.) Define the VTAM requirements for the Release 4 CAS. You must perform the following steps:
   Create a VTAM application definition
  - Create a VIAW application defini
  - Update the configuration list
  - Activate the major nodes

When the Release 4 CAS is going to communicate with another Release 4 CAS on a system that also is running multiple releases of CICSPlex SM, you must also define the cross-domain resources. (For information about performing these steps, see the *CICS Transaction Server for OS/390 Installation Guide* manual.)

• Review the JCL in the EYUDEFDS member generated by the EYUISTAR job to ensure that the following steps were generated when the post-installation jobs were created:

```
IPRMDEL
```

**IPRMALOC** 

Then run the job to create a new BBIPARM parameter repository data set for the Release 4 CAS.

If you are running both a previous release and Release 4 and your previous release CASs currently share a single BBIPARM data set, your Release 4 CASs can share the new BBIPARM data set. However, a previous release CAS and a Release 4 CAS cannot share the same BBIPARM data set. You must create a new, separate BBIPARM data set for Release 4. (For information about using EYUDEFDS, see the *CICS Transaction Server for OS/390 Installation Guide.*)

- Update your TSO signon procedure to use the Release 4 data sets. Use generated member EYUTSODS to temporarily allocate the Release 4 libraries. (For information about updating your TSO signon procedure, see the *CICS Transaction Server for OS/390 Installation Guide.*)
- Review the changes made to the CICSPlex SM global security parameters for Release 4. Make sure the BBACTDEF DD statement in the CAS startup

procedure references a data set containing the BBMTSS member distributed with Release 4. (For information about this member, see the *CICS Transaction Server for OS/390 Installation Guide* 

• Use the JCL procedure in the EYUCAS member to start the CAS, verifying the SSID and the DD statements for the Release 4 data sets. If you are running both a previous release of CICSPlex SM and Release 4, the SSIDs for the two CASs must be different. (For information about the JCL in EYUCAS, see the CICS Transaction Server for OS/390 Installation Guide.)

The Release 4 CAS is now ready for use.

#### **Converting a CMAS to Release 4**

You need to do the following:

#

#

# #

#

#

- Review the IEASYSxx member in the SYS1.PARMLIB library.
  - Note: Some of the parameters in the IEAASYSxx member may need to be modified when you are running both a previous release and Release 4 of CICSPlex SM, because an Environment Services System Services (ESSS)space will be started for each release. (For information about NSYSLX and the ESSS, see the CICS Transaction Server for OS/390 Installation Guide.)
- Authorize the Release 4 libraries. (For information about how to do this, see the *CICS Transaction Server for OS/390 Installation Guide*.)
- Update the MVS/ESA linklist with the Release 4 library. (For information about this step, see the *CICS Transaction Server for OS/390 Installation Guide*.)
- Update the CSD file with the Release 4 group of resource definitions and CICS startup group list. (For information about how to do this, see the *CICS Transaction Server for OS/390 Installation Guide.*)
- Update the CICS SIT GRPLIST parameter to reference the CICSPlex SM Release 4 group list EYU140L0. (For information about the CICS SIT parameters, see the CICS Transaction Server for OS/390 Installation Guide.)
- Reassemble the CICS resource definition table load modules. Reference the library containing the Release 4 resource entry copy books to update the resource tables with the newest entries. (For information about assembling the resource definition table load modules, see the *CICS Transaction Server for OS/390 Installation Guide* manual.)
- Convert the data repository to Release 4. (For information about how to convert the data repository, see the *CICS Transaction Server for OS/390 Installation Guide.*)
  - **Note:** The conversion utility migrates the contents of the existing data repository to a newly allocated data repository. The existing data repository is not modified.
- Edit the JCL you use to start the CMAS, changing the CICSPlex SM library names and the DD statements to the Release 4 names. If you are running an earlier version of EYUCMAS, you should add the following DD statement: //BBIPARM DD DISP=SHR,DSN=CICSTS13.CPSM.EYUIPRM
- (For information about the CMAS startup JCL, see the CICS Transaction Server for OS/390 Installation Guide.)
  - Verify the CICSPlex SM system parameters referenced by the EYUPARM DD statement. Ensure that the SSID value is the same as the value used to start the CAS to which this CMAS connects. (For information about these parameters, see the *CICS Transaction Server for OS/390 Installation Guide.*)

The CMAS is ready to be cold started.

When you have successfully migrated all your systems to CICSPlex SM Release 4 you can delete the previous release groups and group lists from each CMAS's CSD. (For information about how to do this, see "Deleting the previous release definitions from CSD files" on page 89.)

#### Converting a MAS to Release 4

To convert a MAS to Release 4, you need to do the following:

- Authorize the Release 4 libraries. (For information about doing this, see the CICS *Transaction Server for OS/390 Installation Guide.*)
- Reassemble the CICS resource definition table load modules. Reference the library containing the Release 4 resource entry copy books to update the resource tables with the newest entries. (For information about updating the resource definition table load modules for a MAS, see the *CICS Transaction Server for OS/390 Installation Guide.*)
- Update the CSD file with the Release 4 group of resource definitions. At Release 4, this group is EYU140G1. (For information about updating the CSD file for a MAS, see the *CICS Transaction Server for OS/390 Installation Guide.*)
- If all MASs that use the same CSD and group list are being migrated at the same time, update the CSD to add the Release 4 group to, and remove the previous release group from the group list. However, if the same CSD and group list are being used by MASs that will run multiple releases of CICSPlex SM concurrently, create a new group list in the CSD by performing the following steps:
  - APPEND the old group list to a new group list name.
  - Update the CSD to add the Release 4 MAS group.
  - Add the Release 4 MAS group to the new group list.
  - Remove the previous release MAS group from the new group list.

For more information about adding a (new release) group to the group list in the CSD, see the *CICS Transaction Server for OS/390 Installation Guide*.

To create a new group list in the CSD, use a statement of the following form as input to DFHCSDUP:

APPEND LIST(old\_list) TO(new\_list)

To remove a previous release group from a group list, use a statement of the following form as input to DFHCSDUP:

REMOVE LIST(new\_list) GROUP(old\_group)

where new\_list is the group list used by the MAS and old\_group is the previous release group to be removed. The old\_group name depends on the type of MAS and whether CICSPlex SM code is used from the LPA. Table 27 lists the release group names for each environment.

Table 27. MAS CSD groups for previous releases of CICSPlex SM

| Environment                  | Release 2 Group | Release 3 Group |
|------------------------------|-----------------|-----------------|
| Local MAS – USELPACOPY(NO)   | EYU120G1        | EYU130G1        |
| Remote MAS – USELPACOPY(NO)  | EYU120G2        | EYU130G2        |
| Local MAS – USELPACOPY(YES)  | EYU120GB        | EYU130GB        |
| Remote MAS – USELPACOPY(YES) | EYU120GC        | EYU130GC        |

If a new group list is created, the GRPLIST CICS system initialization parameter for the MAS, in the SIT or in startup overrides, should be changed to specify the name of the new group list.

- When previous release modules are in the link pack area (LPA), you must ensure the Release 4 modules are used in place of the previous release modules. (For information about how to do this, see the *CICS Transaction Server for OS/390 Installation Guide.*)
- Edit the JCL used to start the MAS changing the previous release of CICSPlex SMlibrary names to the Release 4 names. (For information about the MAS startup JCL, see the CICS Transaction Server for OS/390 Installation Guide.)

The MAS is ready to be cold started.

When you have successfully migrated all your systems to CICSPlex SM Release 4 you can delete the previous release groups from each MAS's CSD. (For information about how to do this, see Deleting the previous release definitions from CSD files.)

#### Workload management

If you use the workload management functions of CICSPlex SM and you use your own version of the CICSPlex SM user-replaceable Workload Routing Action Module, EYU9WRAM, you must recompile and link-edit your version of EYU9WRAM using the Release 4 libraries. For information on how to do this, see the description of customizing the dynamic transaction routing program in *CICSPlex SM Managing Workloads*.

#### **Application Programming Interface**

CICSPlex SM API programs written to run in a previous release MAS can be run in a Release 4 MAS. You can either continue to access the data provided by the previous release or access the new data available from Release 4. For a discussion of the compatibility between releases of the API, see the *CICSPlex SM Application Programming Guide* book.

#### Deleting the previous release definitions from CSD files

When you have successfully migrated all your systems to CICSPlex SM Release 4, you can delete the previous release definitions from each CMAS's and MAS's CSD. This can be done by upgrading each CSD using module EYU9R120 (for Release 2), or EYU9R130 (for Release 3), which are supplied in CICSTS13.CPSM.SEYULOAD.

```
//CSDUP EXEC PGM=DFHCSDUP
//STEPLIB DD DSN=cics.index.SDFHLOAD,DISP=SHR
// DD DSN=cpsm.index.SEYULOAD,DISP=SHR
//DFHCSD DD DSN=cics.dfhcsd,DISP=SHR
//SYSPRINT DD SYSOUT=*
//SYSIN DD *
UPGRADE USING(EYU9Rnnn)
/*
```

Figure 3. JCL to delete previous release groups and group lists from the CSD

When this JCL is run, EYU9R120 attempts to delete all Release 2 groups and group lists from the CSD; EYU9R130 attempts to delete all Release 3 groups and group lists from the CSD. However, because not all of the items the job attempts to delete are actually defined in the CSD, DFHCSDUP gives a return code of 04. The DFHCSDUP SYSPRINT output lists those items that were deleted and those that were not found. For further information about updating the CSD, see the *CICS Transaction Server for OS/390 Installation Guide*.

## A phased migration scenario

Figure 4, Figure 5 on page 92, Figure 6 on page 95, and Figure 7 on page 98 and the discussions that accompany them show a CICSPlex SM environment at an earlier release and the steps you would take to convert that environment to Release 4. Note that this scenario presents one way you might perform the migration; you might find another set of procedures to be more appropriate to your own environment.

## The environment

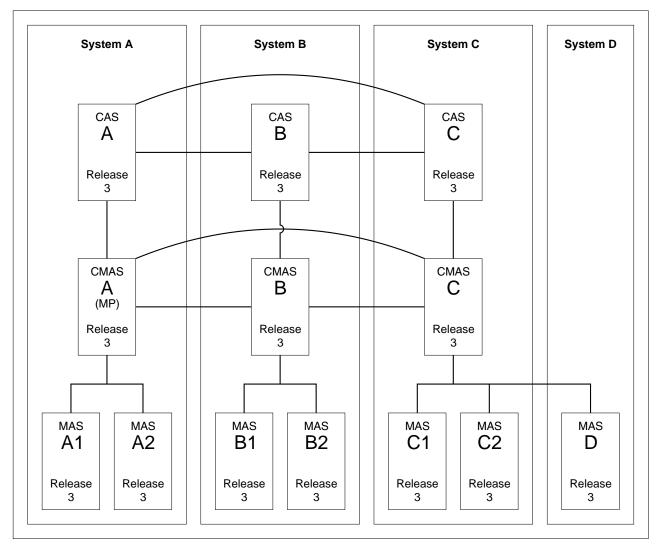

MVS/ESA

Figure 4. An environment at an earlier release

Figure 4 shows a CICSPlex SM environment that is made up of the following components:

- 4 MVS/ESA systems
- 3 CASs
  - All interconnected
- 3 CMASs
  - All interconnected

CMAS A connects to CAS A (This is the maintenance point CMAS.) CMAS B connects to CAS B CMAS C connects to CAS C • 1 CICSplex

CMAS A is the maintenance point

- 7 CICS regions
  - 6 local MASs MAS A1 and MAS A2 connect to CMAS A MAS B1 and MAS B2 connect to CMAS B MAS C1 and MAS C2 connect to CMAS C 1 remote MAS

MAS D connects to CMAS C

## **Objective 1: Convert MP CMAS to Release 4**

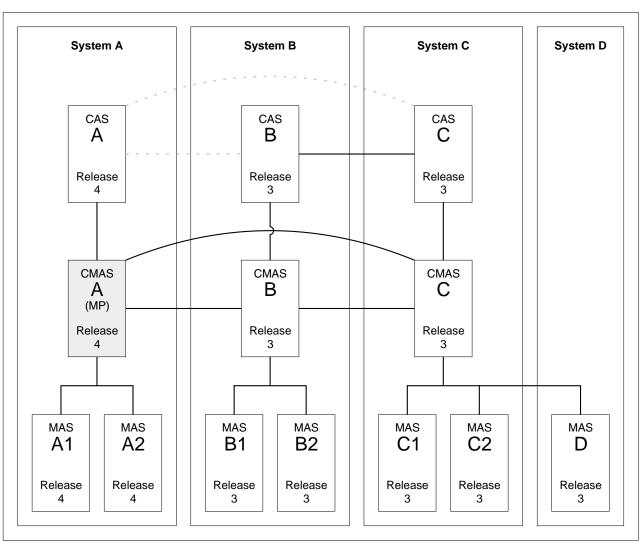

MVS/ESA

Figure 5. Converting the maintenance point CMAS to Release 4

As shown in Figure 5, when you complete Objective 1 the connections from CAS A to CAS B and from CAS A to CAS C will be removed.

The conversion of the maintenance point CMAS A to Release 4 requires conversion to Release 4 for the following:

MVS/ESA System A CICSPlex SM TSO users

- CAS A
- CMAS A
- MAS A1
- MAS A2

#### Step 1: Terminate executing regions that are to be converted

- If the following systems are in execution, terminate them:
  - CAS A
  - CMAS A
  - MAS A1
  - MAS A2

#### Step 2: Convert MVS/ESA System A CICSPlex SM TSO users to Release 4

• Create the appropriate data set allocations to point to Release 4 data sets. This must not affect the allocations for TSO users on MVS/ESA Systems B and C, which are still at the previous level.

#### Step 3: Convert CAS A to Release 4

- Ensure that CAS B and CAS C are started.
- Remove the CAS A links to CAS B and to CAS C. Depending upon whether the CASs share the BBIPARM data set, you must do one of the following:
  - If CAS B and CAS C share the BBIPARM data set:
    - From the CAS B CASDEF view:
      - Issue the EDIT action command to provide editing access to the BBIPARM data set.
      - Issue the DELete action command to delete the entry for CAS A.
      - Issue the SAVE command to save the changes in the BBIPARM data set.
  - If CAS B and CAS C do not share the BBIPARM data set:
    - From the CAS B CASDEF view, DELete the entry for CAS A, as described above.
    - From the CAS C CASDEF view, DELete the entry for CAS A, as described for the CAS B view.
- Change the appropriate IEAAPFxx member of the SYS1.PARMLIB library to authorize the CICSTS13.CPSM.SEYUAUTH library.
- Update the JCL used to start CAS A to point to the Release 4 data sets.
  - **Note:** The BBIPARM data set *must not* contain a BBMTYB00 member. Member BBMTYB00 will be created dynamically when CAS A is first started. The new member will be reused when CAS A is subsequently restarted.
- Start CAS A.
- From the CAS A CASDEF view:
  - Issue the CHANGE action command to modify the VTAM ApplName for the current CAS (as indicated by a value of YES in the Cur Sys field).
  - Issue the INStall action command to install the change.
  - Issue the SAVE action command to save the changes in the BBIPARM data set.

#### Step 4: Convert CMAS A to Release 4

- Ensure that modules EYU9A140 and EYU9X140 in the CICSTS13.CPSM.SEYULINK data set are in the MVS linklist concatenation.
- Update the CMAS A CSD file, using the resource definitions supplied in the CICSTS13.CPSM.SEYULOAD data set.

- Update the CICS group list for CMAS A.
- Run EYU9XDUT to convert the EYUDREP data set for CMAS A to Release 4.
- Update the JCL used to start CMAS A to point to the Release 4 data sets and to connect to the correct CASNAME.
- Add the following statement to the CMAS startup JCL:

//\* CPSM View Customization Datasets
//BBIPARM DD DISP=SHR,DSN=&IPRMDSN

• Start CMAS A.

#### Step 5: Convert MAS A1 and MAS A2 to Release 4

- Update the MAS A1 and MAS A2 CSD files, using the resource definitions supplied in the CICSTS13.CPSM.SEYULOAD data set.
- Update the CICS group lists for MAS A1 and MAS A2.
- Update the JCL used to start MAS A1 and for MAS A2 to point to the Release 4data sets.
- Start MAS A1 and MAS A2.

## **Objective 2: Convert CMAS B to Release 4**

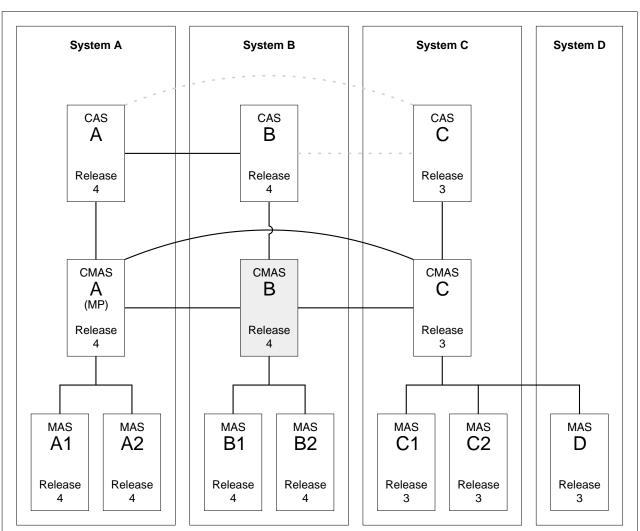

MVS/ESA

Figure 6. Converting CMAS B to Release 4

As shown in Figure 6, when you complete Objective 2 the connection from CAS A to CAS B will be reestablished and the connection from CAS B to CAS C will be removed. The conversion of CMAS B to Release 4 requires conversion to Release 4 for the following:

- MVS/ESA System B CICSPlex SM TSO users
- CAS B
- CMAS B
- MAS B1
- MAS B2

#### Step 1: Terminate executing regions that are to be converted

- IF THE FOLLOWING SYSTEMS ARE IN EXECUTION, TERMINATE THEM:
  - CAS B
  - CMAS B
  - MAS B1

- MAS B2

#### Step 2: Convert MVS/ESA System B CICSPlex SM TSO users to Release 4

• Create the appropriate data set allocations to point to Release 4 data sets. This must not affect the allocations for TSO users on MVS/ESA System C, which is still at the previous level.

#### Step 3: Convert CAS B to Release 4

- Ensure that CAS A and CAS C are started.
- Remove the link from CAS B to CAS C.
  - Bring up CAS C.
  - From the CAS C SYSTEMS view, DELete the entry for CAS B.
- Change the appropriate IEAAPFxx member of the SYS1.PARMLIB library to authorize the CICSTS13.CPSM.SEYUAUTH library.
- Update the JCL used to start CAS B to point to the Release 4 data sets.
  - **Note:** If CAS A and CAS B are not going to share the BBIPARM data set, then the BBIPARM data set for CAS B *must not* contain a BBMTYB00 member. Member BBMTYB00 will be created dynamically when CAS B is first started. The new member will be reused when CAS B is subsequently restarted.
- Start CAS B.
- From the CAS B CASDEF view:
  - Issue the CHANGE action command to modify the VTAM ApplName for the current CAS (as indicated by a value of YES in the Cur Sys field).
  - Issue the INStall action command to install the change.
  - Issue the SAVE action command to save the changes in the BBIPARM data set.
- Link CAS B to CAS A. The procedure for doing this depends upon whether the CASs share the BBIPARM data set.
  - If CAS A and CAS B share the BBIPARM data set:
  - From the CAS A CASDEF view, issue the INStall action to install the definition for B.

If CAS A and CAS B do not share the BBIPARM data set:

- From the CAS A CASDEF view:
  - Issue the ADD action command to add a definition for CAS B.
  - Issue the INStall action command to install the new definition.
  - Issue the SAVE action command to save the changes in the BBIPARM data set.
- From the CAS B CASDEF view:
  - Issue the ADD action command to add a definition for CAS A.
  - Issue the INStall action command to install the new definition.
  - Issue the SAVE action command to save the changes in the BBIPARM data set.

#### Step 4: Convert CMAS B to Release 4

- Ensure that modules EYU9A140 and EYU9X140 in the CICSTS13.CPSM.SEYULINK data set is in the MVS linklist concatenation.
- Update the CMAS B CSD file, using the resource definitions supplied in the CICSTS13.CPSM.SEYULOAD data set.
- Update the CICS group list for CMAS B.
- Run EYU9XDUT to convert the EYUDREP data set for CMAS B to Release 4.
- Update the JCL used to start CMAS B to point to the Release 4 data sets.
- Start CMAS B.

#### Step 5: Convert MAS B1 and MAS B2 to Release 4

- Update the MAS B1 and MAS B2 CSD files, using the resource definitions supplied in the CICSTS13.CPSM.SEYULOAD data set.
- Update the CICS group lists for MAS B1 and MAS B2.
- Update the JCL used to start MAS B1 and for MAS B2 to point to the Release 4 data sets and to connect to the correct CASNAME.
- Start MAS B1 and MAS B2.

# **Objective 3: Convert CMAS C to Release 4**

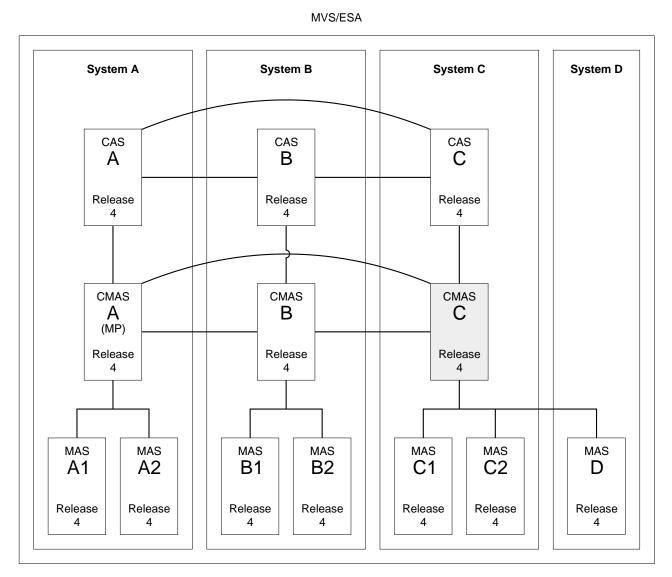

Figure 7. Converting CMAS C to Release 4

As shown in Figure 7, when you complete Objective 3 the connections from CAS C to CAS B and from CAS C to CAS A will be reestablished.

The conversion of CMAS C to Release 4 requires conversion to Release 4 for the following:

- MVS/ESA System C CICSPlex SM TSO user
- CAS C
- CMAS C
- MAS C1
- MAS C2
- MAS D

#### Step 1: Terminate executing regions that are to be converted

- If the following systems are in execution, terminate them:
  - CAS C
  - CMAS C
  - MAS C1
  - MAS C2
  - MAS D

#### Step 2: Convert MVS/ESA System C CICSPlex SM TSO users to Release 4

• Create the appropriate data set allocations to point to Release 4 data sets.

#### Step 3: Convert CAS C to Release 4

- Ensure that CAS A and CAS B are started.
- Change the appropriate IEAAPFxx member of the SYS1.PARMLIB library to authorize the CICSTS13.CPSM.SEYUAUTH library.
- Update the JCL used to start CAS C to point to the Release 4 data sets.
  - **Note:** If CAS C is not going to share the BBIPARM data set with CAS A and CAS B, then the BBIPARM data set for CAS C *must not* contain a BBMTYB00 member. Member BBMTYB00 will be created dynamically when CAS C is first started. The new member will be reused when CAS C is subsequently restarted.
- Start CAS C.
- From the CAS C CASDEF view:
  - Issue the CHANGE action command to modify the VTAM ApplName for the current CAS (as indicated by a value of YES in the Cur Sys field).
  - Issue the INStall action command to install the change.
  - Issue the sAVE action command to save the changes in the BBIPARM data set.
- Link CAS C to CAS A and to CAS B. The procedure for doing this depends upon whether the CASs share the BBIPARM data set.

If the CASs share the BBIPARM data set:

- From the CAS A CASDEF view, issue the INStall action to install the definition for CAS C.
- From the CAS B CASDEF view, issue the INStall action to install the definition for CAS C.

If the CASs do not share the BBIPARM data set:

- From the CAS A CASDEF view:
  - Issue the ADD action command to add a definition for CAS C.
  - Issue the INStall action command to install the new definition.
  - Issue the SAVE action command to save the changes in the BBIPARM data set.
- From the CAS B CASDEF view:
  - Issue the ADD action command to add a definition for CAS C.
  - Issue the INStall action command to install the new definition.
  - Issue the SAVE action command to save the changes in the BBIPARM data set.

- From the CAS C CASDEF view:
  - Issue the ADD action command to add a definition for CASs A and B.
  - Issue the INStall action command to install the new definitions.
  - Issue the SAVE action command to save the changes in the BBIPARM data set.

#### Step 4: Convert CMAS C to Release 4

- Ensure that modules EYU9A140 and EYU9X140 in the CICSTS13.CPSM.SEYULINK data set are in the MVS linklist concatenation.
- Update the CMAS C CSD file, using the resource definitions supplied in the CICSTS13.CPSM.SEYULOAD data set.
- Update the CICS group list for CMAS C.
- Run EYU9XDUT to convert the EYUDREP data set for CMAS C to Release 4.
- Update the JCL used to start CMAS C to point to the Release 4 data sets and to connect to the correct CASNAME.
- Start CMAS C.

#### Step 5: Convert MAS C1, MAS C2, and MAS D to Release 4

- Update the MAS C1, MAS C2, and MAS D CSD files, using the resource definitions supplied in the CPSM130.SEYULOAD data set.
- Update the CICS group lists for MAS C1, MAS C2, and MAS D.
- Update the JCL used to start MAS C1, for MAS C2, and for MAS D to point to the Release 4 data sets.
- Start MASs C1, C2, and D.

### Management of unsupported CICS regions

Where it is not currently possible to migrate a CICS region to a level that is supported by IBM Service (for example, your CICSplex may contain many MASs running unsupported releases of CICS and the resources required to migrate them all to a supported release may not yet be available to you), you may still manage it indirectly but you **must** use the end user interface (EUI), the application programming interface (API), business application services (BAS), and the real-time analysis (RTA) services provided in CICS TS Release 3 CICSPlex SM to do so.

Failure to use the interfaces provided at this release to manage indirectly those MASs running unsupported releases of CICS may give rise to such unpredictable and disastrous results as the inability to install resources, incorrect data being supplied to monitor and operations views, and existing data being unavailable.

Your enterprise may also have specific business—related reasons to postpone the migration of all systems to this release until a later point. For example, your CICSplex, situated on one continent but managed by you from another continent, may comprise many Release 3 CMASs managing many MASs running supported and unsupported releases of CICS. The resources required to migrate all Release 3 CMASs to this release may not yet be available to you at this site. You must, however, manage this CICSplex using the interfaces available at this release — you must, therefore, migrate the maintenance point CMAS and the CAS to which it connects to Release 4.

# Migration steps for the management of unsupported CICS releases

Figure 8 is an example of such an environment where unsupported releases are being managed in the CICSplex. The example illustrated shows a Release 3 CMASbut this could equally be a Release 2 CMAS and the connected MAS might be running CICS Transaction Server for OS/390 Release 1.

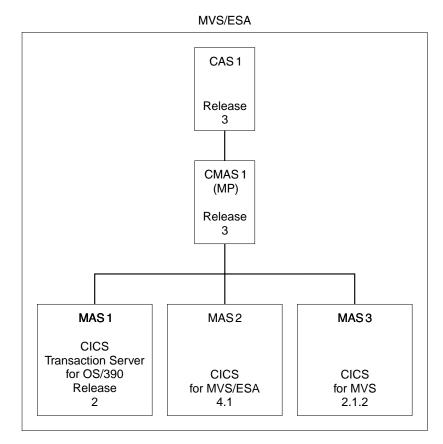

Figure 8. Management of unsupported MASs, prior to migration

In this situation, you must perform the following steps to convert your Release 3 or Release 2 CMAS to a CMAS that permits the indirect management of its connected unsupported (by IBM Service) MASs (MAS 3 in this example) by a Release 4 CMAS:

- 1. Recreate every CMAS at Release 3 or Release 2 which has unsupported CICS regions connected to it.
  - Create a new CMAS at the Release 3 or Release 2 level. See Figure 9 on page 102; in this example, the new CMAS created at the earlier release is CMAS 2.
  - See the chapter "Setting up a CICPlex SM Address Space (CMAS)" in the Setup manual in the library appropriate to the release of the CMAS.
- 2. Connect the CMAS to the CICSplex. See the chapter "Configuring a CMAS" in the Setup manual in the library appropriate to the release of the CMAS for information on how to do this.

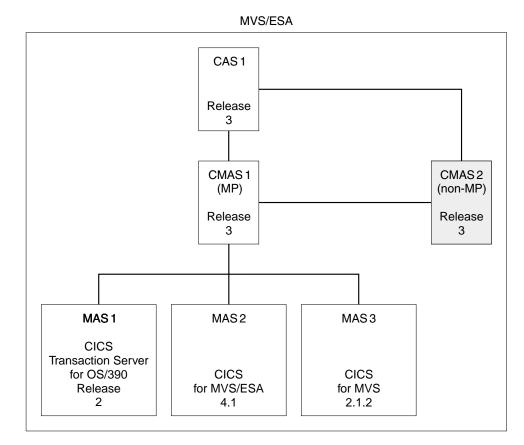

Figure 9. Recreate the CMAS at the previous release and connect it to the CICSplex

3. Shut down and restart the MASs running those unsupported releases of CICS (MAS 3 in this example) that you need to manage from Release 4. Ensure that they connect to this new CMAS (CMAS 2 in this example) by specifying its SYSID in the CMASSYSID(name) CICSPlex SM system parameter in the EYUPARM definitions for each connecting MAS. See Figure 10 on page 103.

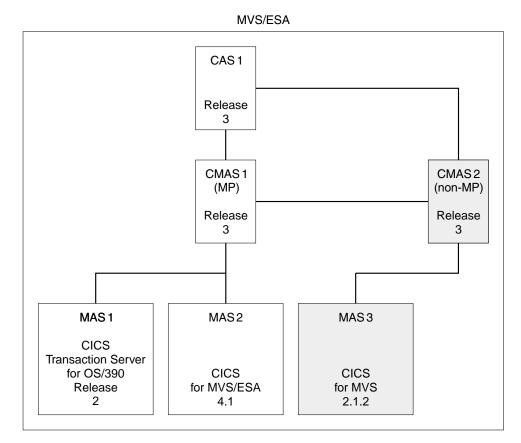

Figure 10. Connect the unsupported MASs to this new CMAS

4. If you need to maintain the new CMAS's communications links (either CMAS-to-CMAS links, or CMAS-to-RMAS links), you must also recreate the earlier release CAS and connect this new CMAS to it. Create this CAS before you perform the phased migration. Ensure that this CAS(in this example, it is CAS 2) has its own BBIPARM data set. See Figure 11 on page 104.

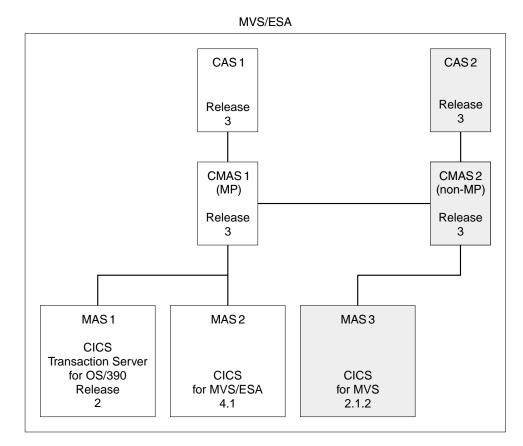

Figure 11. Recreate the CAS at the previous release

All management of MASs **must** be performed via the Release 4 CAS. The new CAS (CAS 2 in the example) must **only** be used to perform maintenance operations on the new CMAS (CMAS 2 in the example). Do **not** use this CAS to manage any MASs, including the unsupported MASs.

5. Perform a phased migration of the rest of the CICSplex. See "A phased migration scenario" on page 90 for a description of this process. In this example, the systems to be migrated in the phased migration process are CAS 1, CMAS 1, MAS 1, and MAS 2.

Do **not** migrate the new CMAS (CMAS 2 in the example) and CAS (CAS 2 in the example) as part of this process.

Having completed these steps, you **must** use the Release 4 EUI, API, RTA and BAS services to manage the unsupported CICS regions connected to this CMAS. Figure 12 on page 105 shows the scenario after these migration steps have been successfully implemented.

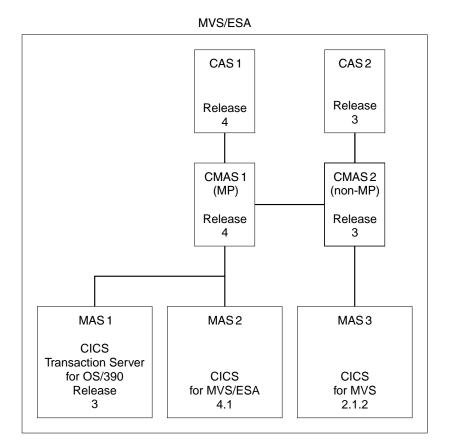

Figure 12. Indirect management of unsupported releases

#### Migrating application programs in this environment

You can continue to run your application programs without amendment in this environment where you are indirectly managing from Release 4 CICSPlex SM those MASs that are directly connected to a Release 3 or Release 2 CMAS. However, should you wish to exploit the new features and function available at this release, you should consider reviewing the code in your application programs.

To access the most up-to-date resource tables, you should recompile your programs with CONNECT VERSION(0140) coded. To avoid, however, the unpredictable problems that may occur in this environment, you should ensure that the application environment used by your programs is at the highest available level, Release 4.

**Providing a Release 4 application environment:** To ensure that your existing application programs can exploit the new function available at this release, continue to run successfully, and avoid the unpredictable problems that may occur in this environment, take the following steps:

- Batch application programs
  - Use the runtime module, EYU9AB00, supplied in CICSTS13.CPSM.SEYUAUTH
  - Recompile and relinkedit, using the stub routine module, EYU9ABSI supplied in CICSTS13.CPSM.SEYUAUTH.
- CICS application programs
  - Connect the MAS on which this application runs to a Release 4 CMAS so that it can use its runtime module.

- Recompile and relinkedit the program using the stub module, EYU9AMSI, supplied in CICSTS13.CPSM.SEYULOAD

# Part 4. CICS messages and codes

This part of the book contains information about changes to CICS messages and abend codes:

• "Chapter 24. Messages and codes" on page 109

# Chapter 24. Messages and codes

This chapter lists CICS messages and abend codes that are added, changed, or deleted. See the *CICS Messages and Codes* book for a full description description of CICS messages.

#### New messages

In the following new messages, *condmsg* indicates that, where possible, a conditional message from the linked system is appended to this message.

DFHAC2031 date time applid Automatic signon of operator of console consname has failed.

- DFHAC2032 date time applid CICS autoinstall for console consname has failed.
- DFHAC2045 date time applid CICS autoinstall for console consname was rejected by the autoinstall control program.

#### DFHAM4874 E

applid Install of {TSMODEL | ENQMODEL} rsrce-name1 failed because {PREFIX | ENQNAME} attribute-name already exists in {TSMODEL | ENQMODEL} rsrce-name2.

#### DFHAM4894 E

applid Install of {ENQMODEL} rsrcename1 failed because installed {ENQMODEL} rsrcename2 is not disabled.

#### DFHAM4895 E

applid Install of TSMODEL resourcename in group groupname failed because TS was started using an assembled TST without the MIGRATE option.

#### DFHAM4901 E

applid Install of REQUESTMODEL resourcename1 failed because a duplicate pattern already exists in resourcename2. Current patterns are: OMGMODULE: Omgmodule OMGINTERFACE: Omginterface OMGOPERATION: Omgoperation TRANID: Tranid.

#### **DFHAM4903 E**

*applid* **Install for TCPIPSERVICE** *tcpipservice* **has failed because the service is open**.

#### DFHAM4904 W

applid Opening TCPIPSERVICE tcpipservice has failed because port portno is already in use.

#### **DFHAM4905 E**

applid Install failed for resource. Option opt is not available on this system.

#### DFHAM4906 W

applid Opening TCPIPSERVICE tcpipservice has failed because port portno is not authorized.

#### DFHAM4907 W

applid Opening TCPIPSERVICE tcpipservice has failed because the IP address is not known.

#### **DFHAM4908 E**

applid Install of DOCTEMPLATE doctemplate1 failed because TEMPLATENAME(template) already exists in DOCTEMPLATE doctemplate2.

#### **DFHAM4909 E**

applid Install of DOCTEMPLATE doctemplate failed. DDNAME(ddname) not found.

#### DFHAM4910 E

applid Install of DOCTEMPLATE doctemplate failed. MEMBER(membername) not found in datasetname.

DFHAP1214 applid Language Environment/370 global ENVAR option defined with invalid CICS program options.

| DFHAP1215 | applid Invalid CICS program options<br>found in ENVAR string in program<br>pgmname.                                               |
|-----------|----------------------------------------------------------------------------------------------------|
| DFHAP1216 | date time applid Attempt to change the<br>HFS working directory to pathname has<br>failed. Runtime error message is <i>errmsg</i> |
| DFHAP1217 | date time applid Attempt to fetch user<br>replaceable module DFHJVMAT has<br>failed.                                              |
| DFHAP1218 | date time applid JVM failed to find the CICS Wrapper class classname                                                              |
| DFHAP1400 | <i>applid</i> The IIOP transaction cannot be started this way.                                                                    |
| DFHAP1401 | date time applid Unable to determine the transaction id. The tranid 'CIOD' will be used.                                          |
| DFHAP1402 | date time applid The IIOP transaction has<br>abended, the abend was abend, the<br>program was program.                            |
| DFHAP1403 | date time applid The IIOP header data is invalid; the message size was size.                                                      |
| DFHAP1404 | date time applid Cannot attach the IIOP transaction.                                                                              |
| DFHAP1405 | date time applid Cannot link to program<br>DFJIIOP, response=response,<br>reason=reason.                                          |
| DFHAP1406 | date time applid The call to the Socket<br>domain failed, refer to earlier messages<br>from TCP/IP and the Socket domain.         |
| DFHAP1407 | date time applid The GETMAIN call to<br>aquire storage has failed,<br>response=response, reason=reason.                           |
| DFHAP1408 | date time applid No Socket domain<br>session token was supplied to the CIOP<br>transaction when it was started.                   |
| DFHAP1409 | date time applid The Link to the URM<br>DFHXOPUS failed; the default userid<br>will be used, response=response,<br>reason=reason. |

| DFHBA0001 | applid An abend (code code) has occurred<br>at offset X'offset' in module module.                                                                                               |  |
|-----------|----------------------------------------------------------------------------------------------------|--|
| DFHBA0002 | applid A severe error (code X'code') has<br>occurred in module module.                                                                                                    |  |
| DFHBA0101 | date time applid An error has occurred<br>while writing an auditlog record to log<br>logname. Logging has been suspended.                                                       |  |
| DFHBA0102 | date time applid Auditlog writing to log<br>logname has been successfully resumed                                                                                               |  |
| DFHBA0103 | date time applid terminal userid tranid<br>processtype definition entry processtyp<br>has been deleted.                                                                         |  |
| DFHBA0104 | date time applid The root activity of<br>process processname of processtype<br>processtype has completed status<br>ABENDED, code abendcode.<br>TRANSID(transid) USERID(userid). |  |
| DFHBA0201 | Module module load of DFHMEBM<br>failed, reason code X'rcode' system code<br>X'scode'.                                                                                          |  |
| DFHBA0202 | Module module load of modname failed<br>reason code X'rcode' system code<br>X'scode'.                                                                                           |  |
| DFHBA0203 | Error opening SYSPRINT in module module.                                                                                                    |  |
| DFHBA0204 | Module <i>module</i> exec parameter error,<br>missing open bracket at position<br><i>position</i> (+).                                                                          |  |
| DFHBA0205 | Module <i>module</i> exec parameter error,<br>missing close bracket at position<br><i>position</i> (+).                                                                         |  |
| DFHBA0206 | Module module exec parameter error,<br>invalid keyword at position position.                                                                                                    |  |
| DFHBA0207 | Module <i>module</i> exec parameter error,<br>invalid translate field at position<br><i>position</i> .                                                                          |  |

| DFHBA0208 | Module <i>module</i> exec parameter error,<br>duplicate translate keyword at position<br><i>position</i> .            |
|-----------|----------------------------------------------------------------------------------------------------|
| DFHBA0209 | <b>Module</b> <i>module</i> <b>exec parameter error</b> , <b>invalid pagesize field at position</b> <i>position</i> . |
| DFHBA0210 | Module <i>module</i> exec parameter error,<br>duplicate pagesize keyword at position<br><i>position</i> .             |
| DFHBA0211 | <b>Module</b> <i>module</i> <b>exec parameter error</b> , <b>invalid NATLANG field at position</b> <i>position</i> .  |
| DFHBA0212 | Module <i>module</i> exec parameter error,<br>duplicate NATLANG keyword at<br>position <i>position</i> .              |
| DFHBA0213 | Open of SYSIN failed in module module.                                                                                |
| DFHBA0214 | Module <i>module</i> invalid keyword at position <i>position</i> .                                                    |
| DFHBA0215 | Module module invalid keyword field length at position position.                                                      |
| DFHBA0216 | Module <i>module</i> invalid keyword field at position <i>position</i> .                                              |
| DFHBA0217 | Module <i>module</i> unexpected keyword at position <i>position</i> .                                                 |
| DFHBA0218 | Module module duplicate auditlog keyword at position position.                                                        |
| DFHBA0219 | Module <i>module</i> continuation not allowed.                                                                        |
| DFHBA0220 | Module module unexpected end of file.                                                                                 |
| DFHBA0221 | Error opening file in module module.                                                                                  |
| DFHBA0222 | Module <i>module</i> terminated because of errors, check SYSPRINT for details.                                        |
| DFHBA0223 | Module <i>module</i> terminated because of errors, check previous console messages for details.                       |

**DFHBA0224** Gencb failed in module module. R15 = X'r15val' R0 = X'r0val'.

**DFHBA0225** Modeb failed in module module. R15 = X'r15val' R0 = X'r0val'.

**DFHBA0226** Showeb failed in module module. R15 = X'r15val' R0 = X'r0val'.

- **DFHBA0227** Error opening file in module module. R15 = X'r15val' reason code = X'reasval'.
- **DFHBA0228** Error closing file in module module. R15 = X'r15val' reason code = X'reasval'.

**DFHBA0229** Get for file failed in module module. R15 = X'r15val' reason code = X'reasval'.

- **DFHBA0230** Point for file failed in module module. R15 = X'r15val' reason code = X'reasval'.
- DFHBA0231 The set of records associated with the activity or process being read are not complete.
- DFHBA0232 No records selected by module module.
- DFHBA0233 Module *module* has completed processing.
- DFHBA0234 Module module has a duplicate repository keyword at position position.

#### DFHCA5542 E

date time applid netname tranid Command not executed. xxxxxx and yyyyyyy must be the same length.

#### DFHCA5543 E

date time applid netname tranid Command not executed. Generic characters must be in the same position in *xxxxxxx* and *yyyyyyyy*.

#### DFHCC0104 AN ABEND HAS OCCURRED DURING INITIALIZATION OF CATALOG DOMAIN IN MODULE DFHCCDM.

| DFHCE3587  | You cannot signon at this terminal at this time.                                                                    |
|------------|----------------------------------------------------------------------------------------------------|
| DFHCF0101I | CF data table server initialization is in progress.                                                                 |
| DFHCF0102I | CF data table server for pool <i>poolname</i> is now active.                                                        |
| DFHCF0103  | CF data table server initialization failed<br>because the POOLNAME parameter was<br>not specified.                  |
| DFHCF0104  | CF data table server initialization failed<br>because program DFHCFMN is not APF<br>authorized.                     |
| DFHCF0111I | CF data table server for pool <i>poolname</i> is terminating.                                                       |
| DFHCF0112I | CF data table server has terminated, return code <i>retcode</i> , reason code <i>rsncode</i> .                      |
| DFHCF0113  | CF data table server completion code is <i>cmpcode</i> , reason code <i>rsncode</i> .                               |
| DFHCF0201I | <b>Processing</b> type parameters                                                                                   |
| DFHCF0202  | Unknown parameter keyword: keyword                                                                                  |
| DFHCF0203  | Value <i>value</i> for parameter <i>keyword</i> is incorrect. It must be a name of up to 8 characters.              |
| DFHCF0204  | Value value for parameter keyword is incorrect. It must be a decimal number.                                        |
| DFHCF0205  | Value value for parameter keyword is greater than the maximum allowed value maximum.                                |
| DFHCF0206  | Value value for parameter keyword is less<br>than the minimum allowed value<br>minimum.                             |
| DFHCF0207  | Value value for parameter keyword is<br>incorrect. It should be a time hh:mm:ss<br>or hh:mm or a number of seconds. |

| DFHCF0208  | Parameter keyword keyword is not supported for command.                                                                            |
|------------|----------------------------------------------------------------------------------------------------|
| DFHCF0209  | Parameter text contains invalid character: <i>text</i>                                                                             |
| DFHCF0210  | Parameter keyword keyword should not have a value for <i>command</i> .                                                             |
| DFHCF0211I | Parameter value: keyword=value                                                                                                    |
| DFHCF0212  | Value value for parameter keyword is incorrect. It must be one of validlist.                                                       |
| DFHCF0213  | Value for parameter <i>keyword</i> is missing.<br>The correct form is keyword=value.                                               |
| DFHCF0214  | Value value for parameter keyword is<br>incorrect. Pattern matching is not<br>supported in this context.                           |
| DFHCF0215  | Value <i>value</i> for applid.uowid parameter <i>keyword</i> is incorrect. The APPLID part should be a name of up to 8 characters. |
| DFHCF0216  | Value value for applid.uowid parameter<br>keyword is incorrect. The UOWID part<br>should be 16 hexadecimal digits or '*'.          |
| DFHCF0217  | Parameter keyword <i>keyword</i> requires a table name. It should be preceded by TABLE=name in the same command line.              |
| DFHCF0218  | TABLE= <i>table</i> was specified without any table-related parameter.                                                             |
| DFHCF0301I | Console operator consname issued command: command                                                                                  |
| DFHCF0302I | command command ignored because no valid parameters were given.                                                                    |
| DFHCF0303I | command command has been processed.                                                                                                |
| DFHCF0304I | STOP command is waiting for<br>connections to be closed. Number of<br>active connections = connections.                            |
|            |                                                                                                    |

| DFHCF0306 | CF data table server does not support |
|-----------|---------------------------------------|
|           | this command: command                 |

- DFHCF0307I CANCEL command has been processed. Number of active connections = connections.
- DFHCF0308 CF data table server does not support CICS commands. To close it down, you can use the STOP command.
- DFHCF0321 Pool state error, reason code reason, processing request request for table table, key key, task task, region region.
- DFHCF03311 Table table maximum records limit now set to maxrec (was oldmax). Current number of records is records.

DFHCF0332I Table table was not found.

- DFHCF0333 Pool state error, reason code *reason*, processing SET command for table *table*.
- DFHCF0334 Table *table* status could not be modified, CF access error.
- DFHCF0335I Table table is now marked as available.
- DFHCF0336I Table *table* is now marked as unavailable.
- DFHCF0337I Table *table* was already marked as available.
- DFHCF0338I Table *table* was already marked as unavailable.
- **DFHCF03411 Server request statistics for table** *table*:

DFHCF0342I Server request statistics for all tables:

DFHCF0343I The number of recently accessed tables matching table is number.

DFHCF03511 Connection: Job jobname Applid applid Idle idletime

DFHCF0352I Total connections to this server: connections.

DFHCF03611 Table names: table1 table2 table3 table4 table5

- DFHCF0362I The total number of tables in the pool is tables.
- **DFHCF0363I Details for table** table:
- DFHCF0364 No table was found matching table.
- DFHCF0365I The number of tables in the pool matching table is tables.
- DFHCF0366I Table table users: region1 region2 region3 region4
- DFHCF03671 Table table is being loaded by region region.
- DFHCF0368I The number of regions using table table is users.
- DFHCF0371I Table table has now been deleted.
- DFHCF0372I Table table was not found.
- DFHCF0373I Table *table* cannot be deleted because it is in use.
- DFHCF0374 Table *table* could not be deleted, CF access error.
- DFHCF0381I APPLID applid is connected on system.
- DFHCF0382I APPLID applid is not currently connected.
- DFHCF0383I APPLID applid total connections: applids.

DFHCF0384I APPLID applid UOW status: indoubts in doubt, commits in commit, backouts in backout, active on system DFHCF0385I APPLID applid UOW status: indoubts in doubt, commits in commit, backouts in backout, not active

DFHCF0386I UOWID applid.uowid is in doubt.

- DFHCF0387I UOWID applid.uowid is being committed.
- DFHCF0388I UOWID applid.uowid is being backed out.

DFHCF0389 UOWID applid.uowid was not found.

- DFHCF0390I UOWID applid.uowid total matching entries: uowids
- DFHCF0391 APPLID applid does not have any unresolved units of work.
- DFHCF0392 APPLID *applid* recovery status cannot be modified while it is connected.
- DFHCF0393 APPLID applid recovery status cannot be modified because connection restart failed with reason code *reason*.
- DFHCF0394 UOWID applid.uowid is not in doubt.
- DFHCF0395I APPLID *applid* now has no unresolved units of work.
- DFHCF0396I APPLID applid units of work remaining in doubt: indoubts.
- DFHCF0397I APPLID applid units of work now committed: commits.
- DFHCF0398I APPLID applid units of work now backed out: backouts.
- DFHCF0399 UOWID applid.uowid syncpoint failed, reason code reason.

DFHCF0401I Connected to CF structure strname.

DFHCF0402I CF structure *strname* was allocated by this connection.

- DFHCF0403 Connection to CF structure strname failed, IXLCONN return code retcode, reason code rsncode.
- DFHCF0404 CF structure strname cannot be used because it has been allocated with attribute attribute.
- DFHCF0405 CF structure *strname* element size *elemsize* is incorrect. It should be a power of 2 in the range 256 to 4096.
- **DFHCF0406** Initialization failed for CF structure strname with response response.
- DFHCF0407 CF structure *strname* is not available for shared use.
- DFHCF0408 CF structure *strname* is not available for exclusive use.
- DFHCF0409 CF structure strname could not be allocated in facility cfname, reason code rsncode.
- DFHCF0410 CF structure *strname* cannot be used, coupling facility maintenance level is too low.
- DFHCF04111 CF structure strname now has percentage% of entries in use.
- DFHCF0412I CF structure strname now has percentage% of elements in use.
- DFHCF0413I Issuing alter request to adjust CF structure strname entry/element ratio to entries/elements.
- DFHCF0414I Alter request successfully started for CF structure *strname*.
- DFHCF0415I Alter request rejected for CF structure strname, another alter request for this structure is already active.
- DFHCF0416 Alter request failed for CF structure strname, IXLALTER return code retcode, reason code rsncode.

| DFHCF0417I | Alter request completed normally for CF structure <i>strname</i> .                                                     |
|------------|----------------------------------------------------------------------------------------------------|
| DFHCF0418I | Alter request ended abnormally for CF structure <i>strname</i> with status <i>status</i> .                             |
| DFHCF0419I | Alter request ended normally for CF structure <i>strname</i> but target was not attained.                              |
| DFHCF0424  | Connectivity has been lost to CF<br>structure <i>strname</i> . The CF data table<br>server cannot continue.            |
| DFHCF0425  | CF structure <i>strname</i> has failed. The CF data table server cannot continue.                                      |
| DFHCF0431I | Access statistics for CF structure strname:                                                                            |
| DFHCF0432I | Table pool statistics for CF structure           strname:                                                              |
| DFHCF0441  | CF structure <i>strname</i> request failed,<br>IXLLIST return code <i>retcode</i> , reason code<br><i>rsncode</i> .    |
| DFHCF0442  | CF structure <i>strname</i> request failed, structure is full.                                                         |
| DFHCF0443  | CF structure <i>strname</i> request failed, all lists are in use.                                                      |
| DFHCF0444I | CF request has been suspended to await structure alter completion.                                                     |
| DFHCF0445I | CF request is being retried after structure alter completion.                                                          |
| DFHCF0446  | CF structure <i>strname</i> free space is below reserve level. New records will be rejected.                           |
| DFHCF0447  | CF structure <i>strname</i> free space is no longer below reserve level.                                               |
| DFHCF0451  | Purge for CF structure <i>strname</i> failed,<br>IXLPURGE return code <i>retcode</i> , reason<br>code <i>rsncode</i> . |

DFHCF04611 Disconnected from CF structure strname.

| DFHCF0462 | Disconnect from CF structure <i>strname</i><br>failed, IXLDISC return code <i>retcode</i> ,<br>reason code <i>rsncode</i> . |
|-----------|----------------------------------------------------------------------------------------------------|
| DFHCF0471 | CF structure <i>strname</i> already has the maximum of <i>maxconn</i> servers active.                                       |
| DFHCF0501 | External security manager was not found, table security cannot be supported.                                                |
| DFHCF0502 | External security manager is inactive, table security cannot be supported.                                                  |
| DFHCF0503 | External security manager does not<br>support global in-storage profiles, table<br>security cannot be supported.            |
| DFHCF0504 | External security manager does not<br>support cross-memory mode, table<br>security cannot be supported.                     |
| DFHCF0505 | RACROUTE REQUEST=EXTRACT gave<br>R15=rc, SAFPRRET=retcode,<br>SAFPRREA=rsncode.                                             |
| DFHCF0506 | Security EXTRACT function failed, table security cannot be supported.                                                       |
| DFHCF0507 | RACROUTE REQUEST=LIST,<br>ENVIR=CREATE, CLASS='class',<br>GLOBAL=YES gave R15=rc,<br>SAFPRRET=retcode, SAFPRREA=rsncode.    |
| DFHCF0508 | Security LIST function failed, table security cannot be supported.                                                          |
| DFHCF0511 | Attempt to open table <i>table</i> was rejected because the external security manager is not available.                     |
| DFHCF0512 | RACROUTE REQUEST=FASTAUTH for<br>resource resource gave R15=rc,<br>SAFPRRET=retcode, SAFPRREA=rsncode.                      |
| DFHCF0513 | Attempt to open table <i>table</i> was rejected by the external security manager.                                           |

- DFHCF0521 RACROUTE REQUEST=LIST, ENVIR=DELETE, CLASS='class' gave R15=rc, SAFPRRET=retcode, SAFPRREA=rsncode.
- DFHCF06011 Starting statistics collection for interval since *lasttime*.
- DFHCF0602I Statistics collection completed, reset performed.
- DFHCF0603I Statistics collection completed.
- DFHCF0604 Timer SET failed, return code retcode, reason code rsncode.
- DFHCF0605 Timer CANCEL failed, return code retcode, reason code rsncode.
- DFHCF0606 Statistics collection function is no longer available.
- DFHCF0610I Statistics written to SMF, return code was retcode.
- DFHCF0651 Restart processing cannot open table table, reason code reason.
- DFHCF0652 Pool state error, reason code reason, processing function request for UOWID uowid, task task, region region.
- DFHCF07011 CF data table pool *poolname* is to be unloaded.
- DFHCF0702I CF data table pool *poolname* has been successfully unloaded.
- DFHCF0703I Number of unloaded tables: tables. Blocks written: blocks.
- DFHCF0704 DFHCFUL data set for unload could not be opened.
- DFHCF0705 Unload access to CF structure strname failed with response response.
- DFHCF0706 Unload for CF data table pool poolname was unsuccessful.

- DFHCF0721 CF data table table has been successfully unloaded, records records.
- DFHCF0731 *uowids* units of work were unloaded for recoverable connection *applid*.
- DFHCF08011 CF data table pool *poolname* is to be reloaded.
- DFHCF0802I CF data table pool *poolname* has been successfully reloaded.
- DFHCF0803I Tables reloaded: tables. Tables bypassed: duplicates. Blocks read: blocks.
- DFHCF0804 DFHCFRL data set for reload could not be opened.
- DFHCF0805 Reload access to CF structure strname failed with response response.
- DFHCF0806 Unexpected end of file encountered on reload data set.
- DFHCF0807 Reload data set contains incorrect data near block block, offset offset.
- DFHCF0808 Reload for CF data table pool poolname was unsuccessful.
- DFHCF0809 Reload for CF structure *strname* failed, structure is full.
- DFHCF0810 Reload for CF structure strname failed, all lists are in use.
- DFHCF0821 CF data table table has been successfully reloaded, records records.
- DFHCF0822 CF data table *table* is already defined, reloading has been bypassed.
- DFHCF0831 *uowids* units of work were reloaded for recoverable connection *applid*.
- DFHCF0832 *uowids* duplicate units of work were skipped for recoverable connection *applid*.

DFHCF09111 R12=prv RQ Entry function Table=table Task=tasknum region

DFHCF0912I R12=prv RQ Exit response Table=table Task=tasknum region

DFHCF0913I R12=prv RQ Lock status Table=table Task=tasknum region

- DFHCF09211 R12=prv IQ Entry function Table=table Task=tasknum region
- DFHCF0922I R12=prv IQ Exit response Table=table Task=tasknum region
- DFHCF09311 R12=prv OC Entry function Table=table Task=tasknum region
- DFHCF0932I R12=prv OC Exit response Table=table Task=tasknum region
- DFHCF0933I R12=prv OC Closing table table for region on system.
- DFHCF09411 R12=prv CF Entry request options modifiers R1=parmlst table
- DFHCF0942I R12=prv CF IXLLIST Req=request Adj=adjarea Buf=buffer List=listnum Rsn=rsncode
- DFHCF0943I R12=prv CF IXLLIST keyword=value

DFHCF0944I R12=prv CF Exit response table

DFHCF09511 R12=prv SP Entry function UOWID=uowid Task=tasknum region

- DFHCF0952I R12=prv SP Exit response UOWID=uowid Task=tasknum region
- DFHCF0953I R12=prv SP Lock action UOWID=uowid Task=tasknum region
- DFHCF0954I R12=prv SP UOW status UOWID=uowid Task=tasknum region

| DFHCF0955I | R12=prv SP Table table UOWID=uowid<br>Task=tasknum region                                                                                                    |
|------------|----------------------------------------------------------------------------------------------------|
| DFHCF0956I | <b>R12</b> =prv <b>SP Record state</b> action<br><b>UOWID</b> =uowid <b>Task</b> =tasknum region                                                                                    |
| DFHCF0999I | Trace text                                                                                                    |
| DFHCZ0105  | date time applid userid termid tranid<br>program name CICS event summary:<br>class::method condition=X'resp' (resptext)<br>minor=X'resp2'                                           |
| DFHCZ0106  | date time applid userid termid tranid<br>program name CICS exception summary:<br>exceptno class::method type=type.                                                                  |
| DFHCZ0108  | date time applid userid termid tranid<br>program name class::method This method<br>failed because an internal call to CICS<br>returned the condition condition.                     |
| DFHCZ0109  | date time applid userid termid tranid<br>program name class::method This method<br>failed because of a severe internal error.<br>Diagnostic information: diaginfo1,<br>diaginfo2.   |
| DFHCZ0110  | date time applid userid termid tranid<br>program name class::method This<br>constructor/operator failed because it is<br>not supported on the current platform of<br>env.           |
| DFHCZ0111  | date time applid userid termid tranid<br>program name class::method This<br>constructor/operator failed because the<br>system is configured with CICS family<br>subset enforcement. |
| DFHCZ0112  | date time applid userid termid tranid<br>program name class::method This method<br>failed because it is not supported on the<br>current platform of env.                            |
| DFHCZ0113  | date time applid userid termid tranid<br>program name class::method This method<br>failed because the system is configured<br>with CICS family subset enforcement.                  |

| DFHCZ0114 | date time applid userid termid tranid<br>program name class::method This method<br>failed because the object being accessed<br>was incomplete.                                                                                                | DFHCZ0125 | date time applid userid termid tranid<br>program name class::method This method<br>failed because the object being accessed<br>had a buffer containing function<br>management headers(FMHs), which is                                                                                      |  |
|-----------|----------------------------------------------------------------------------------------------------|-----------|----------------------------------------------------------------------------------------------------|--|
| DFHCZ0115 | date time applid userid termid tranid<br>program name class::method This method<br>failed because the object being accessed<br>had a reference to an input message<br>while the program was invoked via the<br>remote program link.           | DFHCZ0126 | <ul> <li>invalid for the current environment of env.</li> <li>6 date time applid userid termid tranid program name class::method This method failed because the object being accessed had a buffer containing function</li> </ul>                                                          |  |
| DFHCZ0116 | date time applid userid termid tranid<br>program name class::method This method<br>failed because the object being accessed<br>was not one of the supported classes.                                                                          |           | management headers(FMHs), which is<br>invalid because the system is configured<br>with CICS family subset enforcement.                                                                                                    |  |
| DFHCZ0117 | date time applid userid termid tranid<br>program name class::method This method<br>failed because the object being accessed<br>was of type object_type.                                                                                       | DFHCZ0127 | date time applid userid termid tranid<br>program name class::method This method<br>failed because the value of the<br>parameter named pname, specified as<br>length, was not within the range 1 to<br>max.                                                                                 |  |
| DFHCZ0118 | date time applid userid termid tranid<br>program name class::method This method<br>failed because the object being accessed<br>did not have a reference for the resource<br>resource.                                                         | DFHCZ0128 | date time applid userid termid tranid<br>program name class::method This method<br>failed because the length of the<br>parameter named pname, specified as<br>length, was not within the range 1 to<br>max.                                                                                |  |
| DFHCZ0120 | date time applid userid termid tranid<br>program name class::method This method<br>failed because the current number of<br>nested program calls made using this<br>method is already at the maximum of<br>max.                                | DFHCZ0129 | date time applid userid termid tranid<br>program name class::method This method<br>detected an exception which resulted in<br>data being truncated.                                                                                                    |  |
| DFHCZ0121 | date time applid userid termid tranid<br>program name class::method This method<br>failed because the call is invalid for the<br>object being accessed. The resource type<br>of the object is <i>resourcetype</i> .                           | DFHCZ0130 | date time applid userid termid tranid<br>program name class::method This<br>method/operator failed because the<br>parameter pname contained a string of<br>length length, while the maximum<br>allowed is max.                                                                             |  |
| DFHCZ0122 | date time applid userid termid tranid<br>program name class::method This method<br>failed because the optional parameter<br>named pname was set, which is invalid<br>for the current environment of env.                                      | DFHCZ0131 | date time applid userid termid tranid<br>program name class::method This<br>constructor failed to create an object<br>because a parameter of type string<br>contained a value that was too long. It<br>was set to 'stringvalue' while the<br>maximum length allowed is<br>maxstringlength. |  |
| DFHCZ0123 | date time applid userid termid tranid<br>program name class::method This method<br>failed because the optional parameter<br>named pname was set, which is invalid<br>because the system is configured with<br>CICS family subset enforcement. |           |                                                                                                    |  |

- DFHCZ0132 date time applid userid termid tranid program name class::method This constructor failed to create an object because the parameter named pname contained an invalid string of length plength while the maximum length allowed is pmaxlength.
- DFHCZ0134 date time applid userid termid tranid program name class::method This method failed because the parameter named pname contained an invalid value.
- DFHCZ0136 date time applid userid termid tranid program name class::method This method failed because the parameter named param\_name contained conflicting flags specified as flag1 and flag2.
- DFHCZ0137 date time applid userid termid tranid program name class::method This constructor failed to create an object because the parameter named pname contained an invalid value of pvalue.
- DFHCZ0138 date time applid userid termid tranid program name class::method This method failed because the parameter named pname contained an invalid value of pvalue.
- DFHCZ0140 date time applid userid termid tranid program name class::method This constructor failed to create an object because it is a singleton class which already exists.
- DFHCZ0141 date time applid userid termid tranid program name class::method This method failed to create the object object because the CICS task did not have a terminal as its principal facility.
- DFHCZ0142 date time applid userid termid tranid program name class::method This method failed to create an object of type object because the CICS task did not have a session as its principal facility.
- DFHCZ0143 date time applid userid termid tranid program name class::method This virtual method has not been implemented by the derived class.
- **DFHCZ0200** date time applid userid termid tranid program name JNI call 'GetStringUTFChars(envp, SysId)' in module failed. **DFHCZ0201** date time applid userid termid tranid program name JNI call 'GetStringUTFChars(envp, profile)' in module failed. **DFHCZ0202** date time applid userid termid tranid program name JNI call 'GetStringUTFChars(envp, process)' in module failed. **DFHCZ0203** date time applid userid termid tranid program name The process name passed to the CONNECT\_PROCESS method in module was invalid. **DFHCZ0204** date time applid userid termid tranid program name JNI call 'GetFieldID() for DataHolder.value' in module failed. DFHCZ0205 date time applid userid termid tranid program name An unexpected value for the control parameter was passed to the ISSUE\_CONTROL() method in module. DFHCZ0206 date time applid userid termid tranid program name An attempt to issue an **ASSIGN ABCODE command in module** has failed. DFHCZ0207 date time applid userid termid tranid program name JNI call 'FindClass()' in module failed. DFHCZ0208 date time applid userid termid tranid program name JNI call 'GetFieldID()' in module failed. DFHCZ0209 date time applid userid termid tranid program name JNI call 'GetStringUTFChars(envp, SysId)' in module failed. DFHCZ0210 date time applid userid termid tranid program name JNI call 'GetStringUTFChars(envp, fileName, NULL)' in module failed.

| DFHCZ0211  | date time applid userid termid tranid<br>program name A NULL filename has been<br>passed to a native method in module.                                    | DFHCZ0224 | date time applid userid termid tranid<br>program name JNI call<br>'GetByteArrayElements()' in module<br>failed.         |
|------------|----------------------------------------------------------------------------------------------------|-----------|----------------------------------------------------------------------------------------------------|
| DFHCZ0212  | date time applid userid termid tranid<br>program name JNI call<br>'GetStringUTFChars()' in module failed.                                                 | DFHCZ0225 | date time applid userid termid tranid<br>program name A NULL key has been<br>passed to a native method in module.       |
| DFHCZ0213  | date time applid userid termid tranid<br>program name A NULL filename has been<br>passed to a native method in module.                                    | DFHCZ0226 | date time applid userid termid tranid<br>program name JNI call<br>'GetStringUTFChars()' in module failed.               |
| DFHCZ0214  | date time applid userid termid tranid<br>program name JNI call<br>'GetStringUTFChars(envp, SysId)' in<br>module failed.                                   | DFHCZ0227 | date time applid userid termid tranid<br>program name A NULL filename has been<br>passed to a native method in module.  |
| DFHCZ0215  | date time applid userid termid tranid<br>program name An attempt in module to<br>delete records from a KSDS has failed.                                   | DFHCZ0228 | date time applid userid termid tranid<br>program name JNI call<br>'GetByteArrayElements()' in module<br>failed.         |
| DFHCZ0216  | date time applid userid termid tranid<br>program name A relative record number<br>greater than 32767 has been specified on<br>a DELETE command in module. | DFHCZ0229 | date time applid userid termid tranid<br>program name JNI call<br>'GetByteArrayElements()' in module<br>failed.         |
| DFHCZ0217  | date time applid userid termid tranid<br>program name An attempt in module to<br>delete records from an RRDS has failed.                                  | DFHCZ0230 | date time applid userid termid tranid<br>program name An attempt to allocate<br>storage in module failed.               |
| DFHCZ0218  | date time applid userid termid tranid<br>program name JNI call 'GetFieldID()' in<br>module failed.                                                        | DFHCZ0231 | date time applid userid termid tranid<br>program name JNI call<br>'GetStringUTFChars(envp, SysId)' in                   |
| DFHCZ0220  | date time applid userid termid tranid<br>program name JNI call<br>'GetStringUTFChars()' in module failed.                                                 | DFHCZ0232 | module failed.<br>date time applid userid termid tranid                                                                 |
| DFHCZ0221  | date time applid userid termid tranid<br>program name A NULL filename has been                                                                            |           | program name JNI call<br>'GetStringUTFChars()' in module failed.                                                        |
| DFHCZ0222  | passed to a native method in <i>module</i> .<br>date time applid userid termid tranid                                                                     | DFHCZ0233 | date time applid userid termid tranid<br>program name A NULL filename has been<br>passed to a native method in module.  |
| 2111020666 | program name JNI call<br>'GetStringUTFChars()' in module failed.                                                                                          | DFHCZ0234 | date time applid userid termid tranid<br>program name JNI call                                                          |
| DFHCZ0223  | date time applid userid termid tranid<br>program name A NULL filename has been<br>passed to a native method in module.                                    |           | 'GetStringUTFChars(envp, SysId)' in module failed.                                                                      |
|            | •                                                                                                    | DFHCZ0235 | date time applid userid termid tranid<br>program name JNI call<br>'GetStringUTFChars(envp, SysId)' in<br>module failed. |

| DFHCZ0236 | date time applid userid termid tranid<br>program name JNI call<br>'GetStringUTFChars(envp, TransId)' in<br>module failed.            |
|-----------|----------------------------------------------------------------------------------------------------|
| DFHCZ0237 | date time applid userid termid tranid<br>program name JNI call 'GetFieldID()' for<br>'DataLength.Length' in module failed.           |
| DFHCZ0238 | date time applid userid termid tranid<br>program name JNI call 'FindClass()' in<br>module failed.                                    |
| DFHCZ0239 | date time applid userid termid tranid<br>program name JNI call 'ThrowNew()' in<br>module failed.                                     |
| DFHCZ0240 | date time applid userid termid tranid<br>program name JNI call 'FindClass()' in<br>module failed.                                    |
| DFHCZ0241 | date time applid userid termid tranid<br>program name JNI call 'ThrowNew()' in<br>module failed.                                     |
| DFHCZ0242 | date time applid userid termid tranid<br>program name JNI call 'FindClass()' in<br>module failed.                                    |
| DFHCZ0243 | date time applid userid termid tranid<br>program name JNI call 'ThrowNew()' in<br>module failed.                                     |
| DFHCZ0244 | date time applid userid termid tranid<br>program name An attempt to issue an<br>ASSIGN APPLID SYSID command in<br>module has failed. |
| DFHCZ0245 | date time applid userid termid tranid<br>program name JNI call 'FindClass()' in<br>module failed.                                    |
| DFHCZ0246 | date time applid userid termid tranid<br>program name JNI call 'ThrowNew()' in<br>module failed.                                     |
| DFHCZ0247 | date time applid userid termid tranid<br>program name A 'malloc' in module failed.                                                   |
| DFHCZ0248 | date time applid userid termid tranid<br>program name A 'malloc' in module failed.                                                   |

| DFHCZ0249 | date time applid userid termid tranid<br>program name <b>JNI call 'FindClass(envp</b><br>classname)' in module failed. |
|-----------|----------------------------------------------------------------------------------------------------|
| DFHCZ0250 | date time applid userid termid tranid<br>program name JNI call 'ThrowNew()' ir<br>module failed.                       |
| DFHCZ0253 | date time applid userid termid tranid<br>program name JNI call 'NewByteArray(<br>in module failed.                     |
| DFHCZ0254 | date time applid userid termid tranid<br>program name JNI call 'FindClass()' in<br>module failed.                      |
| DFHCZ0255 | date time applid userid termid tranid<br>program name JNI call 'ThrowNew()' ir<br>module failed.                       |
| DFHCZ0256 | date time applid userid termid tranid<br>program name JNI call 'GetFieldID()'<br>failed in module.                     |
| DFHCZ0257 | date time applid userid termid tranid<br>program name JNI call 'GetMethodID()<br>in module failed.                     |
| DFHCZ0258 | date time applid userid termid tranid<br>program name JNI call 'GetMethodID()<br>in module failed.                     |
| DFHCZ0259 | date time applid userid termid tranid<br>program name An attempt to allocate<br>storage in module failed.              |
| DFHCZ0260 | date time applid userid termid tranid<br>program name JNI call 'NewObject()' in<br>module failed.                      |
| DFHCZ0261 | date time applid userid termid tranid<br>program name JNI call 'GetMethodID()<br>in module failed.                     |
| DFHCZ0262 | date time applid userid termid tranid<br>program name JNI call 'FindClass()' in<br>module failed.                      |
| DFHCZ0263 | date time applid userid termid tranid<br>program name An attempt to allocate<br>storage in module failed.              |

| DFHCZ0264 | date time applid userid termid tranid<br>program name JNI call<br>'CallVoidMethod()' in module failed. | DFHCZ0277 | date time applid userid termid tranid<br>program name JNI call 'GetMethodID()'<br>in module failed.       |
|-----------|----------------------------------------------------------------------------------------------------|-----------|----------------------------------------------------------------------------------------------------|
| DFHCZ0265 | date time applid userid termid tranid<br>program name JNI call 'GetMethodID()'<br>in module failed.    | DFHCZ0278 | date time applid userid termid tranid<br>program name JNI call<br>'CallVoidMethod()' in module failed.    |
| DFHCZ0266 | date time applid userid termid tranid<br>program name JNI call<br>'CallVoidMethod()' in module failed. | DFHCZ0279 | date time applid userid termid tranid<br>program name JNI call 'GetMethodID()'<br>in module failed.       |
| DFHCZ0267 | date time applid userid termid tranid<br>program name JNI call<br>'CallVoidMethod()' in module failed. | DFHCZ0280 | date time applid userid termid tranid<br>program name JNI call 'NewObject()' in<br>module failed.         |
| DFHCZ0268 | date time applid userid termid tranid<br>program name JNI call<br>'CallVoidMethod()' in module failed. | DFHCZ0281 | date time applid userid termid tranid<br>program name JNI call 'GetMethodID()'<br>in module failed.       |
| DFHCZ0269 | date time applid userid termid tranid<br>program name JNI call 'GetMethodID()'<br>in module failed.    | DFHCZ0282 | date time applid userid termid tranid<br>program name JNI call 'FindClass()' in<br>module failed.         |
| DFHCZ0270 | date time applid userid termid tranid<br>program name JNI call<br>'CallVoidMethod()' in module failed. | DFHCZ0283 | date time applid userid termid tranid<br>program name JNI call 'FindClass()' in<br>module failed.         |
| DFHCZ0271 | date time applid userid termid tranid<br>program name JNI call 'GetMethodID()'<br>in module failed.    | DFHCZ0284 | date time applid userid termid tranid<br>program name JNI call 'GetMethodID()'<br>in module failed.       |
| DFHCZ0272 | date time applid userid termid tranid<br>program name JNI call<br>'CallVoidMethod()' in module failed. | DFHCZ0285 | date time applid userid termid tranid<br>program name JNI call 'GetMethodID()'<br>in module failed.       |
| DFHCZ0273 | date time applid userid termid tranid<br>program name JNI call 'GetMethodID()'<br>in module failed.    | DFHCZ0286 | date time applid userid termid tranid<br>program name JNI call 'NewObject()' in<br>module failed.         |
| DFHCZ0274 | date time applid userid termid tranid<br>program name JNI call<br>'CallVoidMethod()' in module failed. | DFHCZ0287 | date time applid userid termid tranid<br>program name An attempt to allocate<br>storage in module failed. |
| DFHCZ0275 | date time applid userid termid tranid<br>program name JNI call 'GetMethodID()'<br>in module failed.    | DFHCZ0288 | date time applid userid termid tranid<br>program name An attempt to allocate<br>storage in module failed. |
| DFHCZ0276 | date time applid userid termid tranid<br>program name JNI call<br>'CallVoidMethod()' in module failed. | DFHCZ0289 | date time applid userid termid tranid<br>program name An attempt to allocate<br>storage in module failed. |

| DFHCZ0290 | date time applid userid termid tranid<br>program name An attempt to allocate<br>storage in module failed. | DFHCZ0303 | date time applid userid termid tranid<br>program name JNI call 'GetObjectClass()'<br>in module failed.                            |  |
|-----------|----------------------------------------------------------------------------------------------------|-----------|----------------------------------------------------------------------------------------------------|--|
| DFHCZ0291 | date time applid userid termid tranid<br>program name JNI call 'GetMethodID()'<br>in module failed.       | DFHCZ0305 | date time applid userid termid tranid<br>program name JNI call<br>'GetStringUTFChars(envp, abcode)' in<br>module failed.          |  |
| DFHCZ0292 | date time applid userid termid tranid<br>program name JNI call 'FindClass()' in<br>module failed.         | DFHCZ0311 | date time applid userid termid tranid<br>program name JNI call 'GetFieldID()' in<br>module failed.                                |  |
| DFHCZ0293 | date time applid userid termid tranid<br>program name JNI call 'GetFieldID()' in<br>module failed.        | DFHCZ0312 | date time applid userid termid tranid<br>program name JNI call<br>'GetStringUTFChars(envp, queueName,                             |  |
| DFHCZ0294 | date time applid userid termid tranid<br>program name JNI call 'GetFieldID()' in<br>module failed.        | DFHCZ0313 | NULL)' in module failed.<br>date time applid userid termid tranid<br>program name JNI call                                        |  |
| DFHCZ0295 | date time applid userid termid tranid<br>program name JNI call 'GetObjectClass()'<br>in module failed.    |           | 'GetStringUTFChars(envp, SysId)' in module failed.                                                                                |  |
| DFHCZ0296 | date time applid userid termid tranid<br>program name JNI call 'GetFieldID()' in<br>module failed.        | DFHCZ0314 | date time applid userid termid tranid<br>program name JNI call<br>'GetStringUTFChars(envp, queueName,<br>NULL)' in module failed. |  |
| DFHCZ0297 | date time applid userid termid tranid<br>program name JNI call 'GetFieldID()' in<br>module failed.        | DFHCZ0315 | date time applid userid termid tranid<br>program name JNI call<br>'GetStringUTFChars(envp, SysId)' in<br>module failed.           |  |
| DFHCZ0298 | date time applid userid termid tranid<br>program name JNI call 'GetFieldID()' in<br>module failed.        | DFHCZ0316 | date time applid userid termid tranid<br>program name JNI call<br>'GetStringUTFChars(envp, queueName,<br>NULL)' in module failed. |  |
| DFHCZ0299 | date time applid userid termid tranid<br>program name JNI call 'NewObject()' in<br>module failed.         | DFHCZ0317 | date time applid userid termid tranid<br>program name JNI call<br>'GetStringUTFChars(envp, SysId)' in                             |  |
| DFHCZ0300 | date time applid userid termid tranid<br>program name JNI call 'GetMethodID()'<br>in module failed.       | DFHCZ0324 | module failed. date time applid userid termid tranid                                                                              |  |
| DFHCZ0301 | date time applid userid termid tranid<br>program name JNI call 'FindClass()' in<br>module failed.         |           | program name JNI call<br>'GetByteArrayElements()' in module<br>failed.                                                            |  |
| DFHCZ0302 | date time applid userid termid tranid<br>program name JNI call 'GetFieldID()' in<br>module failed.        | DFHCZ0325 | date time applid userid termid tranid<br>program name JNI call 'GetMethodID()'<br>in module failed.                               |  |

| DFHCZ0326 | date time applid userid termid tranid<br>program name A text array passed to the<br>SEND_TEXT() method in module was<br>greater than 32767 bytes. The data has<br>been truncated. | DFHCZ0337 | date time applid userid termid tranid<br>program name TSQ name tsqname has<br>been truncated to 16 characters in the<br>SETNAME() method in module.                         |
|-----------|----------------------------------------------------------------------------------------------------|-----------|----------------------------------------------------------------------------------------------------|
| DFHCZ0327 | date time applid userid termid tranid<br>program name JNI call<br>'GetByteArrayElements()' in module<br>failed.                                                                   | DFHCZ0338 | date time applid userid termid tranid<br>program name An invalid value for item<br>number was passed to the REWRITE()<br>method in module. The value passed was<br>item_no. |
| DFHCZ0328 | date time applid userid termid tranid<br>program name JNI call 'GetMethodID()'<br>in module failed.                                                                               | DFHCZ0340 | date time applid userid termid tranid<br>program name JNI call<br>'GetByteArrayElements()' in module<br>failed.                                                             |
| DFHCZ0329 | date time applid userid termid tranid<br>program name JNI call 'GetFieldID()' in<br>module failed.                                                                                | DFHCZ0341 | date time applid userid termid tranid<br>program name JNI call<br>'GetStringUTFChars()' in module failed.                                                                   |
| DFHCZ0330 | date time applid userid termid tranid<br>program name An attempt to allocate<br>storage in module failed.                                                                         | DFHCZ0342 | date time applid userid termid tranid<br>program name JNI call<br>'GetStringUTFChars(envp, SysId)' in<br>module failed.                                                     |
| DFHCZ0331 | date time applid userid termid tranid<br>program name JNI call 'GetFieldID()' in<br>module failed.                                                                                | DFHCZ0345 | date time applid userid termid tranid<br>program name JNI call                                                                                                    |
|           | date time applid userid termid tranid<br>program name JNI call 'FindClass()' in<br>module failed.<br>date time applid userid termid tranid                                        | DFHCZ0347 | 'GetStringUTFChars()' in module failed.<br>date time applid userid termid tranid<br>program name JNI call<br>'GetByteArrayElements()' in module<br>failed.                  |
|           | program name An attempt to allocate storage in module failed.                                                                                                    | DFHCZ0348 | date time applid userid termid tranid                                                                                                    |
| DFHCZ0334 | date time applid userid termid tranid<br>program name JNI call 'GetFieldID()' in<br>module failed.                                                                                |           | program name JNI call<br>'GetStringUTFChars(envp, terminal)' in<br>module failed.                                                                                           |
| DFHCZ0335 | date time applid userid termid tranid<br>program name JNI call<br>'GetStringUTFChars(envp, SysId)' in<br>module failed.                                                           | DFHCZ0349 | date time applid userid termid tranid<br>program name JNI call<br>'GetStringUTFChars(envp, SysId)' in<br>module failed.                                                     |
| DFHCZ0336 | date time applid userid termid tranid<br>program name An invalid value for item<br>number was passed to the READITEM()<br>method in medule. The value passed was                  | DFHCZ0350 | date time applid userid termid tranid<br>program name JNI call<br>'GetStringUTFChars()' in module failed.                                                                   |
|           | method in <i>module</i> . The value passed was <i>item_no</i> .                                                                                                    | DFHCZ0351 | date time applid userid termid tranid<br>program name JNI call<br>'GetStringUTFChars(envp, rTerminal)'<br>in module failed.                                                 |

| DFHCZ0352 | date time applid userid termid tranid<br>program name JNI call<br>'GetByteArrayElements()' in module<br>failed.                          |
|-----------|----------------------------------------------------------------------------------------------------|
| DFHCZ0353 | date time applid userid termid tranid<br>program name JNI call<br>'GetByteArrayElements()' in module<br>failed.                          |
| DFHCZ0354 | date time applid userid termid tranid<br>program name JNI call<br>'GetByteArrayElements()' in module<br>failed.                          |
| DFHCZ0355 | date time applid userid termid tranid<br>program name JNI call<br>'NewByteArray(envp, Length)' in module<br>failed.                      |
| DFHCZ0356 | date time applid userid termid tranid<br>program name non-CICS security<br>manager of class className installed.                         |
| DFHCZ0357 | date time applid userid termid tranid<br>program name Uncaught exception from<br>application.                                            |
| DFHCZ0358 | date time applid userid termid tranid<br>program name <b>Exception</b> exception<br>occurred invoking main method in class<br>className. |
| DFHCZ0359 | date time applid userid termid tranid<br>program name Exception exception<br>occurred creating object reference for<br>class className.  |
| DFHCZ0399 | termid tranid date time<br>COM.IBM.CICS.SERVER.WRAPPER -<br>UNSATISFIEDLINKERROR LOADING<br>library.                                     |
| DFHDB2210 | date time applid DB2 subsystem id db2-id<br>contains invalid characters. The<br>CICS-DB2 Attachment facility is not<br>started.          |
| DFHDB8244 | The requested command cannot be found in the command file.                                                                               |

| DFHDB8245 | The command file, DFHDBFK, cannot be opened.                                                                                      |
|-----------|----------------------------------------------------------------------------------------------------|
| DFHDB8246 | An error has occurred reading the command file, DFHDBFK.                                                                          |
| DFHDB8247 | Record not found.                                                                                                    |
| DFHDB8248 | End of file reached during browse. Press<br>enter to wrap.                                                                        |
| DFHDB8249 | A record already exists for this command in this group.                                                                           |
| DFHDB8250 | A record must be read before updating.                                                                                            |
| DFHDB8251 | A record must be read before deletion.                                                                                            |
| DFHDB8252 | Group and command must not be altered. Record not updated.                                                                        |
| DFHDB8253 | Group and command must not be altered. Record not deleted.                                                                        |
| DFHDB8254 | Cannot update during browse. Read record to update.                                                                               |
| DFHDB8255 | Cannot delete during browse. Read record to delete.                                                                               |
| DFHDB8256 | Both group and command must be specifed.                                                                                          |
| DFHDB8257 | Function invalid. Must be A, B, D, R or U.                                                                                        |
| DFHDB8258 | <b>File</b> {write   rewrite   delete   read  <br>browse} <b>failure</b> . <b>EIBRESP</b> =eibresp,<br><b>EIBRESP2</b> =eibresp2. |
| DFHDB8259 | <b>Group command</b> , group command, {added   updated   deleted   read   browsed}.                                               |
| DFHDB8260 | Record length exceeds screen size.                                                                                                |
| DFHDH0001 | applid An abend (code aaa/bbbb) has<br>occurred at offset X'offset' in module<br>modname.                                         |
|           |                                                                                                    |

DFHDH0002 applid A severe error (code X'code') has occurred in module modname.

DFHDH0004 applid A possible loop has been detected at offset X'offset' in module modname.

#### DFHDH0100I

applid Document domain initialization has started.

#### DFHDH0101I

applid Document domain initialization has ended.

- DFHDH0105 date time applid Document template definition doctemplate has been added as {PDS-MEMBER | FILE | PROGRAM | TSQUEUE | TDQUEUE | EXITPGM}(resourcename) with template name templatename.
- DFHDH0106 date time applid Document template definition doctemplate has been deleted.
- DFHEM0001 applid An abend (code aaa/bbbb) has occurred at offset X'offset' in module modname.
- DFHEM0002 applid A severe error (code X'code') has occurred in module modname.

#### DFHEM0100I

applid Event Manager initialization has started.

- DFHEM0101I applid Event Manager initialization has ended.
- DFHFC0949 date time applid CICS shared data table table load has terminated abnormally. A call to DFHXMIQ to retrieve the parameters for the load transaction has failed with response code = n.
- DFHFC7000 applid The maximum records parameter(*rrrr*) specified on OPEN of coupling facility data table *dddd*, poolname *pppp*, for file *filename*, differs from the current maximum records parameter(*ssss*) for the table.
- DFHFC7002 applid OPEN of coupling facility data table dddd for file filename, pool poolname, has failed because access is not allowed. DFHFC7003 applid OPEN of coupling facility data table dddd for file filename, pool poolname, has failed because the table is not currently available for access. DFHFC7004 applid OPEN of coupling facility data table dddd for file filename, pool poolname, has failed because the table is not yet loaded. DFHFC7005 applid OPEN of coupling facility data table dddd for file filename, pool poolname, has failed because of a shared access conflict. **DFHFC7006** applid OPEN of coupling facility data table dddd for file filename, pool poolname, has failed because of an exclusive access conflict. **DFHFC7007** applid OPEN of coupling facility data table dddd for file filename, pool poolname, has failed because one or more attributes on the file definition are incompatible with those that were set for the table when it was created. DFHFC7010 applid OPEN of coupling facility data table dddd for file filename, pool poolname, has failed because recovery is not enabled. DFHFC7012 applid OPEN of coupling facility data table dddd for file filename, pool poolname, has failed because there is no space in the pool. DFHFC7013 applid OPEN of coupling facility data table dddd for file filename, pool poolname, has failed because the maximum number of tables has been reached. **DFHFC7014** applid OPEN of coupling facility data table dddd for file filename, pool poolname, has failed because there are too many users.

| DFHFC7015 | applid OPEN of coupling facility data<br>table dddd for file filename, pool poolname,<br>has failed because the table has been<br>destroyed.                                                                                             |
|-----------|----------------------------------------------------------------------------------------------------|
| DFHFC7018 | applid OPEN of coupling facility data<br>table dddd for file filename, pool poolname,<br>has failed because the table requires<br>loading.                                                                                               |
| DFHFC7019 | applid OPEN of coupling facility data<br>table dddd for file filename, pool poolname,<br>has failed because the table requires<br>loading but the supplied data set is not<br>KSDS.                                                      |
| DFHFC7032 | applid CLOSE of coupling facility data<br>table dddd for file filename, pool poolname,<br>has failed because the table has been<br>destroyed.                                                                                            |
| DFHFC7051 | applid A request to inquire on which<br>attributes of coupling facility data table<br>dddd, file filename, pool poolname, are<br>incompatible has failed because the<br>table could not be found.                                        |
| DFHFC7071 | applid The request to set shared access<br>for coupling facility data table dddd, file<br>filename, pool poolname, at the end of a<br>successful table load, has failed because<br>access is not allowed.                                |
| DFHFC7072 | applid The request to set shared access<br>for coupling facility data table <i>dddd</i> , file<br><i>filename</i> , pool <i>poolname</i> , at the end of a<br>successful table load, has failed because<br>the table cannot be found.    |
| DFHFC7073 | applid The request to set shared access<br>for coupling facility data table dddd, file<br>filename, pool poolname, at the end of a<br>successful table load, has failed because<br>of a shared access conflict.                          |
| DFHFC7079 | applid The request to set shared access<br>for coupling facility data table <i>dddd</i> , file<br><i>filename</i> , pool <i>poolname</i> , at the end of a<br>successful table load, has failed because<br>the table has been destroyed. |

| DFHFC7081 | applid OPEN of coupling facility data        |
|-----------|----------------------------------------------|
|           | table dddd for file filename, pool poolname, |
|           | has failed because the key length or         |
|           | record length parameter on the file          |
|           | definition is inconsistent with the          |
|           | equivalent for the source data set.          |

DFHFC7082 applid OPEN of coupling facility data table dddd for file filename, pool poolname, has failed because the key length or record length parameter for the source data set is inconsistent with the value already set for the table.

DFHFC7083 applid OPEN of coupling facility data table dddd for file filename, pool poolname, has failed because the key length or record length parameter specified on the file definition is inconsistent with that already set for the table.

- DFHFC7084 applid OPEN of coupling facility data table dddd for file filename, pool poolname, has failed because the table cannot be found.
- DFHFC7085 applid On a request to process {OPEN |CLOSE | EXTRACT STATISTICS} for coupling facility data table dddd for file filename, it has been found that the server for coupling facility data table pool poolname, is down. The server should be restarted.
- DFHFC7086 applid OPEN of coupling facility data table dddd for file filename, pool poolname, has failed because the {keylength | recordsize} of the source data set is greater than the supported maximum.

DFHFC7090 date time applid CICS coupling facility data table load has started for data table dddd, file filename, pool poolname.

DFHFC7091 date time applid CICS coupling facility data table load has successfully processed all records in the source data set for table dddd, file filename, pool pool.

DFHFC7092 date time applid CICS data table load has terminated abnormally for coupling facility data table dddd, file filename, pool poolname, because the table has been closed.

| DFHFC7093  | date time applid CICS data table load has<br>terminated abnormally for coupling<br>facility data table $dddd$ , file filename, pool<br>poolname, reason code = $X'xx'$ .              | DFHFC7113 | applid An attempt to retry<br>resynchronization of coupling facility<br>data table pool poolname issued from<br>module modulename has failed.                                                            |
|------------|----------------------------------------------------------------------------------------------------|-----------|----------------------------------------------------------------------------------------------------|
| DFHFC7094  | date time applid CICS data table load has<br>terminated abnormally for coupling<br>facility data table $dddd$ , file filename, pool<br>poolname, reason code = X'xx'.                 | DFHFC7114 | applid Force purge of transaction trannum<br>which made recoverable updates to<br>coupling facility data table pool<br>poolname has failed.                                                              |
| DFHFC7095  | date time applid CICS coupling facility<br>data table load has completed<br>successfully for data table dddd, file<br>filename, pool pool.                                            | DFHFC7115 | applid The coupling facility data table<br>server for pool <i>poolname</i> has failed and<br>restarted. One or more in-flight<br>transactions which had made<br>recoverable updates to coupling facility |
| DFHFC7100  | date time applid CICS data table load has<br>terminated abnormally for coupling<br>facility data table name, file filename,                                                           |           | data tables residing in the pool will be abended.                                                                                                    |
|            | pool poolname, a call to FCFR to<br>BROWSE the source data set has failed<br>for reason code = $n$ .                                                                                  | DFHFC7120 | applid The coupling facility data table<br>pool poolname has an unresolved unit of<br>work X'UOWid' for this CICS region of<br>which CICS has no knowledge.                                              |
| DFHFC7101  | date time applid CICS data table load has<br>failed to close coupling facility data<br>table dddd, file filename, pool poolname, a<br>call to FCFS has failed for reason code =<br>n. | DFHFC7121 | applid CICS coupling facility data table<br>load has terminated abnormally. A call<br>to DFHXMIQ to retrieve the parameters<br>for the load transaction has failed with<br>response code = $n$ .         |
| DFHFC7103  | date time applid CICS data table load has<br>terminated abnormally for coupling<br>facility data table dddd, file filename, pool<br>poolname.                                         | DFHFC7130 | date time applid tranid trannum termid<br>userid. Unit of work X'uowid' running in<br>region owner-applid in MVS system<br>MVSid holds a lock on key X'keyid' in                                         |
| DFHFC7104  | date time applid CICS data table load has<br>terminated abnormally for coupling<br>facility data table dddd, file filename, pool<br>poolname, a call to FCFR to WRITE a               |           | coupling facility data table tablename in<br>pool CFDTpool, which caused this<br>request to wait.                                                                                                    |
| DELIEC7110 | record has failed for reason code = n.                                                                                                    | DFHKE0412 | applid CICS WAITPRED call to automatic restart manager has completed.                                                                                                    |
| DFHFC7110  | facility data table pool poolname, issued                                                                                                    |           |                                                                                                    |
|            | by module modulename, has failed.                                                                                                    | DFHKE0413 | applid CICS REGISTER CALL FAILURE<br>IN MODULE DFHKESVC (RETURN<br>CODE X'resp).                                                                                                    |
| DFHFC7111  | applid An attempt to disconnect from the coupling facility data table server for                                                                                                    |           |                                                                                                    |
|            | <b>pool</b> poolname for connection token<br>X'connecttoken', issued by module<br>modulename, has failed.                                                                             | DFHLG0745 | applid System log full scan has started.                                                                                                    |
| DFHFC7112  | applid Resynchronization of coupling<br>facility data table pool poolname issued<br>from module modulename has failed.                                                                | DFHLG0746 | date time applid System log scan trim<br>record found. Primary logstream block<br>id X'pblock', secondary logstream block<br>id X'sblock'.                                                               |
|            |                                                                                                    |           |                                                                                                    |

# ITPRED call to t manager has

#### DFHLG0747I

applid System log scan continuing, count records processed.

#### DFHLG0748I

applid System log selective scan has started.

#### DFHLG0749I

applid System log scan has completed.

#### DFHNC0101I

Named counter server initialization is in progress.

#### DFHNC0102I

Named counter server for pool *poolname* is now active.

DFHNC0103 Named counter server initialization failed because the POOLNAME parameter was not specified.

DFHNC0104 Named counter server initialization failed because program DFHNCMN is not APF authorized.

#### DFHNC0111I

Named counter server for pool *poolname* is terminating.

#### DFHNC0112I

Named counter server has terminated, return code *retcode*, reason code *rsncode*.

DFHNC0113 Named counter server completion code is *cmpcode*, reason code *rsncode*.

#### DFHNC0201I

**Processing** type parameters

- DFHNC0202 Unknown parameter keyword: keyword
- DFHNC0203 Value value for parameter keyword is incorrect. It must be a name of up to 8 characters.

DFHNC0204 Value value for parameter keyword is incorrect. It must be a decimal number.

DFHNC0205 Value value for parameter keyword is greater than the maximum allowed value maximum.

DFHNC0206 Value value for parameter keyword is less than the minimum allowed value minimum.

DFHNC0207 Value value for parameter keyword is incorrect. It should be a time hh:mm:ss or hh:mm or a number of seconds.

DFHNC0208 Parameter keyword keyword is not supported for *command*.

DFHNC0209 Parameter text contains invalid character: text

DFHNC0210 Parameter keyword keyword should not have a value for *command*.

DFHNC0211I Parameter value: keyword=value

DFHNC0212 Value value for parameter keyword is incorrect. It must be one of validlist.

DFHNC0213 Value for parameter *keyword* is missing. The correct form is keyword=value.

#### DFHNC0301I

Console operator consname issued command: command

#### DFHNC0302I

command command ignored because no valid parameters were given.

#### DFHNC0303I

command command has been processed.

#### DFHNC0304I

STOP command is waiting for connections to be closed. Number of active connections = connections.

#### DFHNC0305I

STOP command has been processed.

DFHNC0306 Named counter server does not support this command: command

#### DFHNC0307I

CANCEL command has been processed. Number of active connections = connections.

DFHNC0308 Named counter server does not support CICS commands. To close it down, you can use the STOP command.

#### DFHNC0351I

**Connection:** Job *jobname* **Applid** *applid* **Idle** *idletime* 

#### DFHNC0352I

**Total connections to this server:** *connections.* 

#### DFHNC0361I

**Counter names:** *counter1 counter2* 

#### DFHNC0362I

The total number of named counters in the pool is *counters*.

#### DFHNC0363I

**Details for named counter** counter:

DFHNC0364 No named counter was found matching *counter*.

#### DFHNC0365I

The number of named counters in the pool matching *counter* is *counters*.

#### DFHNC0401I

Connected to CF structure strname.

#### DFHNC0402I

CF structure *strname* was allocated by this connection.

DFHNC0403 Connection to CF structure strname failed, IXLCONN return code retcode, reason code rsncode.

DFHNC0404 CF structure *strname* cannot be used because it has been allocated with attribute *attribute*. DFHNC0406 Initialization failed for CF structure strname with response response.

DFHNC0407 CF structure *strname* is not available for shared use.

DFHNC0408 CF structure *strname* is not available for exclusive use.

DFHNC0409 CF structure strname could not be allocated in facility cfname, reason code rsncode.

#### DFHNC0411I

CF structure strname now has percentage% of entries in use.

#### DFHNC0417I

Alter request completed normally for CF structure *strname*.

#### DFHNC0418I

Alter request ended abnormally for CF structure strname with status status.

#### DFHNC0419I

Alter request ended normally for CF structure *strname* but target was not attained.

DFHNC0424 Connectivity has been lost to CF structure *strname*. The named counter server cannot continue.

DFHNC0425 CF structure *strname* has failed. The named counter server cannot continue.

#### DFHNC0431I

Access statistics for CF structure strname:

#### DFHNC0432I

Pool statistics for CF structure strname:

DFHNC0441 CF structure strname request failed, IXLLIST return code retcode, reason code rsncode.

DFHNC0442 CF structure *strname* request failed, structure is full.

DFHNC0451 Purge for CF structure strname failed, IXLPURGE return code retcode, reason code rsncode.

#### DFHNC0461I

Disconnected from CF structure strname.

DFHNC0462 Disconnect from CF structure strname failed, IXLDISC return code retcode, reason code rsncode.

#### DFHNC0601I

Starting statistics collection for interval since *lasttime*.

#### DFHNC0602I

Statistics collection completed, reset performed.

#### DFHNC0603I

Statistics collection completed.

- DFHNC0604 Timer SET failed, return code retcode, reason code rsncode.
- DFHNC0605 Timer CANCEL failed, return code retcode, reason code rsncode.
- DFHNC0606 Statistics collection function is no longer available.

#### DFHNC0610I

Statistics written to SMF, return code was *retcode*.

#### DFHNC0701I

Named counter pool *poolname* is to be unloaded.

#### DFHNC0702I

Named counter pool *poolname* has been successfully unloaded.

#### DFHNC0703I

Number of unloaded counters: counters. Blocks written: blocks.

DFHNC0704 DFHNCUL data set for unload could not be opened.

DFHNC0705 Unload access to CF structure strname failed with response response.

DFHNC0706 Unload for named counter pool *poolname* was unsuccessful.

#### DFHNC0801I

Named counter pool *poolname* is to be reloaded.

#### DFHNC0802I

Named counter pool *poolname* has been successfully reloaded.

#### DFHNC0803I

Counters reloaded: counters. Counters bypassed: duplicates. Blocks read: blocks.

DFHNC0804 DFHNCRL data set for reload could not be opened.

- DFHNC0805 Reload access to CF structure strname failed with response response.
- DFHNC0806 Unexpected end of file encountered on reload data set.

DFHNC0807 Reload data set contains incorrect data near block block, offset offset.

DFHNC0808 Reload for named counter pool poolname was unsuccessful.

DFHNC0809 Reload for CF structure *strname* failed, structure is full.

#### DFHNC0911I

R12=prv RQ Entry function Name=counter Job=region Task=task

#### DFHNC0912I

R12=prv RQ Exit response Name=counter Job=region Task=task

#### DFHNC0913I

R12=prv RQ parameter Hex=hex Dec=decimal

#### DFHNC0914I

R12=prv RQ Options options

#### DFHNC0941I

R12=prv CF Entry request Name=counter R1=parmlst

#### DFHNC0942I

R12=prv CF IXLLIST REQUEST=request REASON=rsncode

#### DFHNC0943I

R12=prv CF IXLLIST keyword=value

#### DFHNC0944I

R12=prv CF Exit response Name=counter

#### DFHNC0999I

Trace text

- DFHNQ0101 date time applid ENQMODEL model has been installed.
- DFHNQ0102 date time applid ENQMODEL model has been discarded.
- DFHNQ0103 date time applid The limit for the number of concurrent sysplex resource ENQ requests has been reached. Transaction tran detected return code X'code' from MVS ENQ.
- DFHNQ0104 applid MVS returned code X'code' when transaction tran attempted to enqueue on a sysplex-wide resource. This in dicates that an unexpected environmental error has been detected.
- DFHNQ0105 date time applid ENQMODEL model was either disabled or in the waiting state when transaction *tran* attempted to enqueue on a matching resource name.
- DFHNQ0106 date time applid ENQMODEL model has been replaced.
- DFHNQ0107 date time applid ENQMODEL model1 must be disabled before enabling ENQMODEL model2.
- DFHRD0115 date time applid terminal userid tranid INSTALL PROCESSTYPE(processtypename)

#### DFHRD0116 date time applid terminal userid tranid INSTALL TSMODEL(tsmodel-name)

DFHRD0117 date time applid terminal userid tranid INSTALL ENQMODEL(enqmodel-name)

#### DFHRD0118 I

date time applid terminal userid tranid INSTALL REQUESTMODEL(rqmodelname)

#### DFHRD0119 I

date time applid terminal userid tranid INSTALL DOCTEMPLATE(doctemplatename)

#### DFHRD0120 I

- date time applid terminal userid tranid INSTALL TCPIPSERVICE(tcpipservicename)
- DFHRM0129 date time applid Intersystem communication failure. Resource updates may be out of sync. Failure date mm/dd/yy failure time hh:mm:ss remote system name transaction tranid task number trannum terminal termid user userid network UOW netuowid local UOW X'localuowid'.
- DFHRM0154 applid Uncommitted local resource updates found on the System Log. COLD start is NOT preserving data integrity.
- DFHRM0156 applid This COLD start will NOT cause any damage to local resources.
- DFHRT4423 date time applid An error has occurred while attempting to invoke the distributed routing program.
- DFHRX0001 applid An abend (code aaa/bbbb) has occurred at offset X'offset' in module modname.
- DFHRX0002 applid A severe error (code X'code') has occurred in module modname.
- DFHRX0100I applid RX domain initialization has started.

| DFHRX0101I applid RX domain initialization has ended. |                                                                                                    |  |  |
|-------------------------------------------------------|----------------------------------------------------------------------------------------------------|--|--|
| DFHRX0102                                             | <i>applid</i> Errors were encountered during<br>initialization of the RX domain. Domain<br>initialization has ended.               |  |  |
| DFHRX0103                                             | applid An unexpected return code X'rc'<br>was received from RRMS service<br>xxxxxxxx.                                              |  |  |
| DFHRX0104I                                            | applid The Resource Recovery Services<br>(RRS) exit manager aaaaaaaaaaaaaaaaa is<br>now available.                                 |  |  |
| DFHRX0105I                                            | RX0105I applid The Resource Recovery Services<br>(RRS) exit manager aaaaaaaaaaaaaaaa is<br>now unavailable.                        |  |  |
| DFHRX0106I                                            | applid Restart processing with Resource<br>Recovery Services (RRS) is beginning.                                                   |  |  |
| DFHRX0107I                                            | applid Restart processing with Resource<br>Recovery Services (RRS) has ended.                                                      |  |  |
| DFHRX0108                                             | date time applid Log name mismatch with<br>Resource Recovery Services. Expected<br>Log name logname. Received Log name<br>logname. |  |  |
| DFHRX0109                                             | date time applid <b>Invalid pass token</b><br>received on connection sysid session<br>termid.                                      |  |  |
| DFHRX0110                                             | 110 applid Restart processing with Resource<br>Recovery Services (RRS) was attempted<br>on the wrong system.                       |  |  |
| DFHSH0001                                             | applid An abend (code code) has occurred<br>at offset X'offset' in module module.                                                  |  |  |
| DFHSH0002                                             | applid A severe error (code X'code') has<br>occurred in module module.                                                             |  |  |
| DFHSH0101                                             | date time applid The call to invoke the<br>Distributed Routing Program, program,<br>has failed. Refer to message                   |  |  |

| DFHSH0102 | date time applid The Distributed Routing |
|-----------|------------------------------------------|
|           | Program, program, has returned a bad     |
|           | response. See following message          |
|           | DFHSH0105.                               |

- DFHSH0103 date time applid The call to invoke the Distributed Routing Program, program, has failed. The Distributed Routing Program has abnormally terminated with abend Code abcode.
- DFHSH0104 date time applid The call to invoke the Distributed Routing Program, program, has failed due to an invalid AMODE.
- DFHSH0105 date time applid Request (Id: requestid, Processtype: processtype, Processname: processname, Activityname: activityname, Transaction: tranid) cannot be serviced. It will be retried every minute and will be purged after 24 hours if not serviced then.
- DFHSH0106 date time applid Request (Id: requestid, Processtype: processtype, Processname: processname, Activityname: activityname, Transaction: tranid) still cannot be serviced. It will be retried every minute and will be purged after hours hours if not serviced successfully.
- DFHSH0107 date time applid Request (Id: requestid, Processtype: processtype, Processname: processname, Activityname: activityname, Transaction: tranid) has remained unserviceable for 24 hours and has now been purged.
- DFHSH0108 date time applid Previously unserviceable request (Id: requestid, Processtype: processtype, Processname: processname, Activityname: activityname, Transaction: tranid) has now been successfully serviced.

DFHSH0109 date time applid An error has occurred when attempting to access the Local Request Queue data set (DFHLRQ). {The file could not be found. | The file was closed. | The file was disabled. | There was insufficient space. | An I/O error occurred. | The data set is being copied.} The Local Request Queue is now unavailable.

| DFHSH0110  | date time applid The Local Request Queue<br>data set (DFHLRQ) is now available.                                                                    |
|------------|----------------------------------------------------------------------------------------------------|
| DFHSH0111  | date time applid tranid trannum userid An<br>error has occured in Scheduler Services<br>during the prepare phase of syncpoint.                     |
| DFHSM0300  | DFHSMUTL ERROR REPORT                                                                                                    |
| DFHSN1133  | date time applid Signon at {netname<br>  console   terminal }portname by user<br>userid has failed because of an error<br>during SNSCOPE checking. |
| DFHSO0001  | applid An abend (code aaa/bbbb) has<br>occurred at offset X'offset' in module<br>modname.                                                          |
| DFHSO0002  | applid A severe error (code X'code') has<br>occurred in module modname.                                                                            |
| DFHSO0004  | applid A possible loop has been detected<br>at offset X'offset' in module modname.                                                                 |
| DFHSO0100I | <i>applid</i> Sockets domain initialization has started.                                                                                           |
| DFHSO0101I | <i>applid</i> Sockets domain initialization has ended.                                                                                             |
| DFHSO0103  | applid ENCRYPTION= levelIS NOT<br>AVAILABLE ON THIS SYSTEM.                                                                                        |
| DFHSO0104  | applid Secure sockets program pgmname<br>could not be loaded. Secure Sockets<br>Layer is not available.                                            |
| DFHSO0105  | applid ENCRYPTION= levelis not<br>available on this system.<br>ENCRYPTION=WEAK is used instead.                                                    |
| DFHSO0106  | date time applid An OpenEdition<br>Assembler Callable Service error (code<br>X'code') has occurred in module<br>modname.                           |
| DFHSO0107  | date time applid <b>TCPIPSERVICE</b><br>tcpipservice <b>has been opened on port</b><br>portnumber <b>at IP address</b> ipaddress.                  |

| DFHSO0108 | date time applid <b>TCPIPSERVICE</b><br>tcpipservice <b>on port</b> portnumber <b>at IP</b><br><b>address</b> ipaddress <b>has been closed</b> .                                       |
|-----------|----------------------------------------------------------------------------------------------------|
| DFHSO0109 | date time applid The TCPIPSERVICE<br>tcpipservice could not be opened beca<br>the port portnumber is already in use<br>the IP address ipaddress.                                       |
| DFHSO0110 | date time applid The TCPIPSERVICE<br>tcpipservice cannot be opened on the l<br>address ipaddress because the address<br>unknown to TCP/IP.                                             |
| DFHSO0111 | date time applid <b>Opening the</b><br><b>TCPIPSERVICE</b> tcpipservice <b>has failed</b><br>because the region userid is not<br>authorized to bind to port portnumber                 |
| DFHSO0112 | date time applid TCPIPSERVICE<br>tcpipservice cannot be opened because<br>TCPIP status is not OPEN.                                                                                    |
| DFHSO0113 | applid The IP address ip_address cannot be resolved to a host name by the gethostbyaddr function.                                                                                      |
| DFHSO0114 | date time applid The socket listener<br>cannot attach the transaction transacti<br>the TCPIPSERVICE tcpipservice will b<br>closed.                                                     |
| DFHSO0115 | date time applid CICS has registered th<br>group name groupname with Work Lo<br>Manager. The TCP/IP host name<br>genericname will become available for<br>DNS connection optimization. |
| DFHSO0116 | date time applid CICS has deregistered<br>the group name groupname with Work<br>Load Manager.                                                                                          |
| DFHSO0117 | applid Unable to determine the TCP/I<br>host name. OpenEdition return code<br>X'retcode', reason code X'rc'. TCP/IP<br>services are unavailable.                                       |
| DFHSO0119 | applid Unable to register service<br>servicename for WLM DDNS on host<br>hostname.                                                                                                    |

| #<br>#        | DFHSO0120 | applid numtcbs TCBs are initialized for SSL processing.                                                                                                    |            | date time applid tranid The CICS Web<br>Interface program DFHWBBLI has been<br>started incorrectly.{   TCPIPSERVICE:                                                                            |
|---------------|-----------|----------------------------------------------------------------------------------------------------|------------|----------------------------------------------------------------------------------------------------|
| #<br>#        | DFHSO0121 | applid No TCBs have been initialized for<br>SSL processing. Secure Sockets Layer                                                                                                    |            | }tcpipservice                                                                                                    |
| #             |           | has been deactivated.                                                                                                    | DFHWB0151  | date time applid tranid The CICS Web<br>Interface 3270 emulation code was                                                                                                    |
| #<br>#<br>#   | DFHSO0122 | date time applid SSL request from ipaddr<br>on TCPIPSERVICE(service) rejected<br>because of insufficient TCBs.                                                                                  |            | unable to process the data it was<br>passed.{   TCPIPSERVICE: }tcpipservice                                                                                                    |
|               |           |                                                                                                    |            | date time applid tranid The CICS Web                                                                                                    |
| <b>#</b><br># | DFHSO0123 | date time applid Return code <i>rc</i> received<br>from function <i>fn</i> of System SSL. Reason:<br>interpretation.                                                                            |            | analyzer program returned an error<br>response. Program name: progname.<br>RESPONSE: response. REASON: reason.<br>Host IP address: hostaddr. Client IP<br>address: clientaddr.{   TCPIPSERVICE: |
|               | DFHTD0245 | applid NOSPACE condition on a PUT to the intrapartition data set (DD name                                                                                                    |            | }tcpipservice                                                                                                    |
|               |           | <i>ddname</i> ). The RBA of the next CI would have exceeded 2 gigabytes.                                                                                                    |            | date time applid tranid CICS Web attach<br>processing detected an error linking to<br>the codepage conversion module                                                                            |
|               | DFHTS0103 | <i>applid</i> Invalid attempt to switch between<br>a TST and RDO for Temporary Storage.<br>The attempt is ignored.                                                                              |            | <b>DFHCCNV. Host IP address:</b> hostaddr.<br><b>Client IP address:</b> clientaddr.{  <br><i>TCPIPSERVICE:</i> }tcpipservice                                                                    |
|               | DFHUS0120 | <i>applid</i> An error occurred when<br>performing SNSCOPE checking for a<br>signon request.                                                                                                    | DFHWB0725  | date time applid tranid CICS Web attach<br>processing detected an error linking to<br>the analyzer user replaceable module<br>progname. Host IP address: hostaddr.                              |
|               | DFHWB0109 | I<br>applid Web domain initialization has<br>started.                                                                                                    |            | Client IP address: clientaddr.{  <br>TCPIPSERVICE: }tcpipservice                                                                                                    |
|               |           |                                                                                                    | DFHWB0726  | date time applid tranid CICS Web attach<br>processing cannot link to the analyzer                                                                                                    |
|               | DFHWB0110 | I<br>applid Web domain initialization has<br>ended.                                                                                                    |            | user replaceable program. No analyzer<br>specified. Host IP address: hostaddr.<br>Client IP address: clientaddr.{<br>TCPIPSERVICE: }tcpipservice                                                |
|               | DFHWB0111 | applid WB Domain initialization failed.<br>Reason Code: X'rc'.                                                                                                    | DFHWR0797  | date time applid tranid CICS Web Interface                                                                                                    |
|               |           |                                                                                                    | DIIIWD0727 | attach processing could not attach the                                                                                                    |
|               | DFHWB0117 | date time applid tranid The CICS Web<br>Interface program DFHWBBLI has<br>received a corrupt parameter list from<br>the converter program program_name<br>during {Decode   Encode} processing.{ |            | requested alias transaction tranid.<br>Userid: userid. Host IP address: hostaddr.<br>Client IP address: clientaddr.{  <br>TCPIPSERVICE: }tcpipservice                                           |
|               |           | TCPIPSERVICE: }tcpipservice                                                                                                    | DFHWB0728  | date time applid tranid CICS Web attach processing detected a storage error                                                                                                    |
|               | DFHWB0118 | date time applid tranid The CICS Web<br>Interface program DFHWBBLI has<br>detected an error.{   TCPIPSERVICE:<br>}tcpipservice                                                                  |            | within the Web receive module<br>DFHWBSR. Host IP address: hostaddr.<br>Client IP address: clientaddr.{  <br>TCPIPSERVICE: }tcpipservice                                                        |
|               |           | × 1 1 · · ·                                                                                                    |            | -                                                                                                    |

- DFHWB0730 date time applid tranid CICS Web attach processing encountered an internal error while processing a client request. Client IP address: clientaddr Host IP address: hostaddr.{ | TCPIPSERVICE: }tcpipservice
- DFHWB0731 date time applid tranid CICS Web attach processing detected an HTTP header longer than 32767 bytes. Host IP address: hostaddr. Client IP address: clientaddr.{ | TCPIPSERVICE: }tcpipservice
- DFHWB0732 date time applid tranid CICS Web attach processing encountered a sockets I/O error while receiving a client request. Client IP address: clientaddr. Host IP address: hostaddr.{ | TCPIPSERVICE: }tcpipservice
- DFHWB1200 date time applid tranid The CICS Web Interface analyzer program set parameter WBRA\_USER\_DATA\_LENGTH to more than the maximum. Program name: progname. RESPONSE: response. REASON: reason. Host IP address: hostaddr. Client IP address: clientaddr. Data offset: X'dataoffset'. Data length: X'datalength'. Buffer length: X'bufferlength'.{ | TCPIPSERVICE: }tcpipservice
- DFHWB1551 date time applid The CWBC Transaction is no longer used to manage CICS Web resources.
- DFHXM0311 applid A severe error (code X'code') has occurred while initializing task number tasknum with transaction identifier tranid. Scheduler resources associated with the task have not been released. The task is suspended indefinitely.

- DFHZC0187 date time applid Reset of connection sysid failed following the ending of an affinity between this a pplication and a remote LU with generic resource name grname member name applid. The connection was locked by task taskid, transaction tranid.
- DFHZC2118 applid Receive Any stall for netname netname.

#### DFHZC4949 E

date time applid termid tranid netname **Receive Any stall** - {data lost. | response lost. | command lost. }**CLSDST return code** X'rc' sense ((instance) **Module name**: {**DFHZRAC**})

#### DFHZC4950 E

date time applid An error has occurred when attempting to attach the outbound Connection Quiesce Protocol transaction CQPO on session termid. Release of connection sysid is continuing. ((instance) Module name: {DFHZCLS})

#### DFHZC4951 E

date time applid An error has been detected when processing an{ unknown | inbound | outbound} Connection Quiesce Protocol request. Transaction tranid is{ continuing. | terminating. | terminating abnormally.} Error code: X'xxxxx' Connection: yyyy

# DFH5545 W PROGRAM SHOULD BE SPECIFIED WITH BREXIT.

## Changed messages

The following is a list of the changed messages:

| DFHAC2022  | DFHRM0139 | DFHWB0131  |
|------------|-----------|------------|
| DFHAM4834E | DFHRM0148 | DFHWB0132  |
| DFHAM4889E | DFHRM0208 | DFHWB0133  |
| DFHAM4897W | DFHRM0209 | DFHWB0134  |
| DFHAM4898E | DFHRM0212 | DFHWB0135  |
| DFHAU5012  | DFHRM0213 | DFHWB0136  |
| DFHCA5217E | DFHRM0214 | DFHWB0137  |
| DFHDB2001  | DFHRM0215 | DFHWB0150  |
| DFHDB2016  | DFHRM0216 | DFHWB1020  |
| DFHDB2031  | DFHRM0218 | DFHWB1021  |
| DFHFC0535  | DFHRM0219 | DFHWB7006  |
| DFHFC0970  | DFHRM0220 | DFHWB7007  |
| DFHME0110  | DFHRM0221 | DFHXQ0207  |
| DFHPA1901  | DFHRM0222 | DFHZC4906E |
| DFHPA1924I | DFHRM0223 | DFHZC6361E |
| DFHPD0129  | DFHRM0225 | DFHZC6362E |
| DFHRM0104  | DFHRM0226 | DFHZC6363E |
| DFHRM0105  | DFHRM0227 | DFHZC6364E |
| DFHRM0106  | DFHRM0235 | DFHZC6365E |
| DFHRM0107  | DFHRT4416 | DFHZC6366E |
| DFHRM0108  | DFHRT4417 | DFHZC6367E |
| DFHRM0109  | DFHRT4418 | DFHZC6368E |
| DFHRM0110  | DFHRT4419 | DFHZC6369E |
| DFHRM0111  | DFHRT4420 | DFHZC6370E |
| DFHRM0112  | DFHTC2538 | DFHZC6371E |
| DFHRM0113  | DFHWB0100 | DFHZC6902E |
| DFHRM0114  | DFHWB0101 | DFHZC6903W |
| DFHRM0115  | DFHWB0102 | DFHZC6904W |
| DFHRM0116  | DFHWB0103 | DFHZC6905W |
| DFHRM0117  | DFHWB0106 | DFHZC6914E |
| DFHRM0118  | DFHWB0108 | DFHZC6935I |
| DFHRM0119  | DFHWB0120 | DFHZC6936I |
| DFHRM0120  | DFHWB0121 | DFHZC6943W |
| DFHRM0121  | DFHWB0122 | DFHZC6944W |
| DFHRM0122  | DFHWB0123 | DFHZC6945W |
| DFHRM0123  | DFHWB0124 | DFHZC6946W |
| DFHRM0124  | DFHWB0125 | DFHZC6958W |
| DFHRM0125  | DFHWB0126 | DFHZC6966I |
| DFHRM0126  | DFHWB0127 | DFHZC6987W |
| DFHRM0127  | DFHWB0128 | DFH5217E   |
| DFHRM0135  | DFHWB0130 | DH5541E    |
|            |           |            |

## **Deleted messages**

The following is a list of the deleted messages:

| DFHCA5541E | DFHWB0532              | DFHWB1523              |
|------------|------------------------|------------------------|
| DFHDB2002  | DFHWB0532<br>DFHWB0533 | DFHWB1523<br>DFHWB1524 |
| DFHDB2002  | DFHWB0533              | DFHWB1524<br>DFHWB1526 |
|            |                        | DFHWB1528              |
| DFHDB2200  | DFHWB0535              |                        |
| DFHDB2201  | DFHWB0536              | DFHWB1529              |
| DFHDB2202  | DFHWB0537              | DFHWB1531              |
| DFHDB2203  | DFHWB0538              | DFHWB1532              |
| DFHDB2204  | DFHWB0539              | DFHWB1533              |
| DFHDB2205  | DFHWB0540              | DFHWB1540              |
| DFHDB2206  | DFHWB0541              | DFHWB1541              |
| DFHDB2209  | DFHWB0550              | DFHWB1548              |
| DFHFC0948E | DFHWB1000              | DFHWB1554              |
| DFHSI9000I | DFHWB1001              | DFHWB1555              |
| DFHWB0104  | DFHWB1002              | DFHWB1556              |
| DFHWB0105  | DFHWB1003              | DFHWB1564              |
| DFHWB0107  | DFHWB1005              | DFHWB1565              |
| DFHWB0501  | DFHWB1006              | DFHWB1566              |
| DFHWB0502  | DFHWB1500              | DFHWB1567              |
| DFHWB0503I | DFHWB1502              | DFHWB1568              |
| DFHWB0504  | DFHWB1505              | DFHWB1575              |
| DFHWB0510  | DFHWB1506              | DFHWB1576              |
| DFHWB0511  | DFHWB1507              | DFHWB1577              |
| DFHWB0512  | DFHWB1508              | DFHWB1580              |
| DFHWB0513  | DFHWB1509              | DFHWB1581              |
| DFHWB0520  | DFHWB1510              | DFHWB1582              |
| DFHWB0521  | DFHWB1511              | DFHWB1596              |
| DFHWB0522  | DFHWB1512              | DFHWB1607              |
| DFHWB0523  | DFHWB1514              | DFHWB1608              |
| DFHWB0524  | DFHWB1515              | DFHWB1609              |
| DFHWB0525  | DFHWB1516              | DFHWB1610              |
| DFHWB0526  | DFHWB1518              | DFHWB1650              |
| DFHWB0527  | DFHWB1519              | DFHWB1651              |
| DFHWB0528  | DFHWB1520              | DFHWB1900              |
| DFHWB0529  | DFHWB1521              | DFHWB1901              |
| DFHWB0530  | DFHWB1522              | DFHWB1902              |
| DFHWB0531  |                        | 2111,2100              |
|            |                        |                        |

### New abend codes

The following is a list of the new abend codes added to CICS:

|      | 8    |      |      |
|------|------|------|------|
| AALP | ACFE | AFCL | AJ01 |
| AALQ | ACLA | AFCO | AJ02 |
| AALR | ACLB | AICQ | AJ03 |
| AALS | ACLC | AICS | AJ04 |
| AALT | ACLD | AICT | AJ05 |
| AALU | ACLE | AIOA | AJ07 |
| ABAC | ACLF | AIOB | AJ09 |
| ABAD | ACLG | AIOC | AJ99 |
| ABAE | ACLH | AIOD | AKEH |
| ABAF | ACL0 | AIOE | AKEI |
| ABRN | ACL1 | AIOF | ANQC |
| ABXA | ACL2 | AIOG | ANQD |
| ABXC | ACL3 | AIOH | ANQE |
| ABXD | ACL4 | AIOI | APXA |
| ABXE | ACL5 | AIOJ | ARUA |
| ABXF | ACL6 | AIOK | ARUB |
| ABXG | ACL7 | AIOV | ARUC |
| ABXH | ACL8 | AIO0 | ARXA |
| ABXI | ACL9 | AIO1 | ARXB |
| ABXJ | ACQA | AIO2 | ARXC |
| ABXK | ACQB | AIO3 | ASHA |
| ABXM | ACQC | AIO4 | ASHB |
| ABXN | ACRP | AISR | ASHR |
| ABXO | ADMD | AISZ | ASHU |
| ABXP | AD3U | AITD | ASH2 |
| ABXQ | AD3Z | AITE | ASH3 |
| ABXS | AEDG | AITF | ASH4 |
| ABX1 | AEZE | AITG | ASND |
| ABX2 | AEZF | AJA0 | ASOA |
| ABX3 | AEZG | AJMA | ASP9 |
| ABX5 | AEZH | AJM1 | ATC3 |
| ABX6 | AEZI | AJM2 | ATSA |
| ABX7 | AEZJ | AJM3 | ATSB |
| ABX8 | AEZK | AJM4 | AUEL |
| ABX9 | AEZL | AJM5 | AWBA |
| ACAM | AEZM | AJM6 | AWBB |
| ACFA | AEZN | AJM7 | AWBE |
| ACFB | AEZO | AJM8 | AWC6 |
| ACFC | AEZP | AJM9 | AZCO |
| ACFD | AEZQ |      |      |
| AWC7 |      |      |      |
| AWC8 |      |      |      |
|      |      |      |      |

### **Deleted abend codes**

The following is a list of the abend codes deleted from CICS:

| ABRA | AD3C |
|------|------|
| ABRB | AD3Y |
| ABRL | AWBD |
| ABRM | AWBG |
| ABRT | AWBW |
| ABR2 | AWB1 |

# Part 5. Prerequisite program products

This part of the book contains information about prerequisite software needed to run CICS TS Release 3.

• "Chapter 25. Prerequisite program products" on page 143

# Chapter 25. Prerequisite program products

This chapter lists the program products that you need with CICS TS.

## Minimum prerequisite software

# #

# # #

# # #

#

| Product                 | Minimum Version and Release level.                                                                                                    |  |
|-------------------------|----------------------------------------------------------------------------------------------------|--|
| OS/390                  | Version 2 Release 5                                                                                                    |  |
|                         | OS/390 includes, as base elements, many of the products<br>required by CICS TS, such as MVS, DFSMS <sup>™</sup> , VTAM, TCP/IP,<br>and Language Environment <sup>®</sup> . Note that the Language<br>Environment library SCEERUN must be available to CICS<br>during CICS initialization, either by inclusion in the STEPLIB<br>concatenation or the LNKLIST. Language Environment<br>services are used by a number of CICS functions.<br><b>Note:</b> If you migrate your CICS TS 1.3 regions to OS/390<br>Release 10 and use Language Environment run-time libraries<br>for your CICS applications, you need PTF UQ40921 for APAR<br>PQ35306 to enable CICS to initialize Language Environment. |  |
| ACF/TCAM (DCB)          | Version 2 Release 4                                                                                                    |  |
|                         | TCAM is required only if your terminal network includes TCAM devices.                                                                                                    |  |
| RACF                    | RACF Security Server, available with OS/390 Release 5,<br>provides for CICS TS security needs. However, there is a<br>restriction with regard to security profiles for temporary<br>storage queues that use long TS queue names. The CICS<br>RACF standard default resource classes for TS (SCICSTST and<br>UCICSTST) provide support for 16 character queue names<br>only if you are not using prefixing.                                                                                                    |  |
|                         | If you have application programs that use resource security for TS queues with 16-character queue names <i>and</i> prefixing, you can:                                                                                                    |  |
|                         | • Define your own resource class names by adding new class descriptors to the RACF class descriptor table, as described in the <i>CICS RACF Security Guide</i> .                                                                                                    |  |
|                         | <ul> <li>Use OS/390 Release 6 RACF, with a PTF that adds support<br/>for 25-character profile names</li> </ul>                                                                                                    |  |
| IMS/ESA <sup>®</sup> DM | Version 5 Release 1 DBCTL if you have CICS-DL/I applications.                                                                                                    |  |
| IBM DATABASE 2          | Version 3 Release 1 if you have CICS-DB2 applications.                                                                                                    |  |
| CICSVR                  | Version 2 Release 3 if you use IBM CICS VSAM Recovery<br>(CICSVR) as your VSAM forward recovery utility.                                                                                                    |  |

© Copyright IBM Corp. 1998, 2000

### **Compilers and assembler**

CICS supports the following assembler, COBOL, PL/I, and C/370 compilers:

- High Level Assembler/MVS & VM & VSE Version 1.1 (5696-234)
- IBM PL/I for MVS & VM (5688-235)
- OS PL/I Optimizing Compiler Version 2 Release 1 (5668-910)
- OS PL/I Optimizing Compiler Version 1 Release 5.1 (5734-PL1), or later
- IBM COBOL for MVS & VM (5688-197)
- VS COBOL II (5668-958 and 5688-023) Requires PTF for APAR PN43097—see "PTFs for APAR PN43097" below for details
- IBM C/C++ for MVS/ESA (5655-121)
- C/370 (5688-040 and 5688-187).

CICS also supports IBM Language Environment for MVS and VM run-time environment (5688-198), with the following SAA AD/Cycle<sup>®</sup> COBOL, C/370, and PL/I SAA AD/Cycle compilers:

- SAA AD/Cycle COBOL/370<sup>®™</sup> (5688-197)
- SAA AD/Cycle C/370 (5688-216)
- SAA AD/Cycle PL/I (5688-235)

If you specify COBOL2 as the translator option with the IBM COBOL for MVS & VM or SAA AD/Cycle COBOL/370 compilers, the CICS translator generates a COBOL RES option which causes a warning message with return code 4 from the compiler, as follows:

IGYOS4046-I The "RESIDENT" option specification is no longer required The resident runtime library support is always used.

To avoid this warning, specify the translator option COBOL3 for the IBM COBOL for MVS & VM and SAA AD/Cycle COBOL/370 compilers. COBOL3 also ensures that CICS translator-generated output is in mixed case.

### PTFs for APAR PN43097

To prevent 0C4 abends caused by IGZECIC returning to CICS with an incorrect mode, you must apply the requisite PTFs for APAR PN43097. These are as follows:

| PTF | UN48282 | for FMID JCL1331 |
|-----|---------|------------------|
| PTF | UN48283 | for FMID JCL1341 |
| PTF | UN48284 | for FMID JCL1403 |

### Limited support for old compilers and assembler

Compilers and assembler mentioned earlier in this chapter are fully supported. Some of them are out-of-service.

This section deals with other old COBOL compilers and the H assembler. They are all out-of-service, but CICS continues to provide a level of support for them. The varying degrees of support, and the compilers and assembler to which that support applies, are described below.

#### Execution-time support for H assembler

CICS retains translation and execution-time support for application programs assembled by the MVS Assembler H Version 2 (5668-962).

#

#

#

# #

#

### Continued support for old COBOL compilers

CICS continues to provide full execution-time support for application programs compiled by the following out-of-service COBOL compilers:

- Full American National Standard COBOL Version 4 (5734-CB2)
- OS/VS COBOL (5740-CB1)

The CICS translator also continues to provide the same support for OS/VS COBOL as earlier versions of CICS/ESA and CICS/MVS, and there are no plans at present to remove this support. Nevertheless, you are recommended to migrate your old COBOL application programs to a current release of a COBOL compiler. If you are unable to migrate all your old COBOL application programs to a current-release compiler, consider the following:

- The OS/VS COBOL Product Support (Limited Offering) Extension extends support for OS/VS COBOL, 5740-CB1, for a fee until December 31 1999. However, there are several alternatives, which all extend support for OS/VS COBOL without a fee. Support is provided free for:
  - OS/VS COBOL application programs link-edited with VS COBOL II and running under VS COBOL II Version 1 Release 4
  - OS/VS COBOL applications link-edited with VS COBOL II and running under Language Environment for MVS & VM or Language Environment OS/390
  - OS/VS COBOL applications link-edited with Language Environment for MVS & VM and running under Language Environment for MVS & VM
  - OS/VS COBOL applications link-edited with Language Environment OS/390 and running under Language Environment of OS/390.

These solutions are referred to as run-time migration.

- Note that OS/VS COBOL is not 'year-2000 ready', and is only supported running with other IBM program products, program offerings, and operating systems released before June 30, 1996.
- There are no known problems with older IBM COBOL products relating to the Year 2000. There are two issues to consider with regard to COBOL application programs and the year 2000:
  - 1. Date-related logic
  - 2. Service support from IBM

You can obtain service support for OS/VS COBOL and VS COBOL II programs indefinitely by using the Language Environment run-time library to support run-time migration as described above. Thus, an application without **date-related logic** could run in a supported environment beyond the turn of the century, provided there are no source changes or recompiles necessary.

#### **Date-related logic**

Any application program that uses date-related logic must be checked for year-2000 problems. Correcting such programs means recompiling, link-editing, and testing. At this point you can combine source upgrade (compiler-migration) with Year 2000 conversion. IBM does not provide any way for OS/VS COBOL programs to obtain a 4-digit year date, so you must compile with at least VS COBOL II to use IBM-provided services for obtaining a 4-digit year date.

To use the COBOL language to get 4-digit year dates, use one of the current COBOL compilers: COBOL for MVS & VM or COBOL for OS/390 & VM. VS COBOL II programs can access the LE date/time routines through dynamic CALL statements when running under LE.

For more information on both run-time migration and source conversion, see the *COBOL Migration Guide*, GC26-4764, and the *LE Migration Guide*, SC28-1944.

### Accessing VSAM data sets in RLS mode

RLS access is determined by the file resource definition, and implemented by CICS file control when it issues the file open request. This means that all user application programs supported by CICS can access VSAM files in RLS mode *without change*. Application programs supported by CICS are:

- All programs assembled or compiled by a supported assembler or compiler (see above)
- All programs compiled by an unsupported assembler or compiler and for which CICS maintains execution time support (see above).

### Storage protection—OS/VS COBOL programs

If you migrate OS/VS application programs from a pre-CICS/ESA 3.3 environment, be aware of possible storage protection exceptions.

Restricted OS/VS COBOL language statements that result in a call to MVS GETMAIN services, but which worked on earlier releases, might not work when CICS storage protection is active. For example, if a CICS application program written in OS/VS COBOL is defined with EXECKEY(USER), and it issues a restricted COBOL verb that results in an MVS GETMAIN, it abends with an 0C4 abend. In these cases it is not the application program itself that appears to cause the 0C4, but the OS/VS COBOL routines that execute statements such as INSPECT.

## Index

### Numerics

3270 bridge migration considerations 65

## Α

AICONS, new system initialization parameter 4 application programming interface changes 25 assembler supported 144

### С

C compilers supported 144 CBAM, new transaction 10 CDBM, changes 10 CDBM group command file, DFHDBFK 10 CEBR, changes 10 CEMT commands, changed INQUIRE AUTOINSTALL 7 INQUIRE CONNECTION 7 INQUIRE EXCI 7 INQUIRE FILE 7 INQUIRE PROGRAM 7 INQUIRE SYSTEM 7 INQUIRE TASK 7 **INQUIRE TDQUEUE 8** INQUIRE TERMINAL 7 INQUIRE TRANSACTION 8 INQUIRE TSQUEUE 8 **INQUIRE UOW 8 INQUIRE UOWENQ 8** INQUIRE UOWLINK 8 PERFORM STATISTICS 8 SET AUTOINSTALL 8 SET FILE 8 SET PROGRAM 8 SET SYSTEM 8 CETR, changes 9 CFDTPOOL, new resource table 77 CFDTPOOL operations view 70 CFDTPOOS operations view 70 changed CEMT commands 7 changed CICSPlex SM monitor views MLOCTRAD 73 changed CICSPlex SM operations views CMDTD 69 TASK2 70 TASK3 70 TASKD 70 changed global user-exit programs 39 changed system initialization parameters 3 changed system programming interface commands INQUIRE AUTOINSTALL options 29 INQUIRE CONNECTION options 30 INQUIRE TDQUEUE options 30 INQUIRE TERMINAL options 30

changed system programming interface commands (continued) INQUIRE UOWENQ options 30 SET AUTOINSTALL options 31 changes affecting global user exits 37 affecting task-related user exits 43 affecting the API 25 affecting the SPI 29 affecting the XPI 41 resource definitions (macro) 21 to CDBM 10 to CEBR 10 to CETR 9 to CICSPlex SM API 77 to CICSPlex SM BAS definition objects 75 to CICSPlex SM monitor views 73 to CICSPlex SM operations views 69 to CICSPlex SM worload management views 81 to IBM-supplied resource definitions 18 to monitoring and statistics 49 to RDO parameters 13 to system initialization parameters 3 CICS-supplied transactions CBAM, new transaction 10 changed CEMT commands 7 changes to CDBM 10 changes to CEBR 10 changes to CETR 9 CWBC obsolete 10 migration considerations 7 new CEMT commands 8 CICSPlex SM changes to API 77 changes to BAS definition objects 75 changes to monitor views 73 changes to operations views 69 changes to workload management views 81 new operations views 70, 73 new workload management objects 82 CICSRGN2 operations view, new fields 69 CICSRGN4 operations view 70 CICSRGND operations view, new fields 69 CICSVR, software requirements 143 CMDT2 operations view 70 CMDT3 operations view 70 CMDTD operations view, new fields 69 COBOL compilers supported 144 COBOL3 translator option 144 compilers supported 144 control tables DFHTCTDY 24 DFHTST, new parameters 22

DSNCRCT, obsolete 21

control tables *(continued)* reassembling 24 CRESDOCT, new resource table 77 CRESENQM, new resource table 77 CRESPRTY, new resource table 77 CRESRQMD, new resource table 77 CRESTCPS, new resource table 77 CRESTSMD, new resource table 77 CSD DFHCSDUP changed 35 sharing between releases 18

## D

DB2 databases attachment facility 55 migration planning 55 software requirements 143 DB2 resource control table runtime support obsolete 21 DFH\$CBTS, CSD group 16 DFH\$CFCS, CSD group 17 DFH\$JAVA, CSD samples group 17 DFH\$JVM, CSD samples group 17 DFH\$SOT, CSD group 18 DFHCBTS, CSD group 16 DFHCFC, CSD group 17 DFHCSDUP changes to utility program 35 DFHDBFK, CDBM group command file 10 DFHDOC, CSD group 17 DFHIIOP, CSD group 17 DFHIRP interregion program, migrating to 57 DFHLRQ, new CICS data set 16 DFHPDxxx, changed utility program 36 DFHRCT control table, obsolete 21 DFHSIT, default system initialization table 5 DFHSTUP, changed utility program 35 DFHTERMC, CSD group 17 DFHTST control table, new parameters 22 DFHTUxxx, changed utility program 36 DL/I databases migration planning 55 software requirements 143 DOCCODEPAGE, new system initialization parameter 4 DOCDEF, new BAS object 75 DOCDEF, new resource table 77 DOCINGRP, new resource table 77 DOCTEMP, new resource table 77 DOCTEMP operations view 70 DOCTEMPD operations view 70 DOCTEMPS operations view 70 DSRTPGM, new system initialization parameter 4 dump formatting utility program DFHPDxxx, changed 36

### Ε

ENCRYPTION, new system initialization parameter 4 ENQINGRP, new resource table 77 ENQMDEF, new BAS object 75 ENQMDEF, new resource table 77 ENQMDL operations view 70 ENQMDLD operations view 70 ENQMDLS operations view 70 ENQMODEL, new resource table 77 ENQMODEL resource definition, new keywords 14 ERMCDOCT, new resource table 77 ERMCENQM, new resource table 77 ERMCPRTY, new resource table 77 ERMCRQMD, new resource table 77 ERMCTCPS, new resource table 77 ERMCTSMD, new resource table 77 EXEC CICS commands API commands and options affected 25 SPI commands and options, changed 29 SPI commands and options, new 31 external CICS interface changes 2-phase commit mode 45 RRS support 45

### F

FENODDEF, new BAS object 75 FENODDEF, new resource table 77 FEPOODEF, new BAS object 75 FEPOODEF, new resource table 78 FEPRODEF, new BAS object 75 FEPRODEF, new resource table 78 FETRGDEF, new BAS object 75 FETRGDEF, new resource table 78 FILE resource definition, new keywords 14 FILE resource definition changes CF attribute 13 **KEYLENGTH 13** MAXNUMRECS 13 FNOINGRP, new resource table 78 FORCEQR, new system initialization parameter 4 FPOINGRP, new resource table 78 FPRINGRP, new resource table 78 FTRINGRP, new resource table 78

## G

global user exits changed programs 39 groups 18

IBM-supplied resource definitions, changes to 18 INITPARM, changed system initialization parameter 3 INQUIRE CEMT commands AUTOINSTALL, changed 7 CONNECTION, changed 7 INQUIRE CEMT commands (continued) EXCI, changed 7 FILE, changed 7 INQUIRE UOW, changed 8 INQUIRE UOWENQ, changed 8 INQUIRE UOWLINK, changed 8 PERFORM STATISTICS, changed 8 PROGRAM, changed 7 SET AUTOINSTALL, changed 8 SYSTEM, changed 7 TASK, changed 7 TDQUEUE, changed 8 TERMINAL, changed 7 TRANSACTION, changed 8 TSQUEUE, changed 8 **INQUIRE SPI commands** AUTOINSTALL options, changed 29 CONNECTION options, changed 30 TDQUEUE options, changed 30 TERMINAL options, changed 30 UOWENQ options, changed 30

## Κ

KEYFILE, new system initialization parameter 4

## L

link pack area (LPA) 57 LOCTRAND operations view, new fields 69

## Μ

MAXOPENTCBS, new system initialization parameter 4 messages and codes 109 new 109 migration of CICSPlex SM conditions for running releases concurrently 83 migrating a CAS 86 migrating a CMAS 87 migrating a MAS 88 MLOCTRA4 monitor view 73 monitoring migration 49 MRO (multiregion operation) 57 MROFSE, new system initialization parameter 4 multiregion operation (MRO) 57

### Ν

NCPLDFT, new system initialization parameter 4 new BAS definition objects DOCDEF 75 ENQMDEF 75 FENODDEF 75 FEPOODEF 75 FEPRODEF 75 FETRGDEF 75 PROCDEF 75 RQMDEF 75 TCPDEF 75 new CICSPlex SM monitor views MLOCTRA4 73 new CICSPlex SM operations views CFDTPOOL 70 CFDTPOOS 70 CICSRGN4 70 CMDT2 70 CMDT3 70 DOCTEMP 70 DOCTEMPD 70 DOCTEMPS 70 ENQMDL 70 ENQMDLD 70 ENQMDLS 70 PROCTYP 70 PROCTYPD 70 PROGRAMJ 70 RQMODEL 70 RQMODELD 71 RQMODELS 71 TASK4 71 TASK5 71 TASK6 71 TASK7 71 **TASK8** 71 **TASK9** 71 TCPIPS 71 TCPIPSD 71 TCPIPSS 71 TSMODEL 71 TSMODELD 71 TSMODELS 71 TSPOOL 71 TSQNAME 71 TSQNAMED 71 TSQNAMES 71 TSQSHR 71 TSQSHRD 71 TSQSHRS 71 new CICSPlex SM workload management objects WLMATAFD 82 WLMAWAOS 82 WLMAWTOS 82 new control table parameters 22 new CSD groups DFH\$IIOP, CSD group 17 DFH\$SOT, sample TCPIPSERVICE definitions 18 DFHCBTS,CICS business transaction services 16 DFHCFC, CICS C++ classes 17 DFHDOC, document handler template reader 17 DFHIIOP, IIOP inbound requests 17 DFHTERMC, console autoinstall 17 new CSD sample groups DFH\$CBTS, CICS business transaction services samples 16 DFH\$CFCS, C++ sample applications 17 DFH\$IIOP, IIOP sample applications 17

new BAS definition objects (continued)

TSMDEF 75

new CEMT commands 8

new CSD samples group DFH\$JAVA, sample applications 17 DFH\$JVM, sample applications 17 new messages 109 new RDO parameters 14 new resource tables CFDTPOOL 77 CRESDOCT 77 CRESENQM 77 CRESPRTY 77 CRESRQMD 77 CRESTCPS 77 CRESTSMD 77 DOCDEF 77 DOCINGRP 77 DOCTEMP 77 ENQINGRP 77 ENQMDEF 77 ENQMODEL 77 ERMCDOCT 77 ERMCENQM 77 ERMCPRTY 77 ERMCRQMD 77 ERMCTCPS 77 ERMCTSMD 77 FENODDEF 77 FEPOODEF 78 FEPRODEF 78 FETRGDEF 78 FNOINGRP 78 FPOINGRP 78 FPRINGRP 78 FTRINGRP 78 PRCINGRP 78 PROCDEF 78 PROCTYP 78 RQMDEF 78 RQMINGRP 78 RQMODEL 78 TCPDEF 78 TCPINGRP 78 TCPIPS 78 TSMDEF 78 TSMINGRP 78 TSMODEL 78 TSPOOL 78 TSQNAME 78 TSQSHR 78 new system initialization parameters 3 new transaction CBAM 10

## 0

obsolete CICS transactions CWBC 10 obsolete control tables 21 obsolete system initialization parameters 3

## Ρ

PL/I compilers supported 144 planning migration DB2 databases 55 DL/I databases 55 PRCINGRP, new resource table 78 prerequisites compilers and assembler 144 PTFs 144 software 143 PROCDEF, new BAS object 75 PROCDEF, new resource table 78 PROCESSTYPE resource definition, new keyword 14 PROCTYP, new resource table 78 PROCTYP operations view 70 PROCTYPD operations view 70 program product support 143 PROGRAM resource definition, new keyword 14 PROGRAMD operations view, new fields 69 PROGRAMJ operations view 70

## R

RACF, level required 143 RCT, no runtime support 21 RDO new parameters 14 releases of DB2 supported 55 resource definition (macro) new control table parameters 22 obsolete control table parameters 21 resource definition (online) changes to IBM-supplied resources 18 changes to parameters 13 new parameters 14 resource manager interface (RMI) changes 43 RQMDEF, new BAS object 75 RQMDEF, new resource table 78 RQMINGRP, new resource table 78 RQMODEL, new resource table 78 RQMODEL operations view 70 RQMODELD operations view 71 RQMODELS operations view 71 RRMS, new system initialization parameter 4 RUWAPOOL, new system initialization parameter 4

## S

SET CEMT commands FILE, changed 8 PROGRAM, changed 8 SYSTEM, changed 8 SET SPI commands AUTOINSTALL options, changed 31 sharing CSDs 18 SIT (system initialization table) parameters 3 SMF data changes to CICS SMF 110 records 49 software required 143 SSLDELAY, new system initialization parameter 5 SSLTCBS, new system initialization parameter 5 statistics migration 49

statistics utility program DFHSTUP, changed 35 storage protection 146 system initialization parameters 3 changed 3 new 3 obsolete 3 system initialization table default 5 system programming interface changed commands and options 29 new commands and options 31

## Т

task-related user exit changes 43 TASK4 operations view 71 TASK5 operations view 71 TASK6 operations view 71 TASK7 operations view 71 TASK8 operations view 71 TASK9 operations view 71 TCAM, level required 143 TCPDEF, new BAS object 75 TCPDEF, new resource table 78 TCPINGRP. new resource table 78 TCPIP, new system initialization parameter 5 TCPIPS, new resource table 78 TCPIPS operations view 71 TCPIPSD operations view 71 **TCPIPSERVICE** resource definition, new keywords 14 TCPIPSS operations view 71 trace formatting utility program DFHTUxxx, changed 36 TRANGRP workload definition view, changed fields 81 TRANSACTION resource definition, new keyword 15 translator option COBOL3 144 TSMDEF, new BAS object 75 TSMDEF, new resource table 78 TSMINGRP, new resource table 78 TSMODEL, new resource table 78 TSMODEL operations view 71 TSMODEL resource definition, new keywords 15 TSMODELD operations view 71 TSMODELS operations view 71 TSPOOL, new resource table 78 TSPOOL operations view 71 TSQNAME, new resource table 78 TSQNAME operations view 71 TSQNAMED operations view 71 TSQNAMES operations view 71 TSQSHR, new resource table 78 TSQSHR operations view 71 TSQSHRD operations view 71 TSQSHRS operations view 71

## U

UOWENQ operations view, new fields 69

UOWLINKD operations view, new fields 69

## W

WEB, obsolete SIT parameter 3 Web support

analyzer changed 61 analyzer interface changed 62 codepage conversion changed 62 converter interface changed 62 migration considerations 61

- WLMATAFD workload management object 82
- WLMATAFF workload definition view, changed fields 81
- WLMAWAOR workload definition view, changed fields 81
- WLMAWAOS workload management object 82
- WLMAWDEF workload management view, new fields 81
- WLMAWDEFDEF workload definition view, changed fields 81
- WLMAWTOR workload definition view, changed fields 82
- WLMAWTOS workload management object 82
- WLMDEF workload definition view, changed fields 81
- WLMDEF workload definition view, new fields 81
- WLMSPEC workload definition view, changed fields 81

# X

XDTAD, changed parameter list 39 XDTLC, changed parameter list 39 XDTRD, changed parameter list 39 XPI INQUIRE\_CONTEXT change 42 INQUIRE\_CURRENT\_PROGRAM change 41 INQUIRE\_PROGRAM change 42 INQUIRE\_TRANDEF change 42 INQUIRE\_TRANDEF change 42 INQUIRE\_TRANSACTION change 42 new DEQUEUE function 41 new ENQUEUE function 41

## Sending your comments to IBM

If you especially like or dislike anything about this book, please use one of the methods listed below to send your comments to IBM.

Feel free to comment on what you regard as specific errors or omissions, and on the accuracy, organization, subject matter, or completeness of this book.

Please limit your comments to the information in this book and the way in which the information is presented.

To request additional publications, or to ask questions or make comments about the functions of IBM products or systems, you should talk to your IBM representative or to your IBM authorized remarketer.

When you send comments to IBM, you grant IBM a nonexclusive right to use or distribute your comments in any way it believes appropriate, without incurring any obligation to you.

You can send your comments to IBM in any of the following ways:

• By mail, to this address:

Information Development Department (MP095) IBM United Kingdom Laboratories Hursley Park WINCHESTER, Hampshire SO21 2JN United Kingdom

- By fax:
  - From outside the U.K., after your international access code use 44–1962–870229
  - From within the U.K., use 01962-870229
- Electronically, use the appropriate network ID:
  - IBM Mail Exchange: GBIBM2Q9 at IBMMAIL
  - IBMLink<sup>™</sup>: HURSLEY(IDRCF)
  - Internet: idrcf@hursley.ibm.com

Whichever you use, ensure that you include:

- The publication number and title
- · The topic to which your comment applies
- Your name and address/telephone number/fax number/network ID.

# IBM.

Program Number: 5655-147

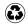

Printed in the United States of America on recycled paper containing 10% recovered post-consumer fiber.

GC34-5353-34

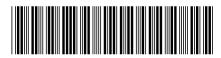

Spine information:

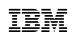

CICS TS for OS/390

Migration Guide

Release 3